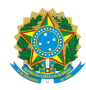

PLANO DE ENSINO CCTMCC/DAEBPCC/DEBPCC/DGCCENTRO/REIT/IFFLU N° 22

# PLANO DE ENSINO

Curso: Técnico em Mecânica (Concomitante/Subsequente) ao Ensino Médio

Eixo Tecnológico de Controle e Processos Industriais

Ano 2023.1 Turma(s): 3AN, 3BN, 3CN e 3M

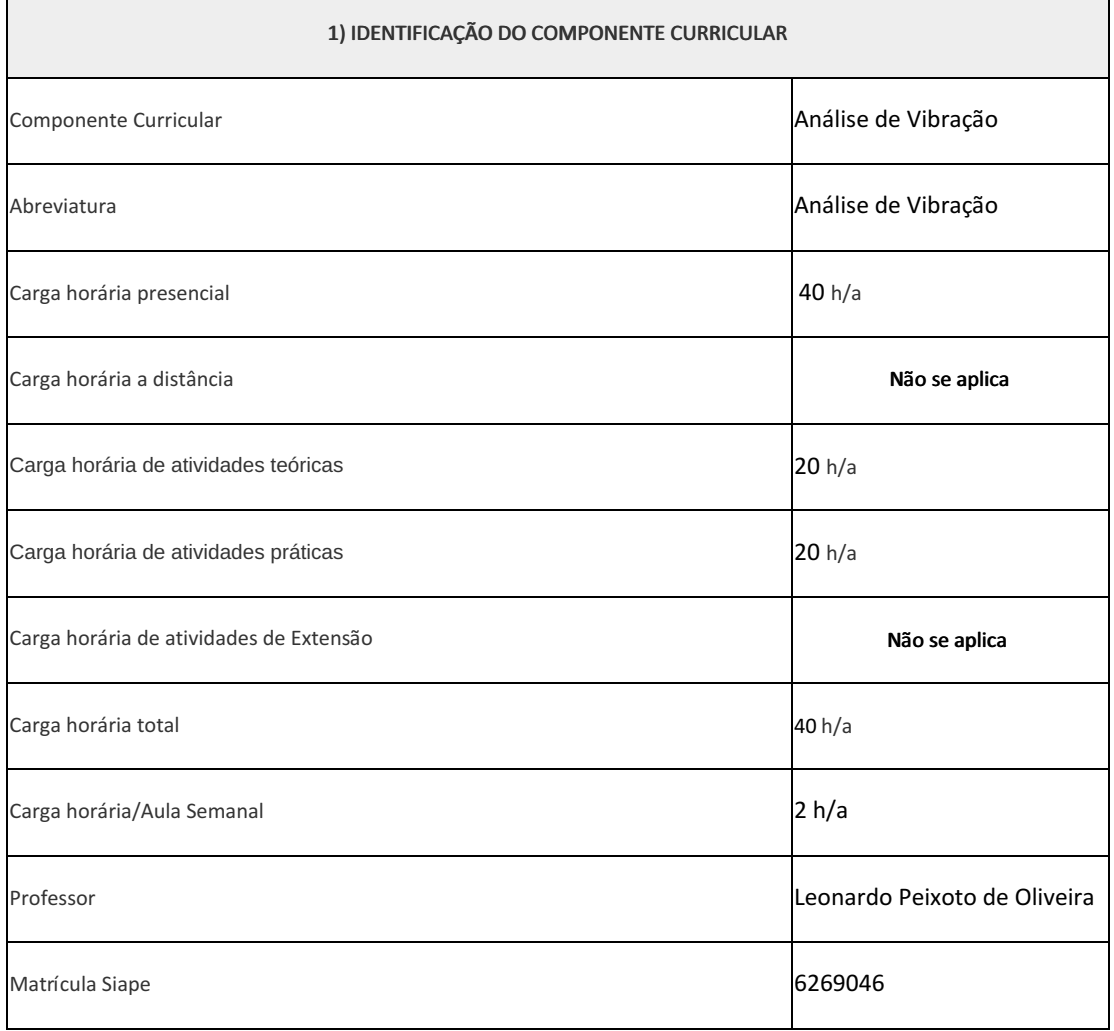

Vibrações Mecânicas

### 3) OBJETIVOS DO COMPONENTE CURRICULAR

- Situar a análise de vibrações de máquinas no contexto de manutenção.
- Entender o fenômeno vibratório.
- Conhecer as características do movimento vibratório.
- Relacionar as características do movimento vibratório em máquinas rotativas às possíveis causas deste movimento.
- Diagnosticar defeitos em máquinas rotativas através da análise da resposta vibratória destes equipamentos.

### 4) JUSTIFICATIVA DA UTILIZAÇÃO DA MODALIDADE DE ENSINO

Não se aplica

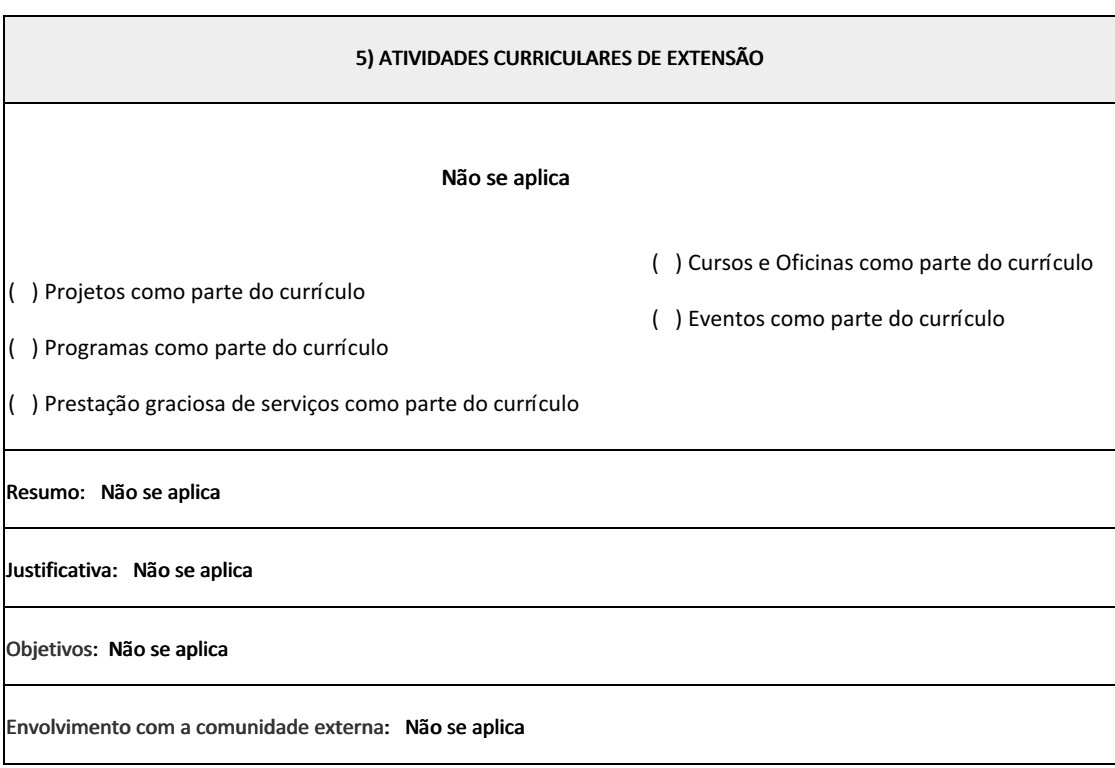

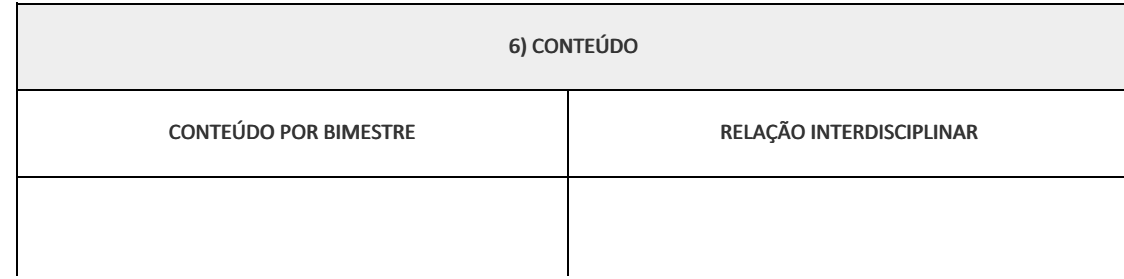

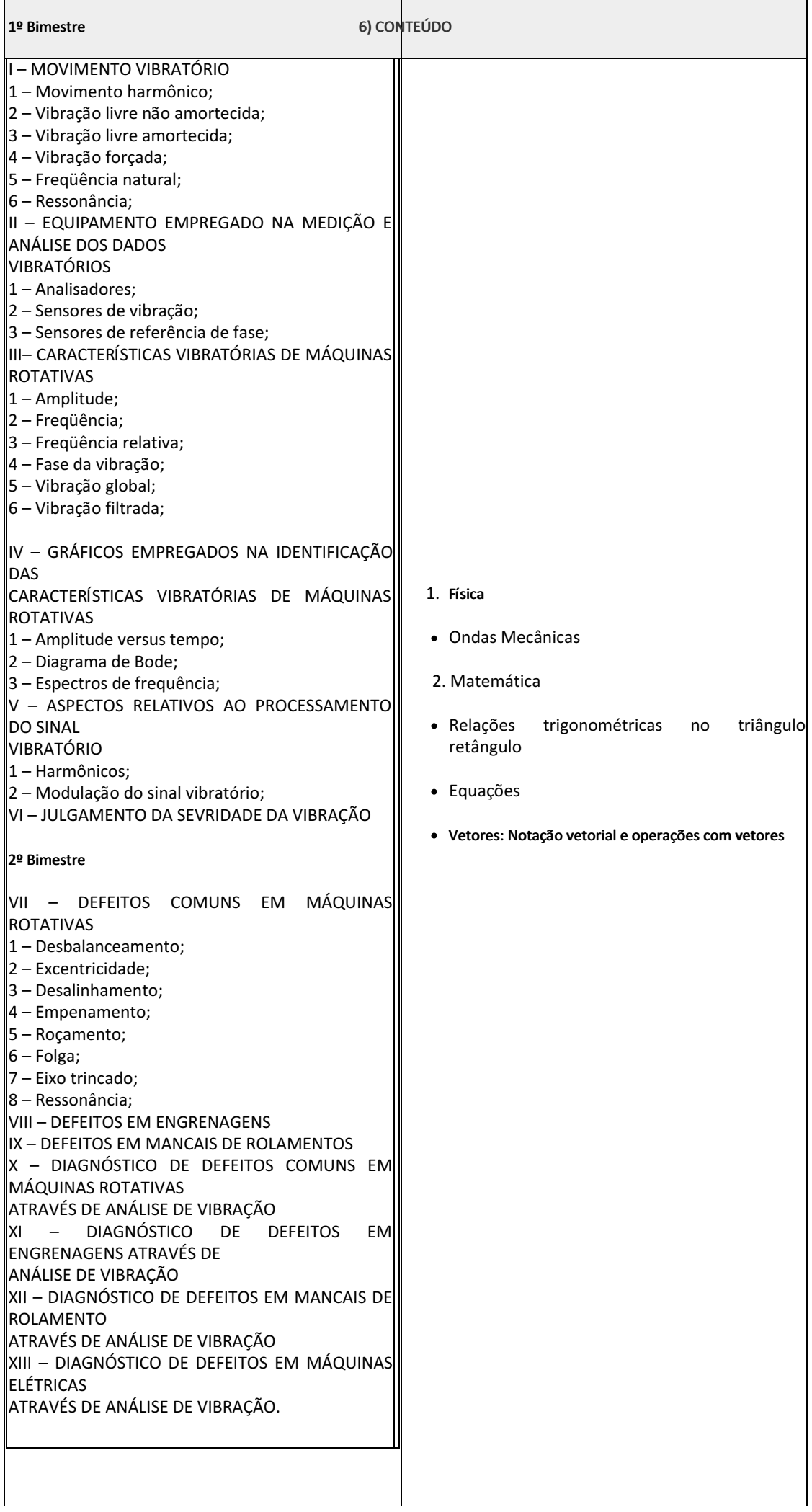

#### 6) CONTEÚDO

## 7) PROCEDIMENTOS METODOLÓGICOS

- Aula expositiva dialogada
- Estudo dirigido
- Atividades em grupo e individuais
- Avaliação formativa

# 8) RECURSOS FÍSICOS, MATERIAIS DIDÁTICOS E LABORATÓRIOS

- Laboratório de Manutenção Preditiva (sala B45)
- Coletor de Vibração
- Bancada de Vibração
- Projetor
- Quadro

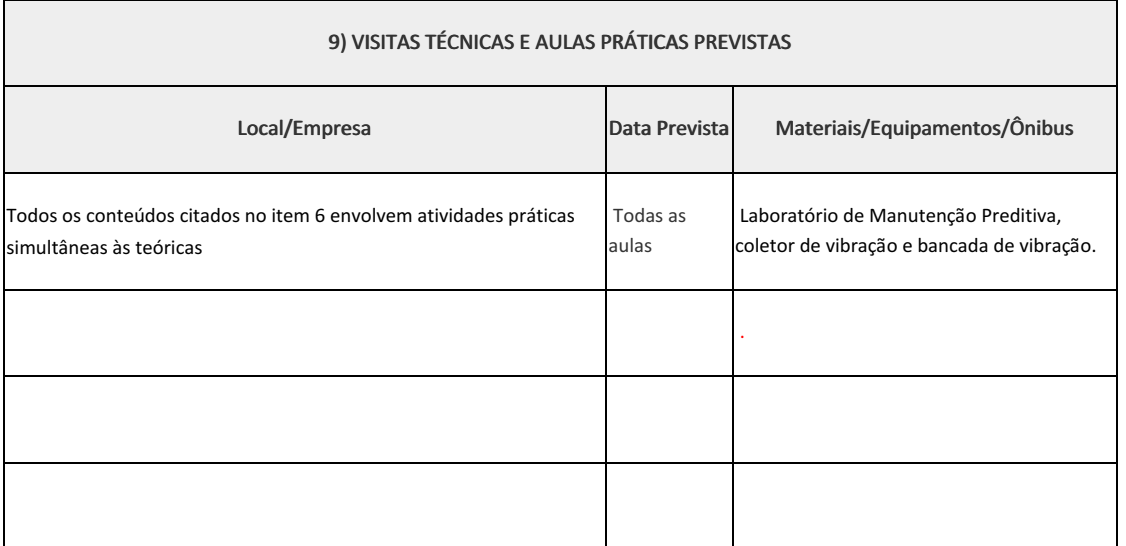

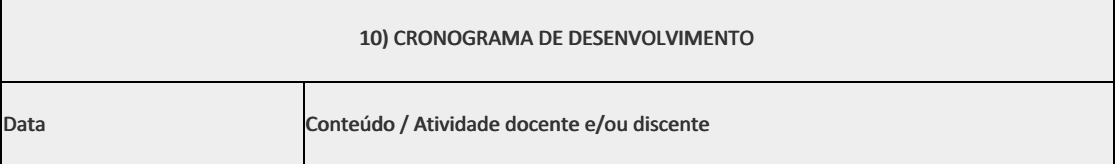

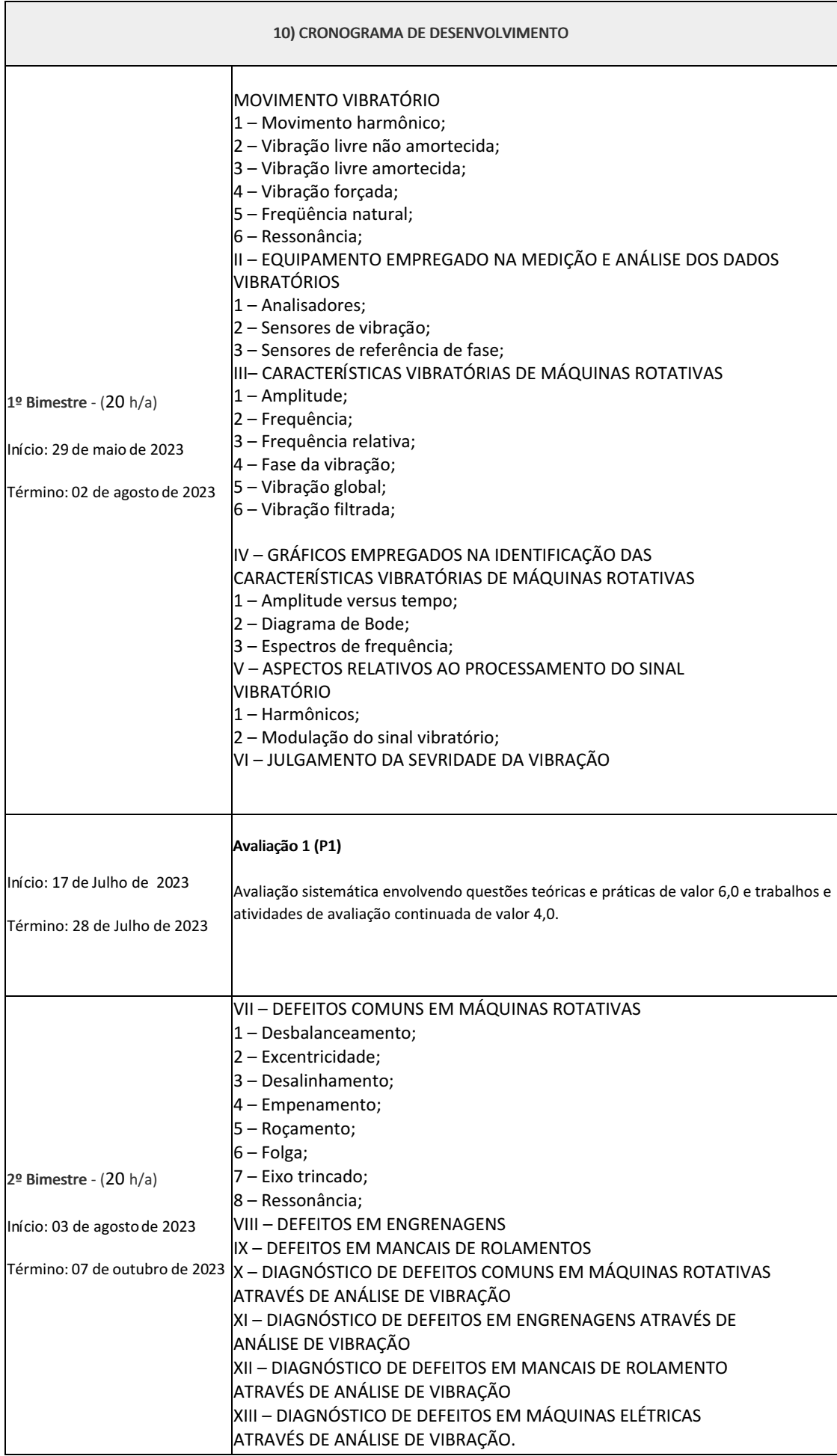

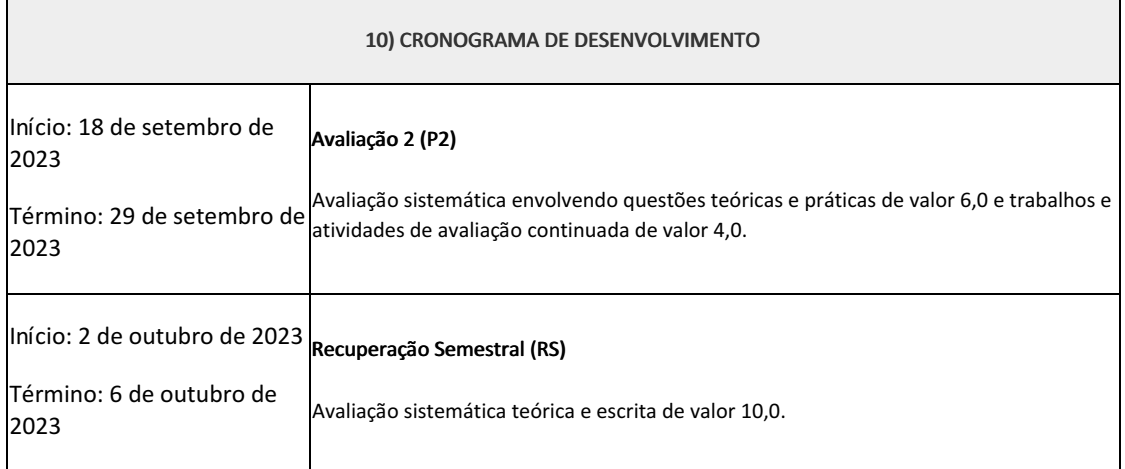

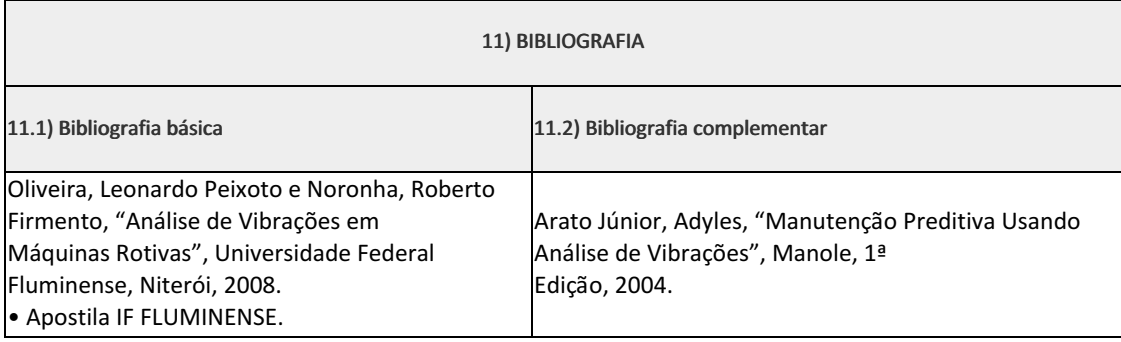

#### Marilene Miranda Viana (2570804)

Leonardo Peixoto de Oliveira Professor Componente Curricular: Análise de Vibração

Coordenadora Curso Técnico em Mecânica (Concomitante/Subsequente) ao Ensino Médio

Documento assinado eletronicamente por:

- Marilene Miranda Viana , COORDENADOR(A) FUC1 CCTMCC, COORDENACAO DO CURSO TECNICO DE MECANICA, em 03/05/2023 16:28:18.
- Leonardo Peixoto de Oliveira, PROFESSOR ENS BASICO TECN TECNOLOGICO, COORDENACAO DO CURSO TECNICO DE MECANICA, em 27/04/2023 19:34:18.

Este documento foi emitido pelo SUAP em 30/03/2023. Para comprovar sua autenticidade, faça a leitura do QRCode ao lado ou acesse https://suap.iff.edu.br/autenticar-documento/ e forneça os dados abaixo:

Código Verificador: 437333 Código de Autenticação: 2a9282c04f

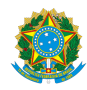

PLANO DE ENSINO CCTMCC/DAEBPCC/DEBPCC/DGCCENTRO/REIT/IFFLU N° 32

# PLANO DE ENSINO

Curso: Técnico em Mecânica (Concomitante/Subsequente) ao Ensino Médio

Eixo Tecnológico de Controle e Processos Industriais

Ano 2023.1 Turma(s): 3AN

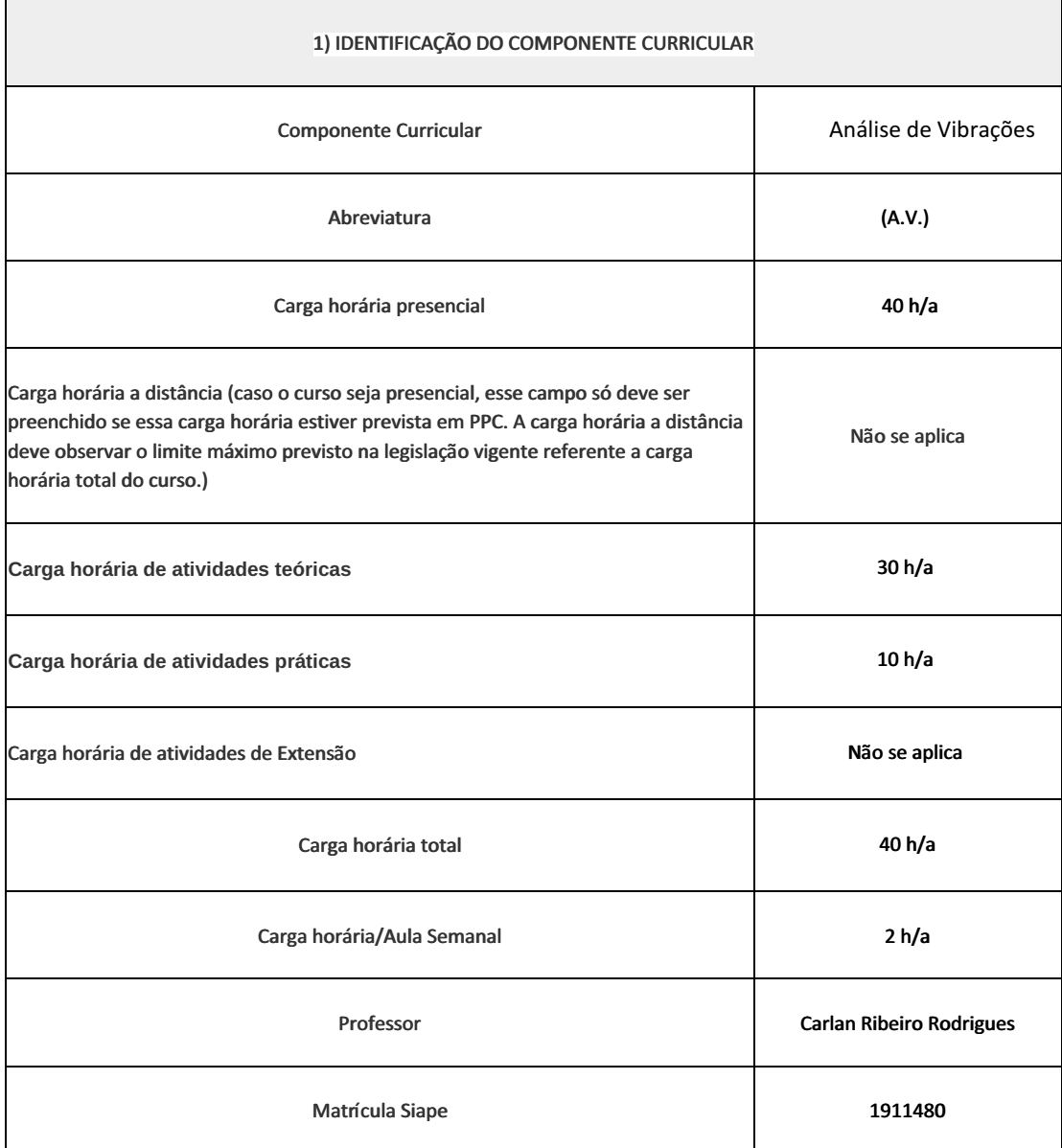

Vibrações mecânicas.

## 3) OBJETIVOS DO COMPONENTE CURRICULAR

• Situar a análise de vibrações de máquinas no contexto de manutenção;

• Entender o fenômeno vibratório;

• Conhecer as características do movimento vibratório;

• Relacionar as características do movimento vibratório em máquinas rotativas às possíveis causas deste movimento;

• Diagnosticar defeitos em máquinas rotativas através da análise da resposta vibratória destes equipamentos.

## 4) JUSTIFICATIVA DA UTILIZAÇÃO DA MODALIDADE DE ENSINO

Não se aplica

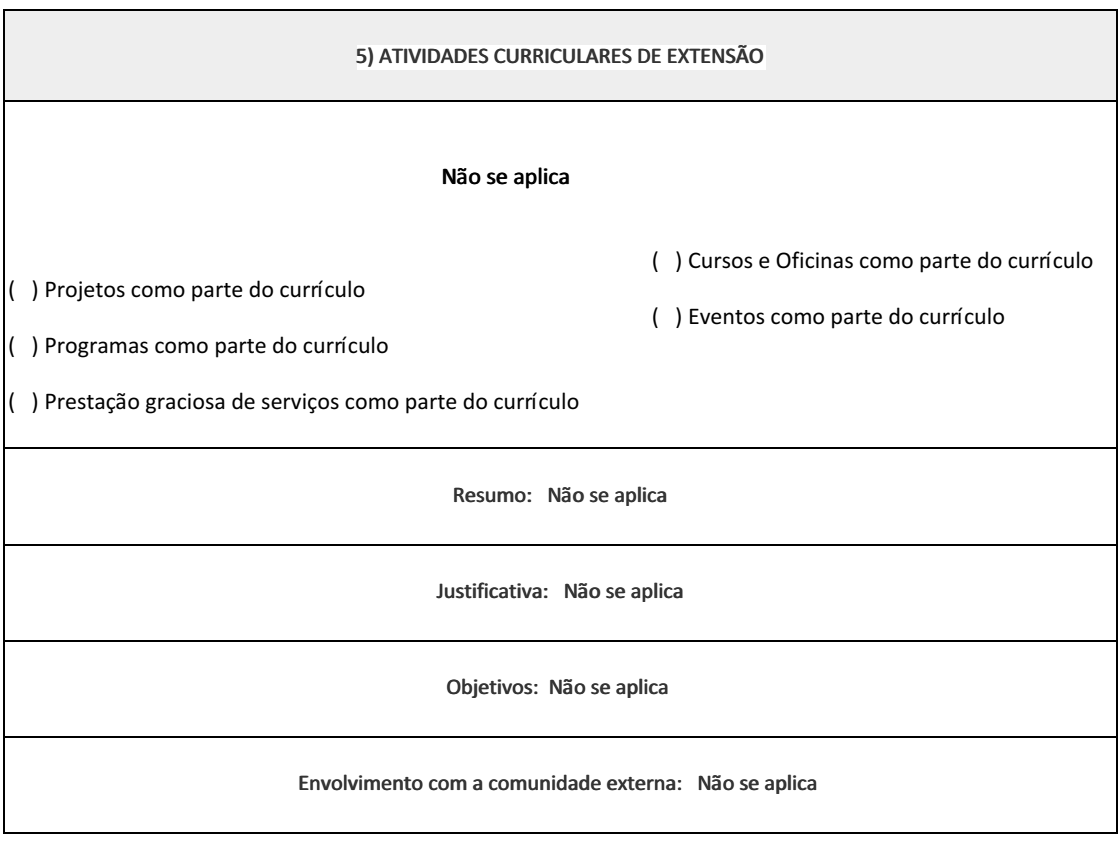

6) CONTEÚDO

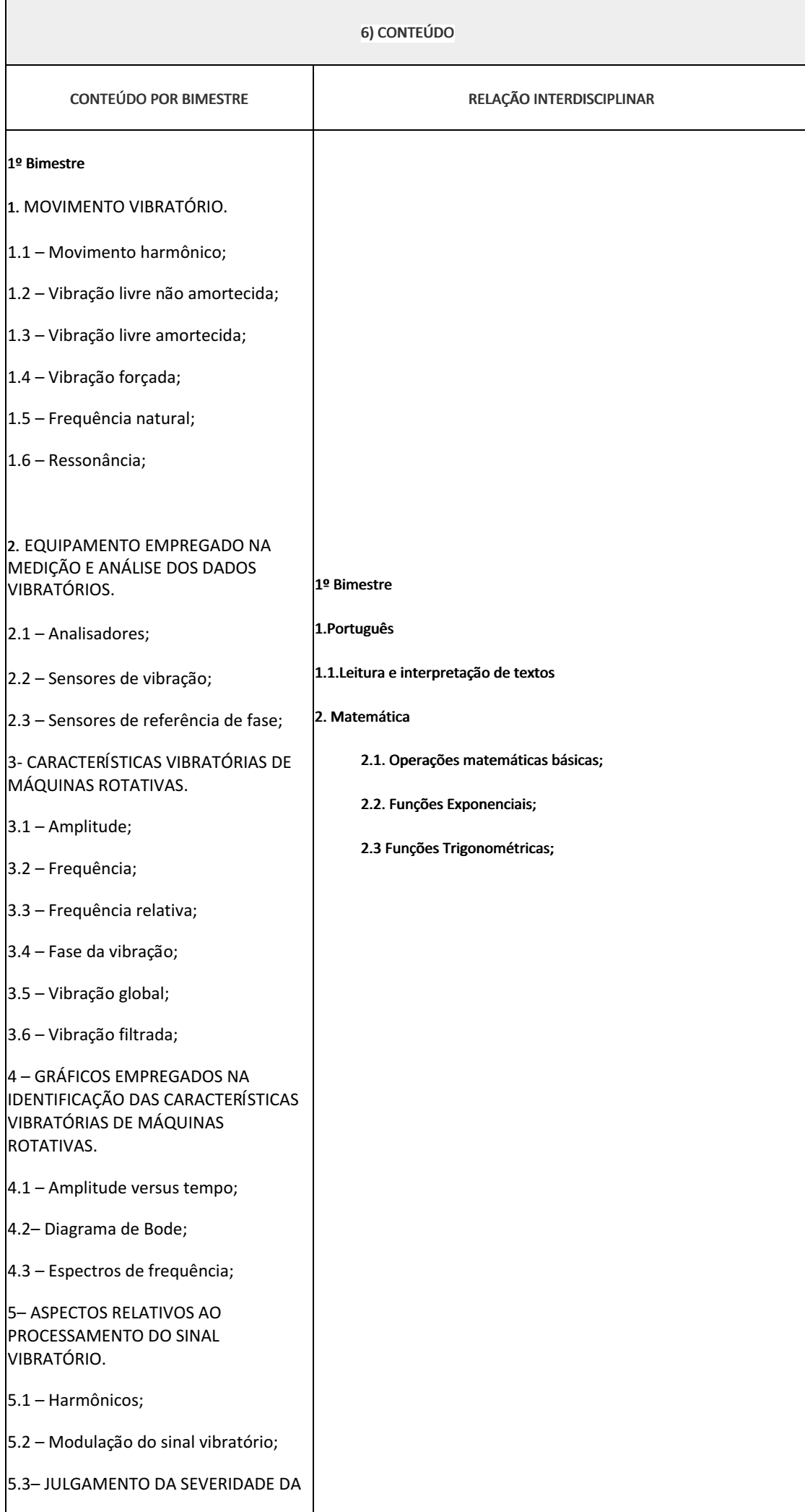

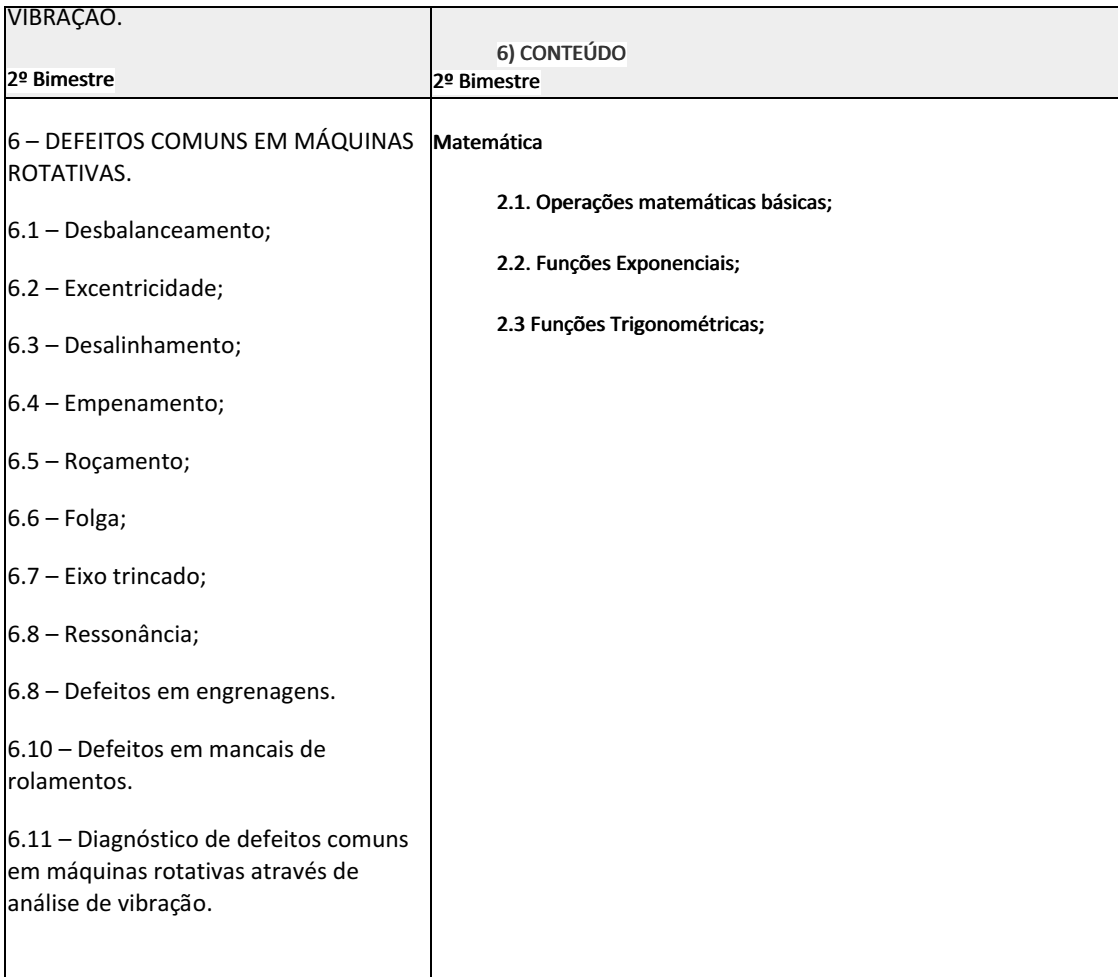

- Aula expositiva dialogada
- Estudo dirigido
- Atividades em grupo
- Pesquisas
- Avaliação formativa

São utilizados como instrumentos avaliativos: provas escritas individuais, trabalhos de práticas laboratoriais em dupla, apresentação da pasta com todas as construções geométricas trabalhadas ao longo do semestre letivo.

Todas as atividades são avaliadas segundo o desenvolvimento das resoluções, sendo instrumentalizadas a partir da quantidade de acertos. Para aprovação, o estudante deverá obter um percentual mínimo de 60% (sessenta por cento) do total de acertos do semestre letivo, que será convertido em nota de 0,0 (zero) a 10,0 (dez).

## 8) RECURSOS FÍSICOS, MATERIAIS DIDÁTICOS E LABORATÓRIOS

Laboratório de vibrações. Bancada de vibrações, Coletor analisador de vibrações, projetor e lousa.

## 9) VISITAS TÉCNICAS E AULAS PRÁTICAS PREVISTAS

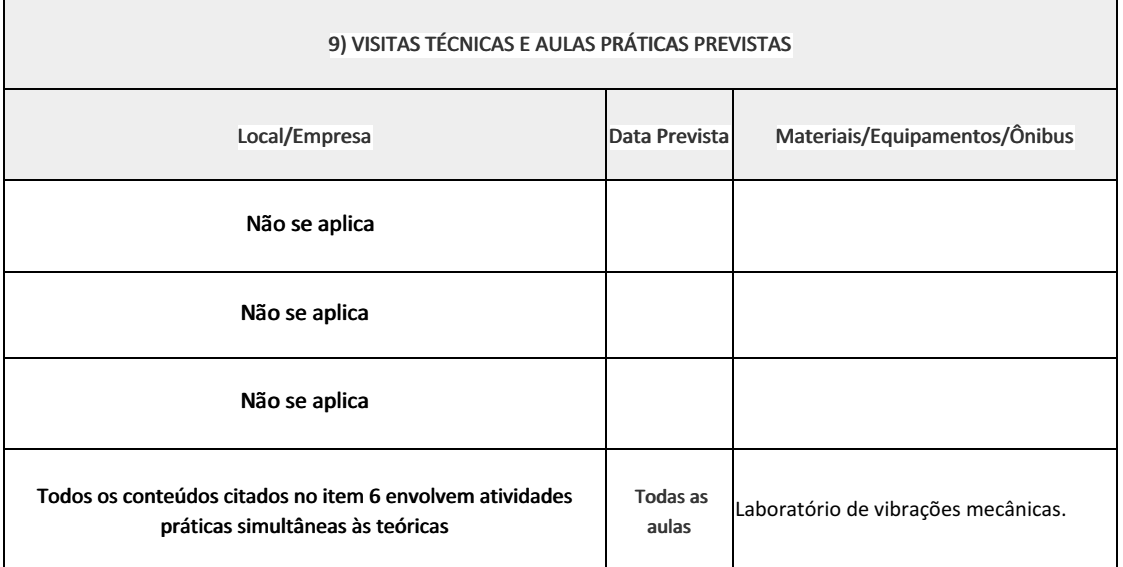

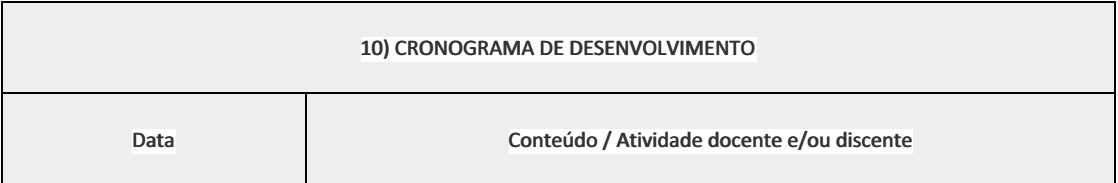

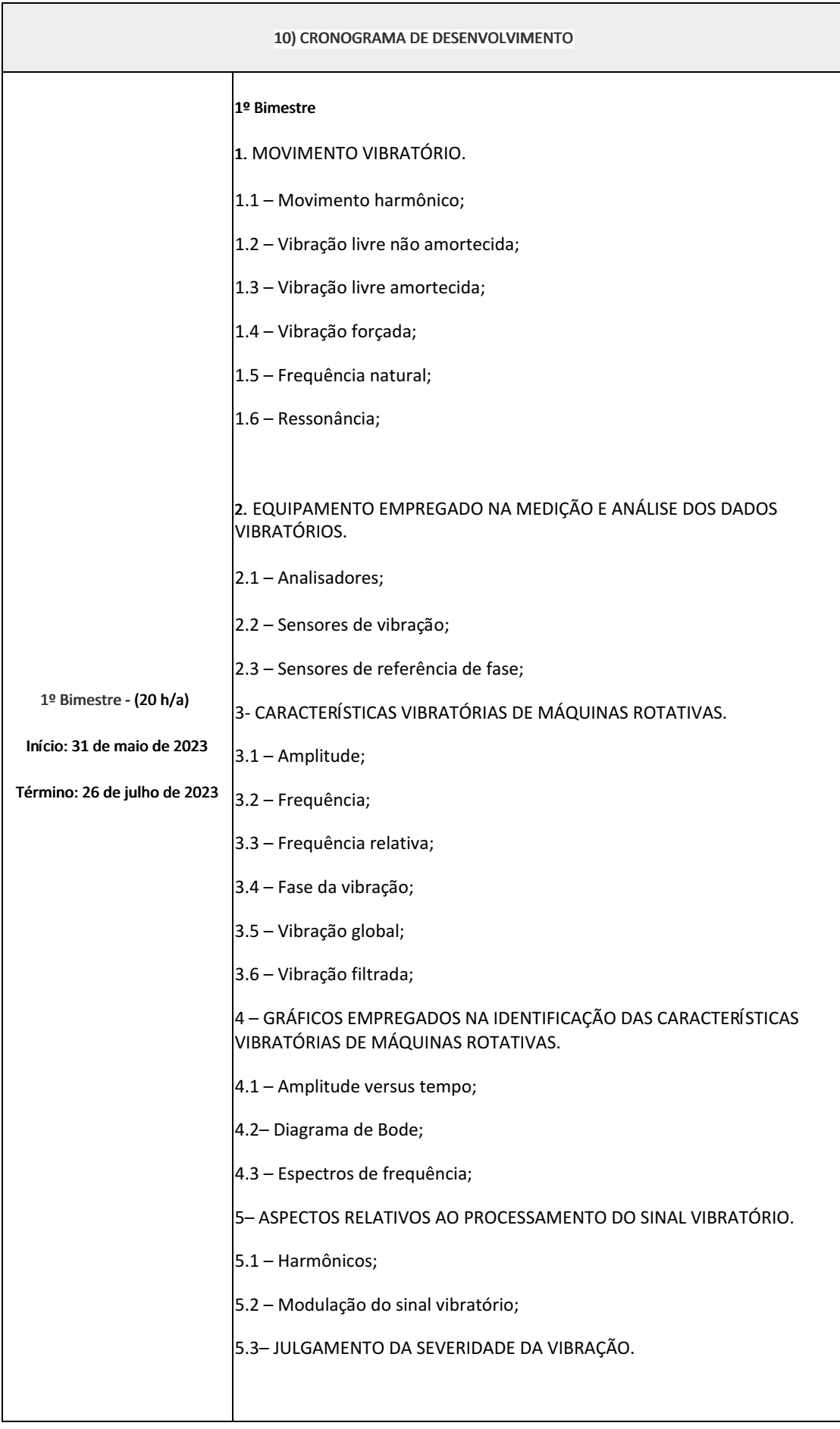

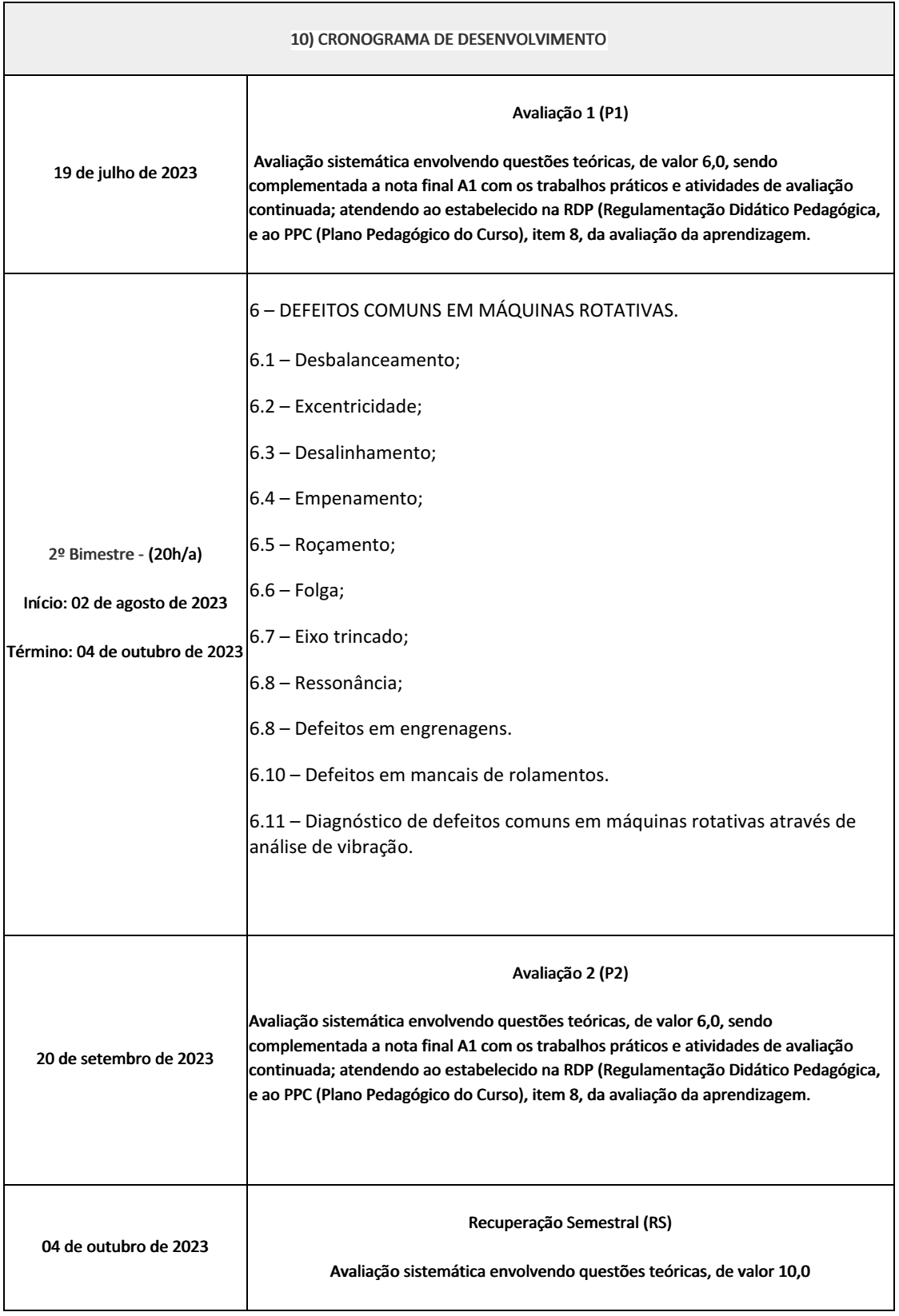

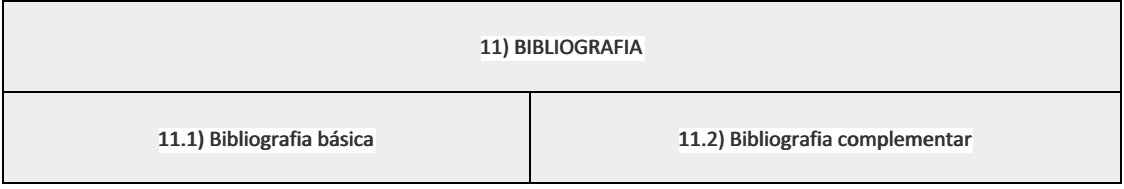

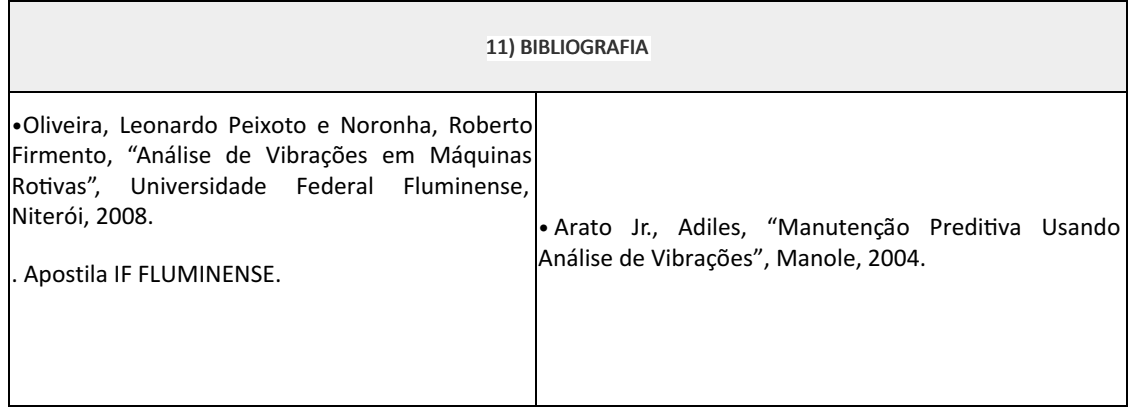

Marilene Miranda Viana (2570804)

Carlan Ribeiro Rodrigues (1911480) Professor Componente Curricular Análise de vibrações.

Coordenadora Curso Técnico em Mecânica (Concomitante/Subsequente) ao Ensino Médio

Documento assinado eletronicamente por:

- Marilene Miranda Viana , COORDENADOR(A) FUC1 CCTMCC, COORDENACAO DO CURSO TECNICO DE MECANICA, em 05/05/2023 09:03:02.
- Carlan Ribeiro Rodrigues, PROFESSOR ENS BASICO TECN TECNOLOGICO, COORDENACAO DO CURSO TECNICO DE MECANICA, em 28/04/2023 16:24:41.

Este documento foi emitido pelo SUAP em 28/04/2023. Para comprovar sua autenticidade, faça a leitura do QRCode ao lado ou acesse https://suap.iff.edu.br/autenticar-documento/ e forneça os dados abaixo:

Código Verificador: 446094 Código de Autenticação: 9405ba9971

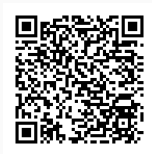

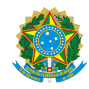

PLANO DE ENSINO CCTMCC/DAEBPCC/DEBPCC/DGCCENTRO/REIT/IFFLU N° 45

# PLANO DE ENSINO

Curso: Técnico em Mecânica Concomitante ao Ensino Médio

Eixo Tecnológico de Controle e Processos Industriais

Ano 2023.1 Turma(s): 3AN / 3BN

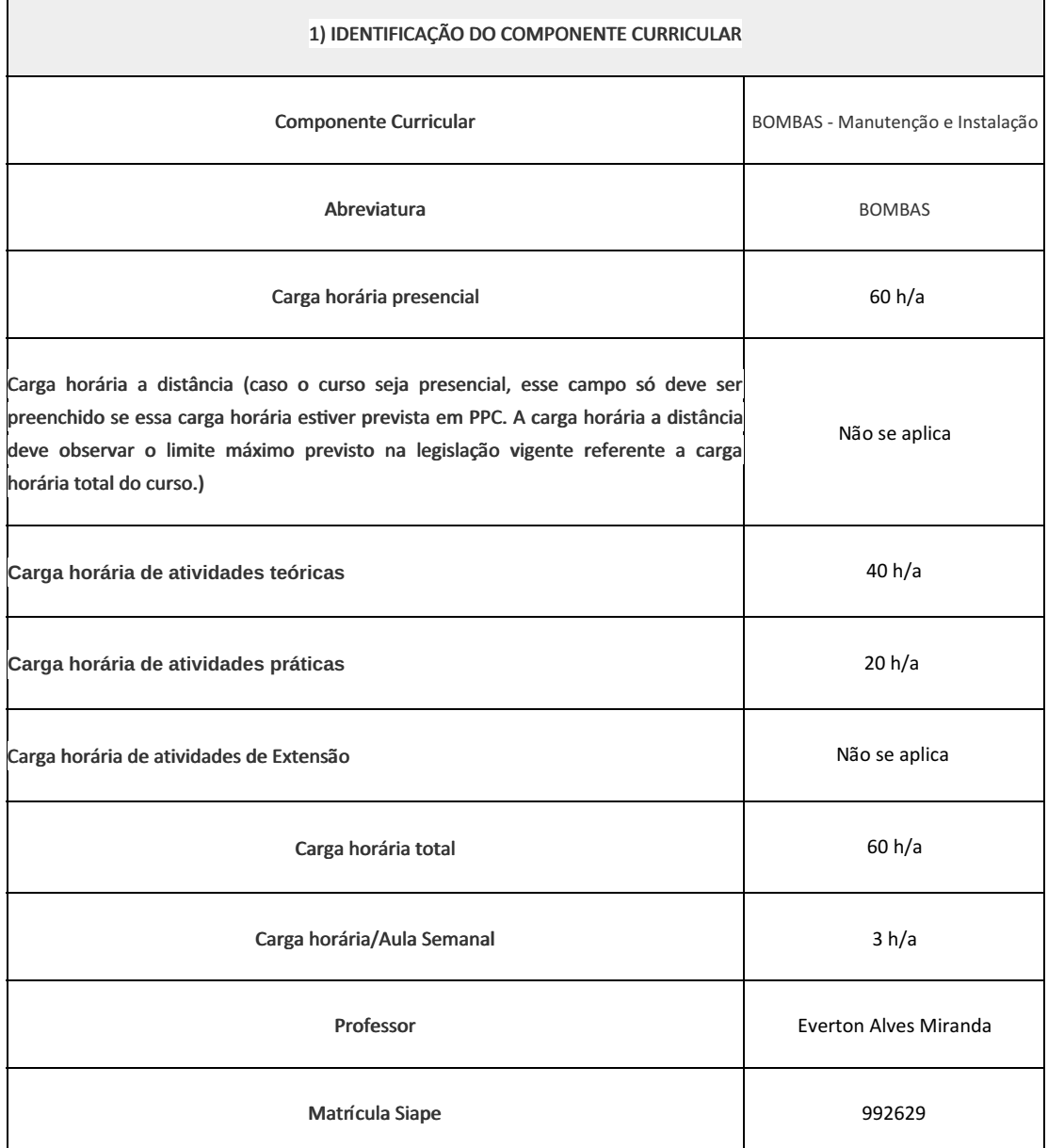

Introdução aos princípios básicos da Hidráulica (hidrostáGca / hidrodinâmica); Regimes de escoamento; Nº de Reynold's; Estudo sobre Perda de Carga em um Sistema Hidrodinâmico; Conceitos Básicos de Pressão, Vazão, Temperatura, Cavitação, N.P.S.H, Trigonometria, Geometria Espacial, etc; Estudo sobre Tubulações Industriais, Válvulas e Bombas Rotativas, Alternativas e Manutenção.

#### 3) OBJETIVOS DO COMPONENTE CURRICULAR

1.1. Geral:

· Conhecer os princípios básicos da Hidráulica, os **Dpos, modelos e aplicabilidades dos diferentes** 

tipos de bombas, válvulas e tubulações

1.2. Específicos:

•Conhecer os princípios básicos da Hidráulica;

• Entender a relação entre perda de CARGA X PRESSÃO;

• Identificar as variáveis relacionadas Bombas e como interferem no bombeamento de um líquido;

• Conhecer os materiais, processos de Fabricação, diâmetros comerciais, meios de ligação dos

acessórios de tubulação;

• Conhecer e entender o funcionamento de válvulas Industriais;

• Compreender a importância das variáveis no funcionamento de uma bomba.

#### 4) JUSTIFICATIVA DA UTILIZAÇÃO DA MODALIDADE DE ENSINO

Não se aplica

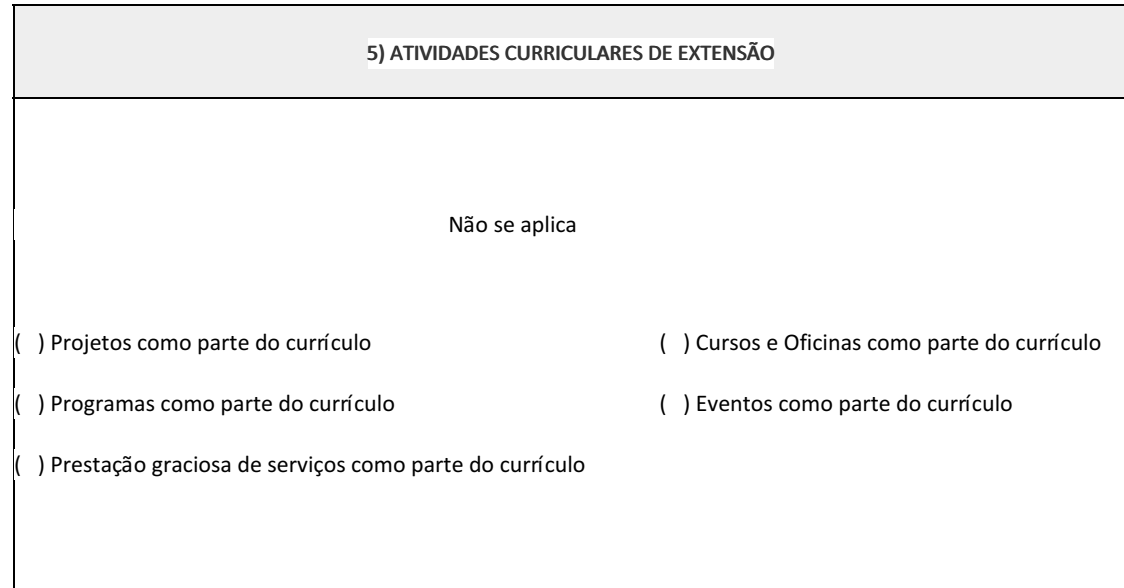

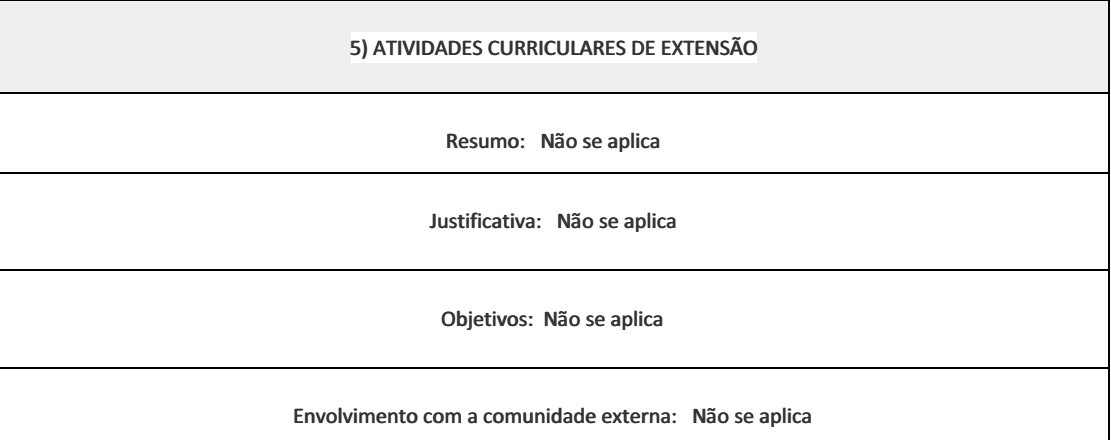

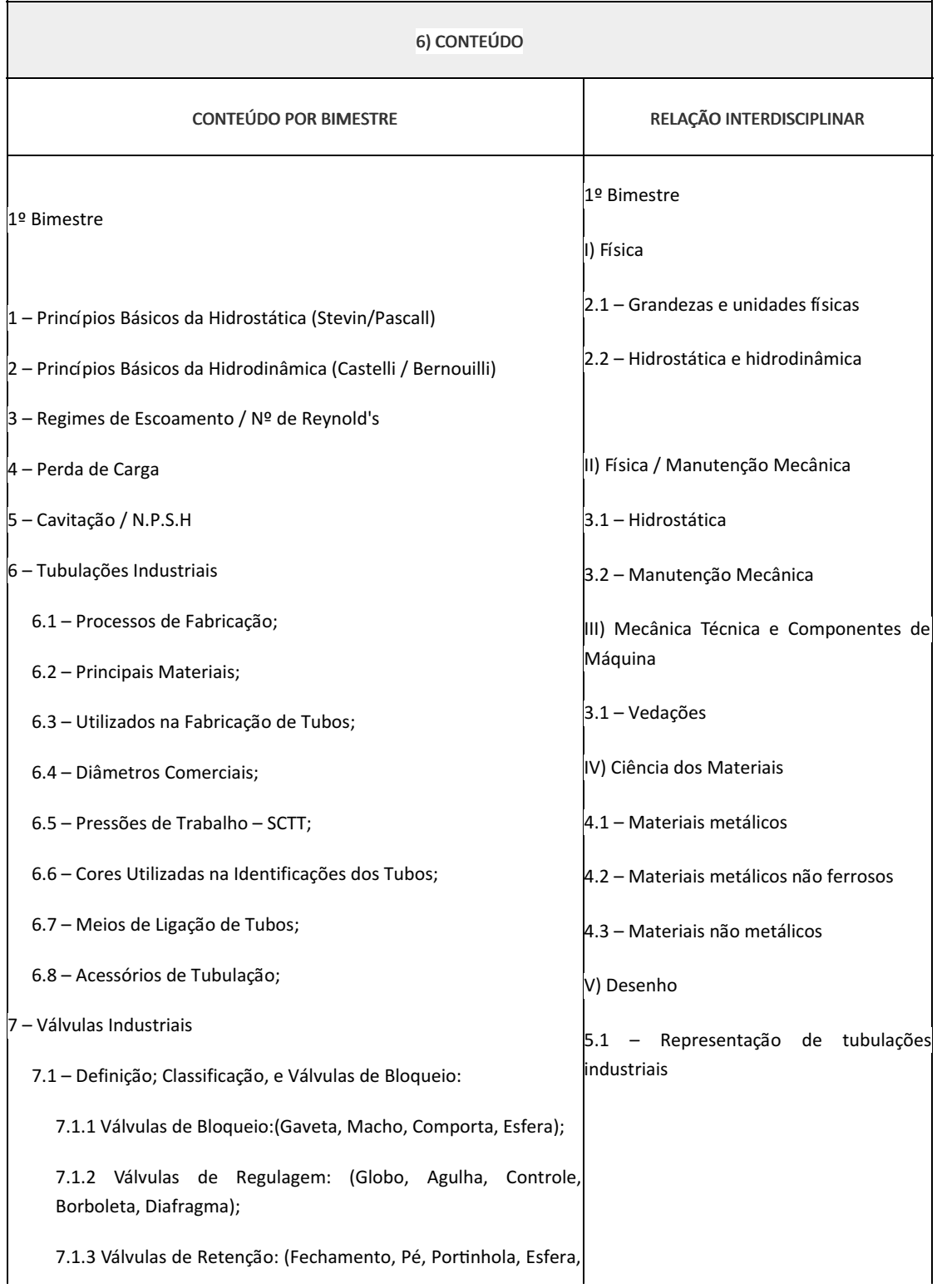

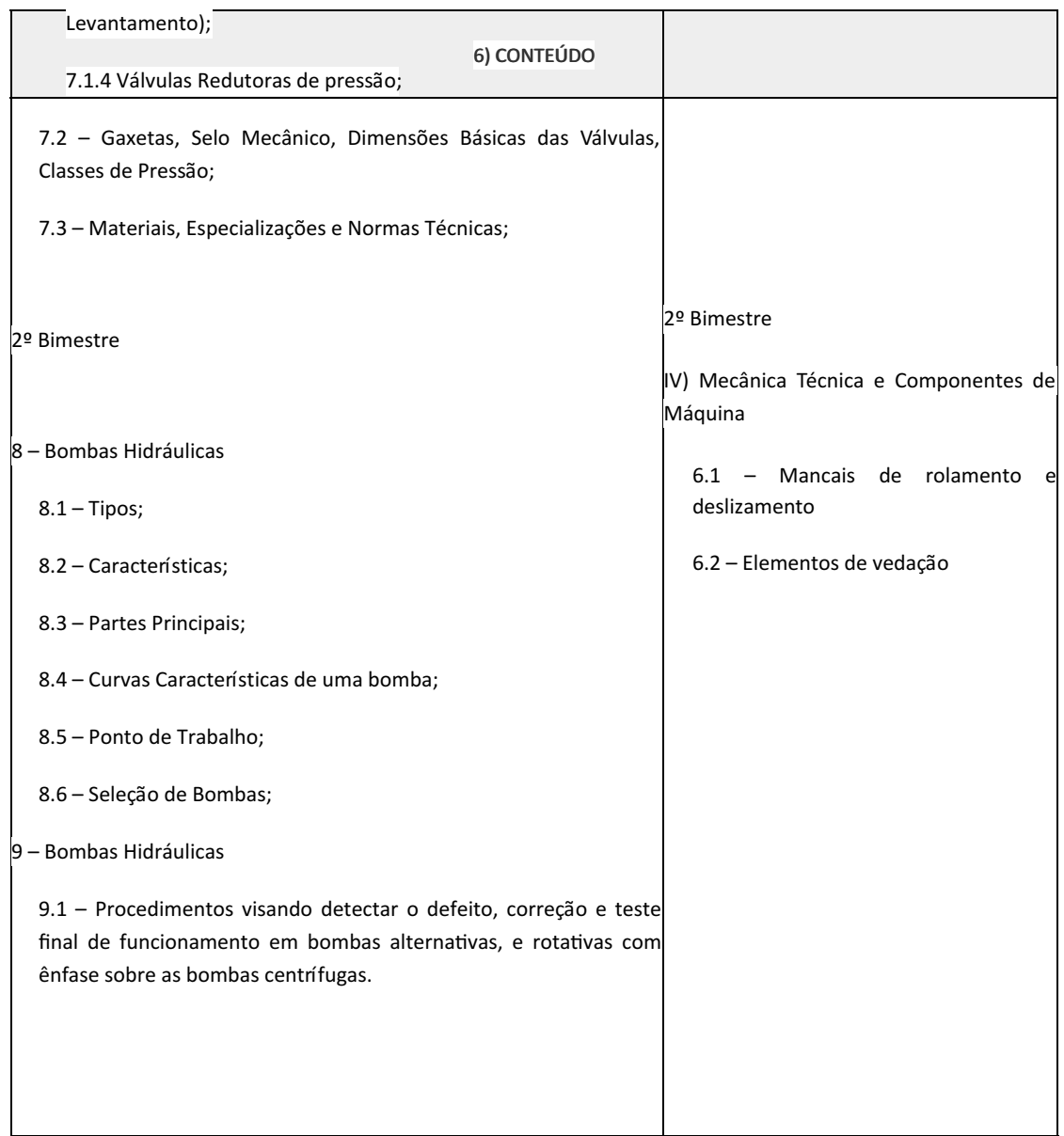

- Aula expositiva dialogada
- Estudo dirigido
- Atividades em grupo ou individuais
- Pesquisas
- Avaliação formativa Avaliação processual e contínua, de forma a examinar a aprendizagem ao longo das atividades realizadas (produções, comentários, apresentações, criação, trabalhos em grupo, entre outros).

Serão utilizados como instrumentos avaliativos: provas escritas individuais, trabalhos escritos (individuais ou em grupo) e atividades prática.

Todas as atividades são avaliadas segundo o desenvolvimento das resoluções, sendo instrumentalizado a partir da quantidade de acertos. Para aprovação, o estudante deverá obter um percentual mínimo de 60% (sessenta por cento) do total de acertos do semestre letivo, que será convertido em nota de 0,0 (zero) a 10,0 (dez).

As aulas serão ministradas no laboratório. Serão utilizadas as Bombas, tubulações, válvulas, componentes e ferramentas lá existentes. As aulas expositivas se utilizarão de computador, TV/Monitor e quadro branco. As atividades de revisão e reforço utilizaram materiais escritos e links para vídeos disponíveis no Ambiente Virtual de Aprendizagem ClassRoom. Os recursos de vídeo poderão ser próprios ou de terceiros (mediante a curadoria prévia do professor).

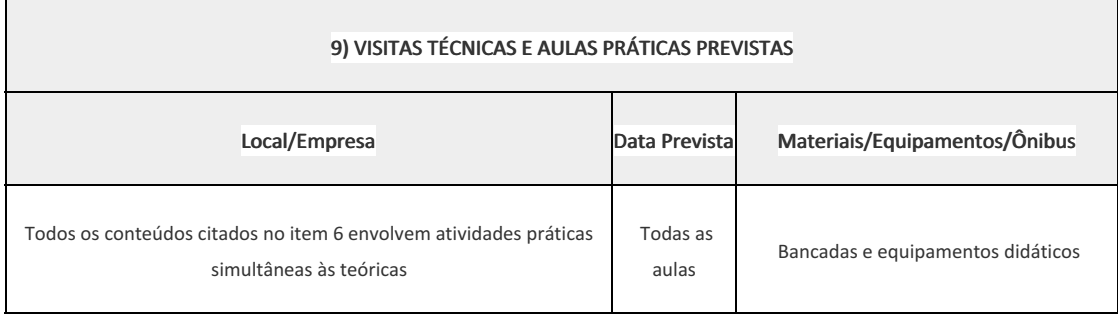

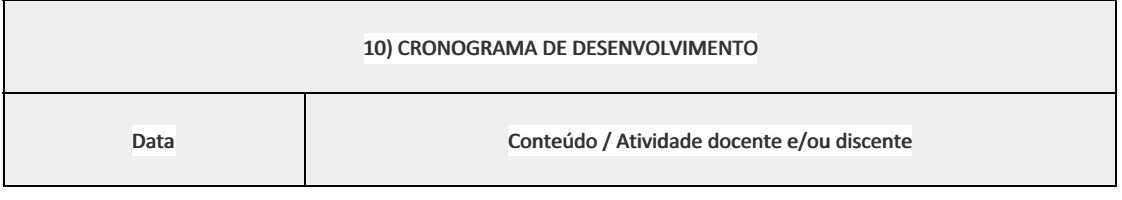

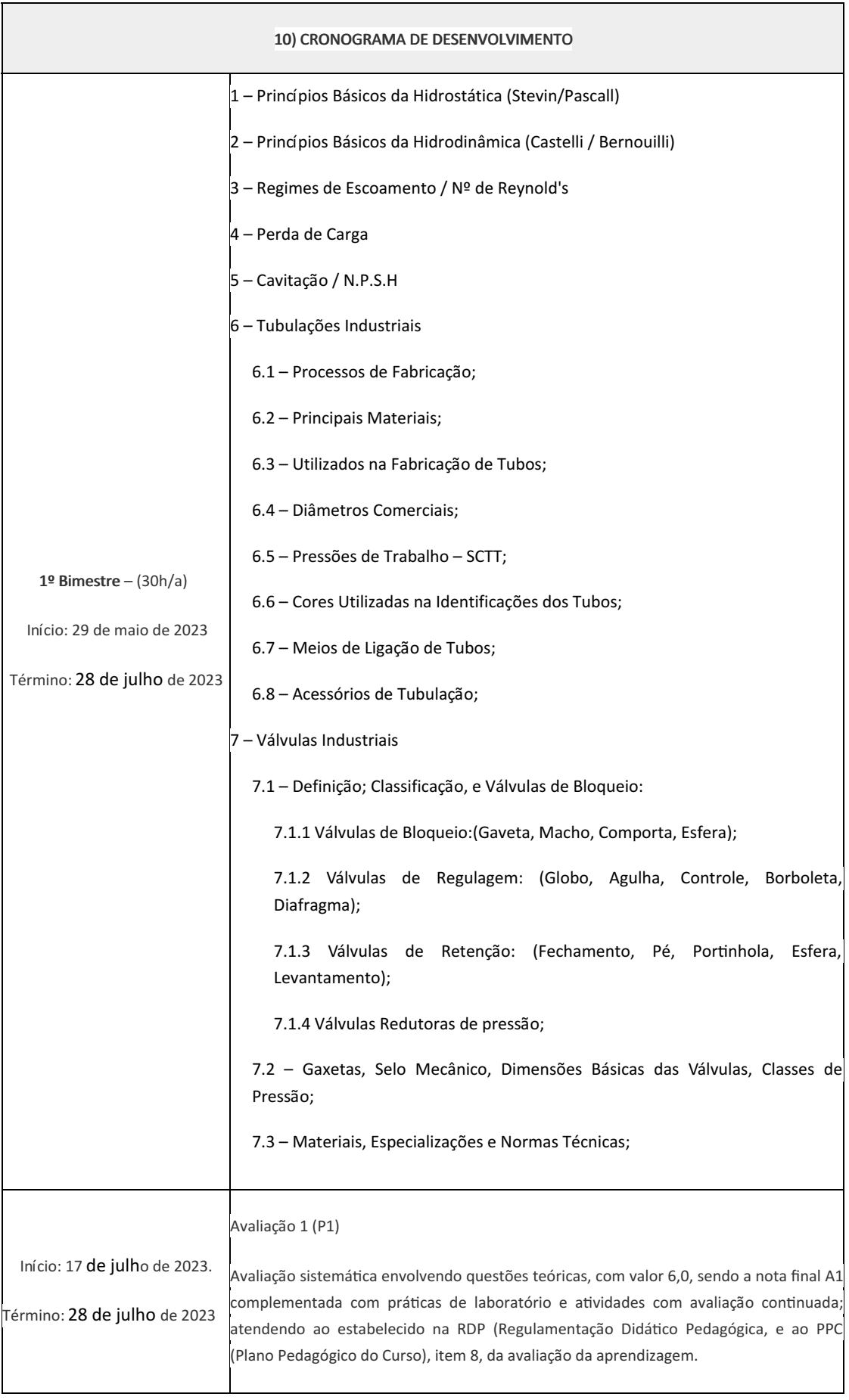

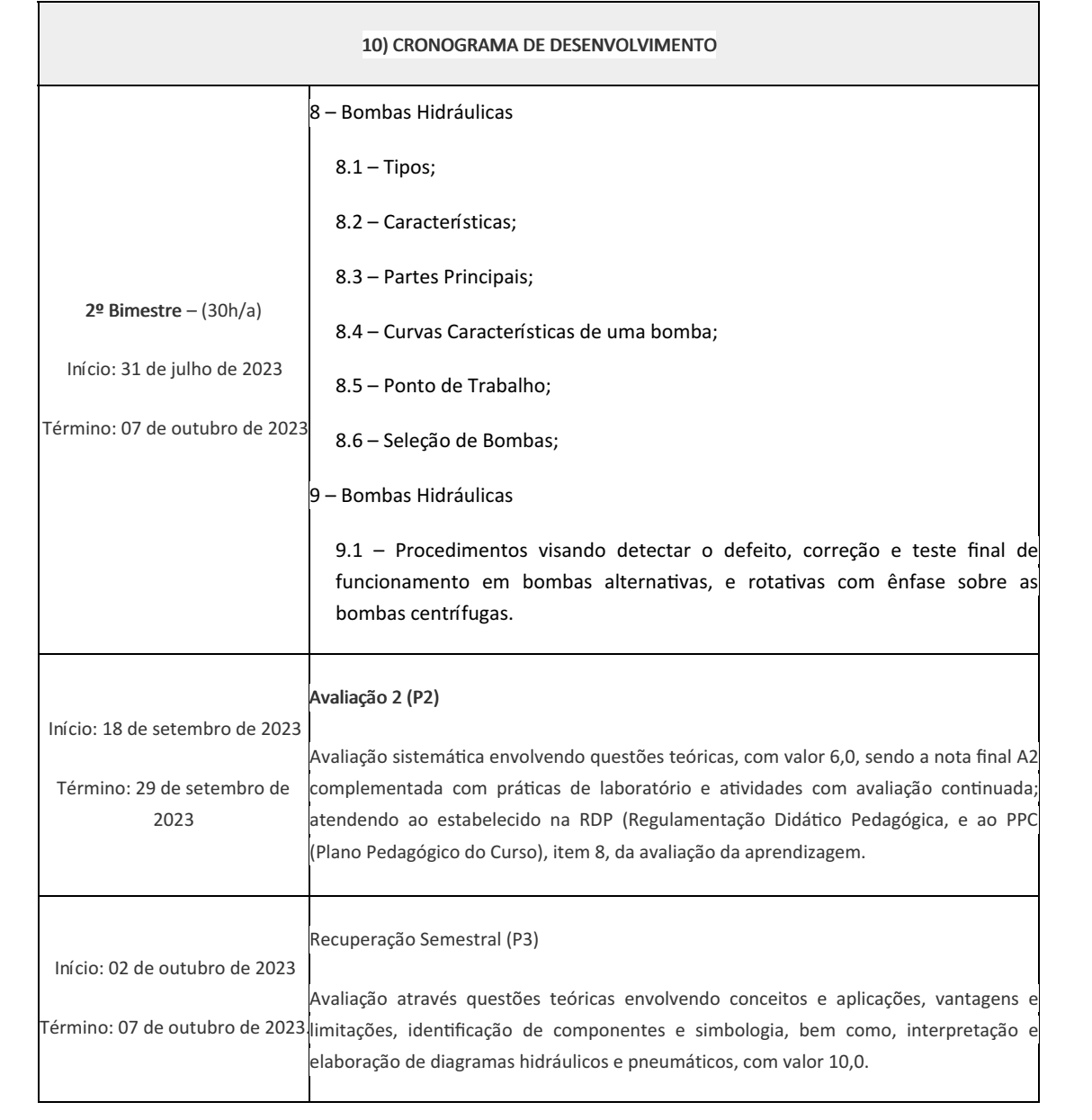

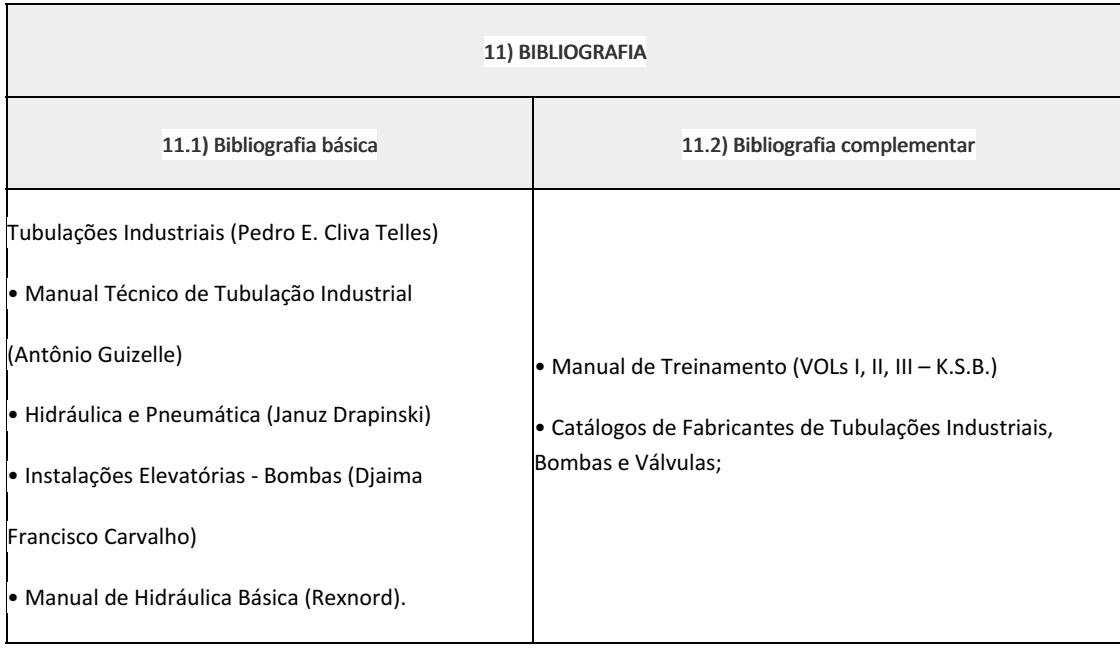

Everton Alves Miranda (992629) Professor Componente Curricular BOMBAS (Manutenção e Instalação)

## Marilene Miranda Viana (2570804)

Coordenadora

Curso Técnico em Mecânica (Concomitante/Subsequente) ao

Ensino Médio

Coordenacao Do Curso Tecnico De Mecanica

Documento assinado eletronicamente por:

Marilene Miranda Viana , COORDENADOR(A) - FUC1 - CCTMCC, COORDENACAO DO CURSO TECNICO DE MECANICA, em 10/05/2023 10:42:46.

Everton Alves Miranda, PROFESSOR ENS BASICO TECN TECNOLOGICO, COORDENACAO DO CURSO TECNICO DE MECANICA, em 01/05/2023 16:35:48.

Este documento foi emitido pelo SUAP em 01/05/2023. Para comprovar sua autenticidade, faça a leitura do QRCode ao lado ou acesse https://suap.iff.edu.br/autenticar-documento/ e forneça os dados abaixo:

Código Verificador: 446422 Código de Autenticação: 1dcabbda35

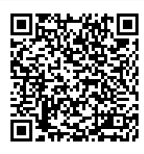

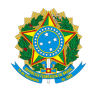

PLANO DE ENSINO CCTMCC/DAEBPCC/DEBPCC/DGCCENTRO/REIT/IFFLU N° 38

# PLANO DE ENSINO

Curso: Técnico em Mecânica (Concomitante/Subsequente) ao Ensino Médio

Eixo Tecnológico de Controle e Processos Industriais

Ano 2023.1 Turma(s): 3AN

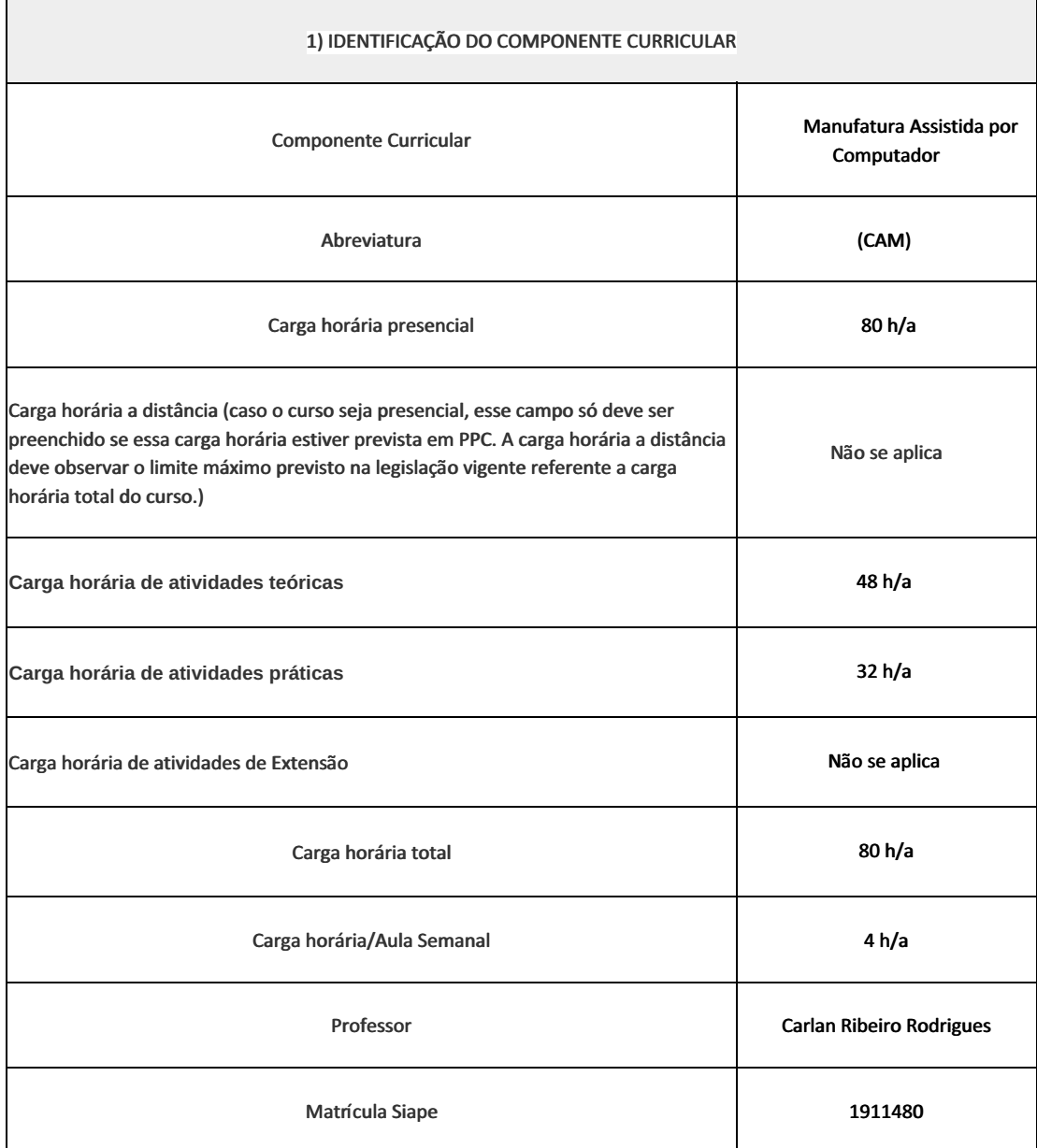

Introdução a uma nova metodologia de usinagem, através da utilização de máquinas comandadas alfanuméricamente e/ou através de computador. Utilizar a programação manual e a programação assistida por computador, através da utilização de softwares de programação que permite a simulação e a conversão em linguagem de máquina conforme as normas técnicas vigentes nesta área.

### 3) OBJETIVOS DO COMPONENTE CURRICULAR

• Apresentar de maneira clara, os conceitos, definições, aplicações, limitações, vantagens e desvantagens da usinagem à comando numérico;

• Desenvolver uma aprendizagem metodológica de máquinas à comando numérico, através de ensinamentos teóricos e práticos.

### 4) JUSTIFICATIVA DA UTILIZAÇÃO DA MODALIDADE DE ENSINO

Não se aplica

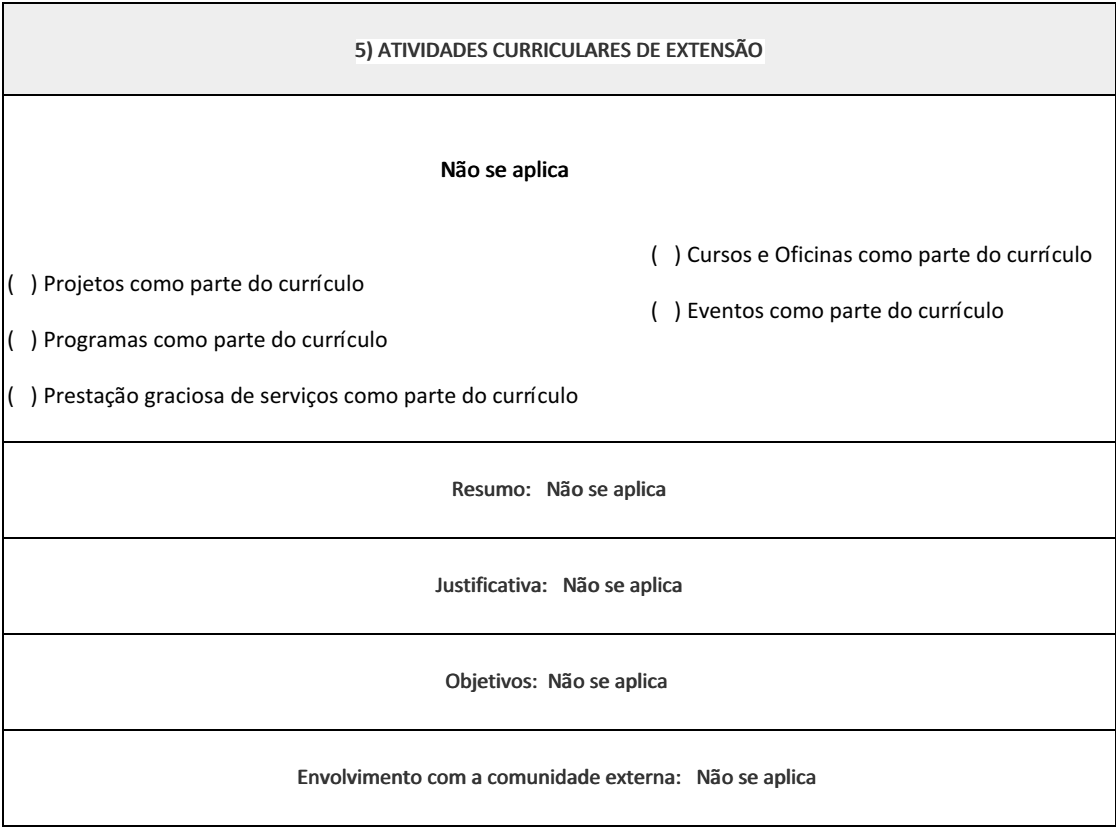

6) CONTEÚDO

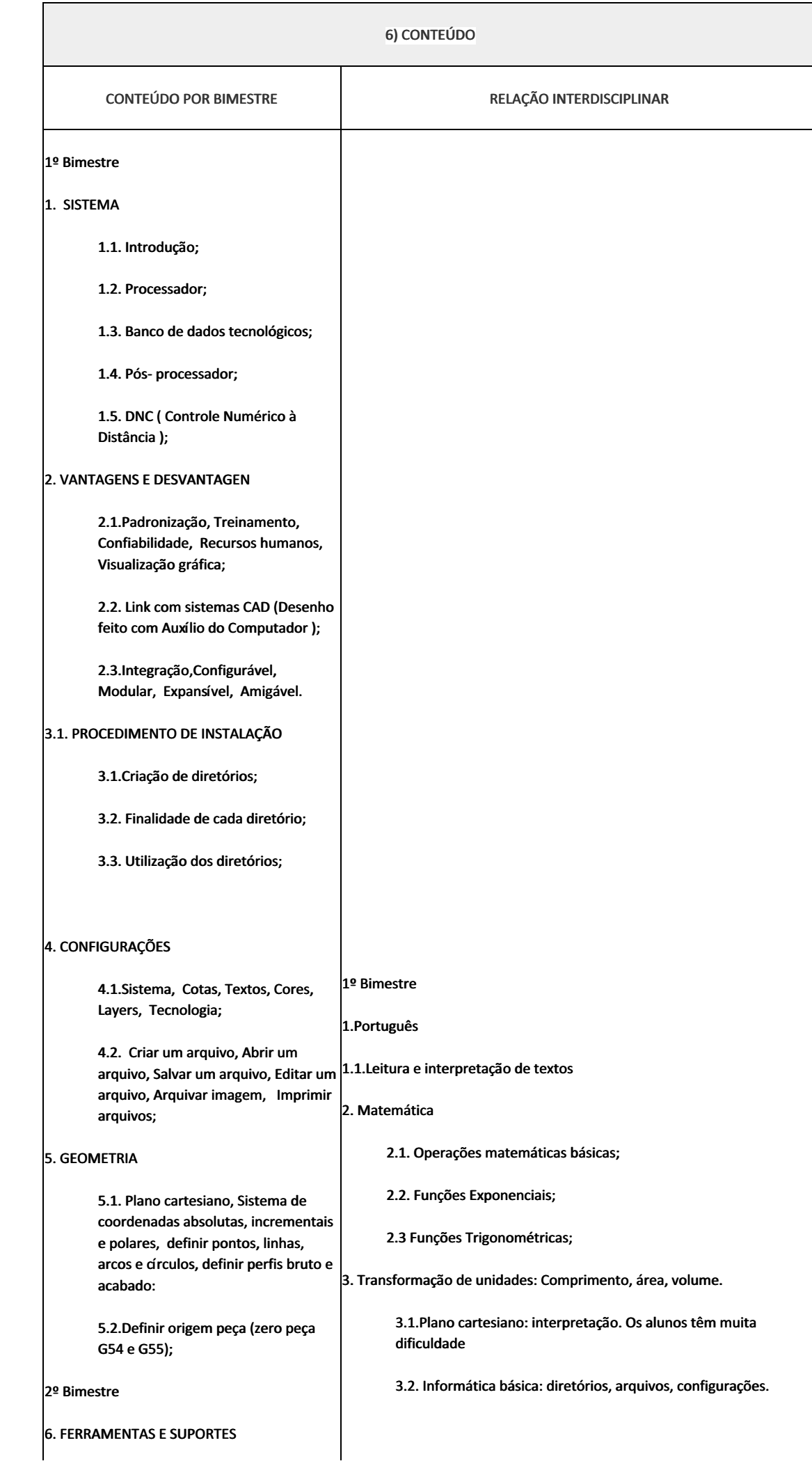

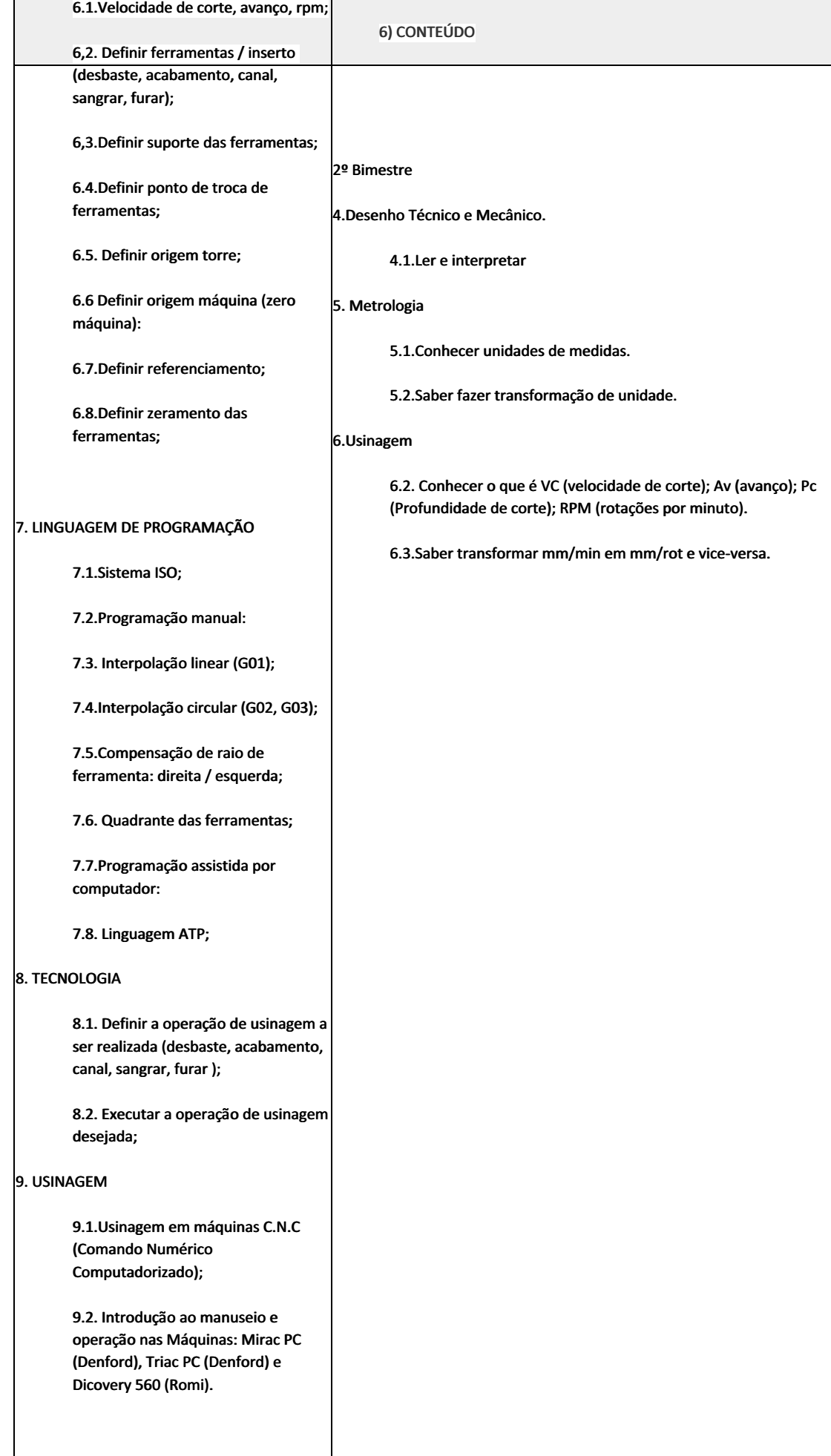

- Aula expositiva dialogada
- Estudo dirigido
- Atividades em grupo
- Pesquisas
- Avaliação formativa

São utilizados como instrumentos avaliativos: provas escritas individuais, trabalhos de práticas laboratoriais em dupla, apresentação da pasta com todas as construções geométricas trabalhadas ao longo do semestre letivo.

Todas as atividades são avaliadas segundo o desenvolvimento das resoluções, sendo instrumentalizadas a partir da quantidade de acertos. Para aprovação, o estudante deverá obter um percentual mínimo de 60% (sessenta por cento) do total de acertos do semestre letivo, que será convertido em nota de 0,0 (zero) a 10,0 (dez).

## 8) RECURSOS FÍSICOS, MATERIAIS DIDÁTICOS E LABORATÓRIOS

Laboratório de Usinagem Automatizada (B40). computadores, software CAM e CAD, torno CNC, central de usinagem CNC, compressor e material de consumo (Tarugos, chapas, ferramentas de corte, fluidos de corte e lubrificação).

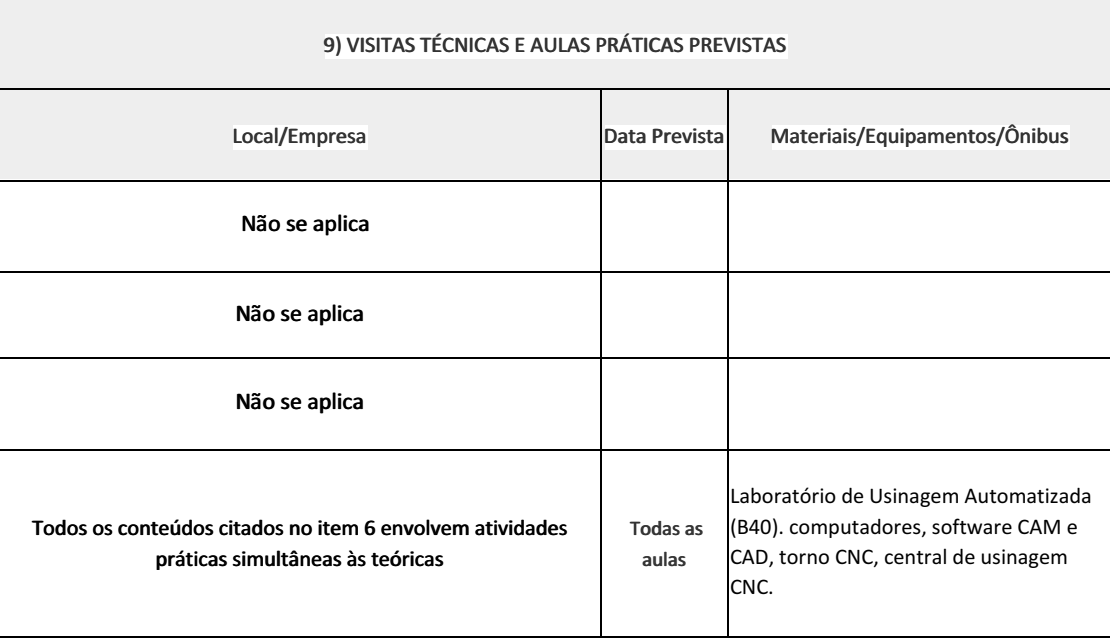

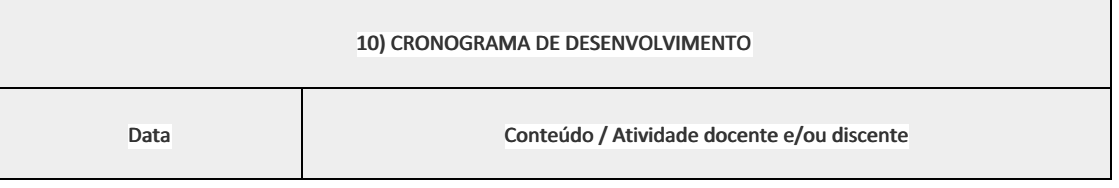

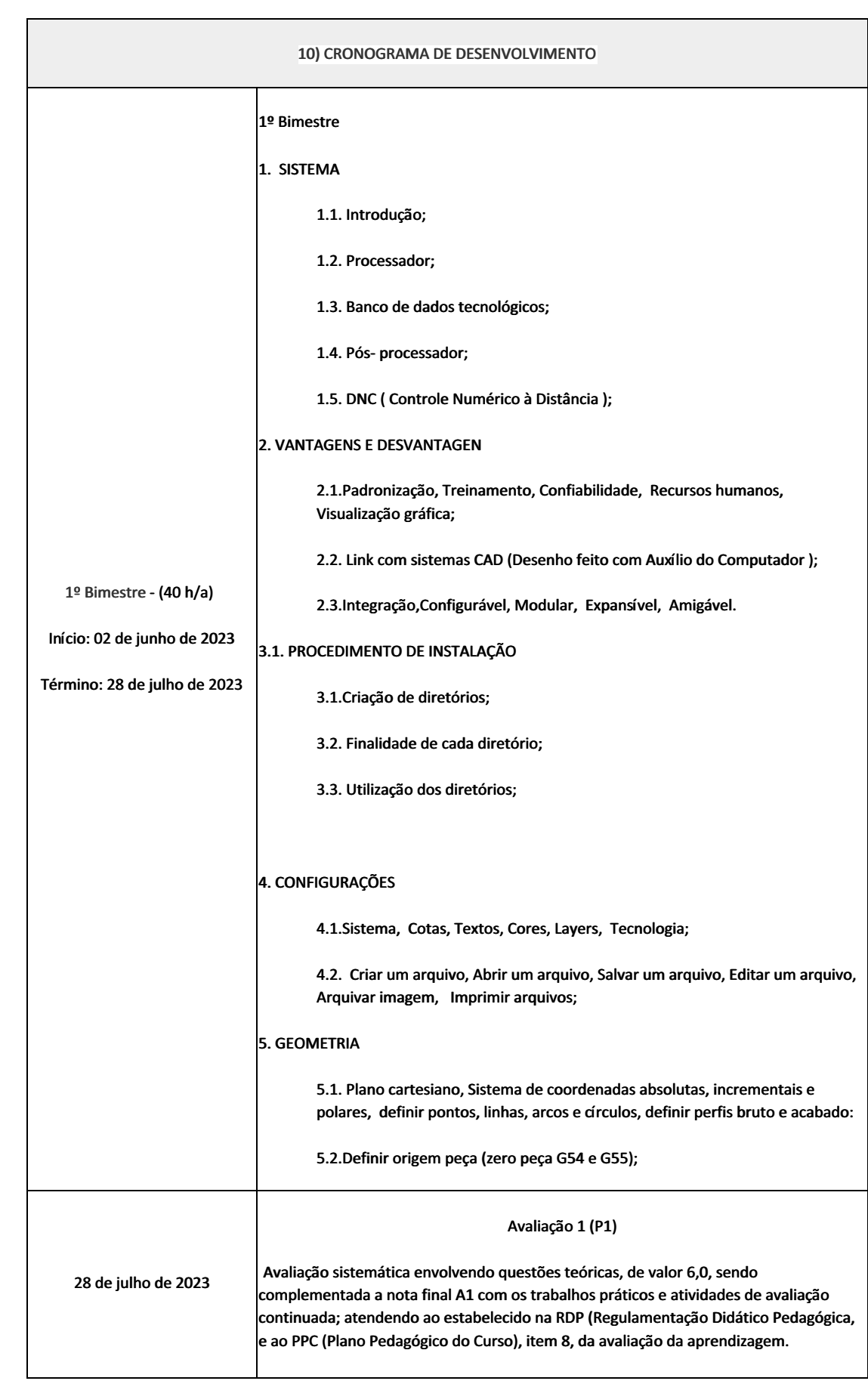

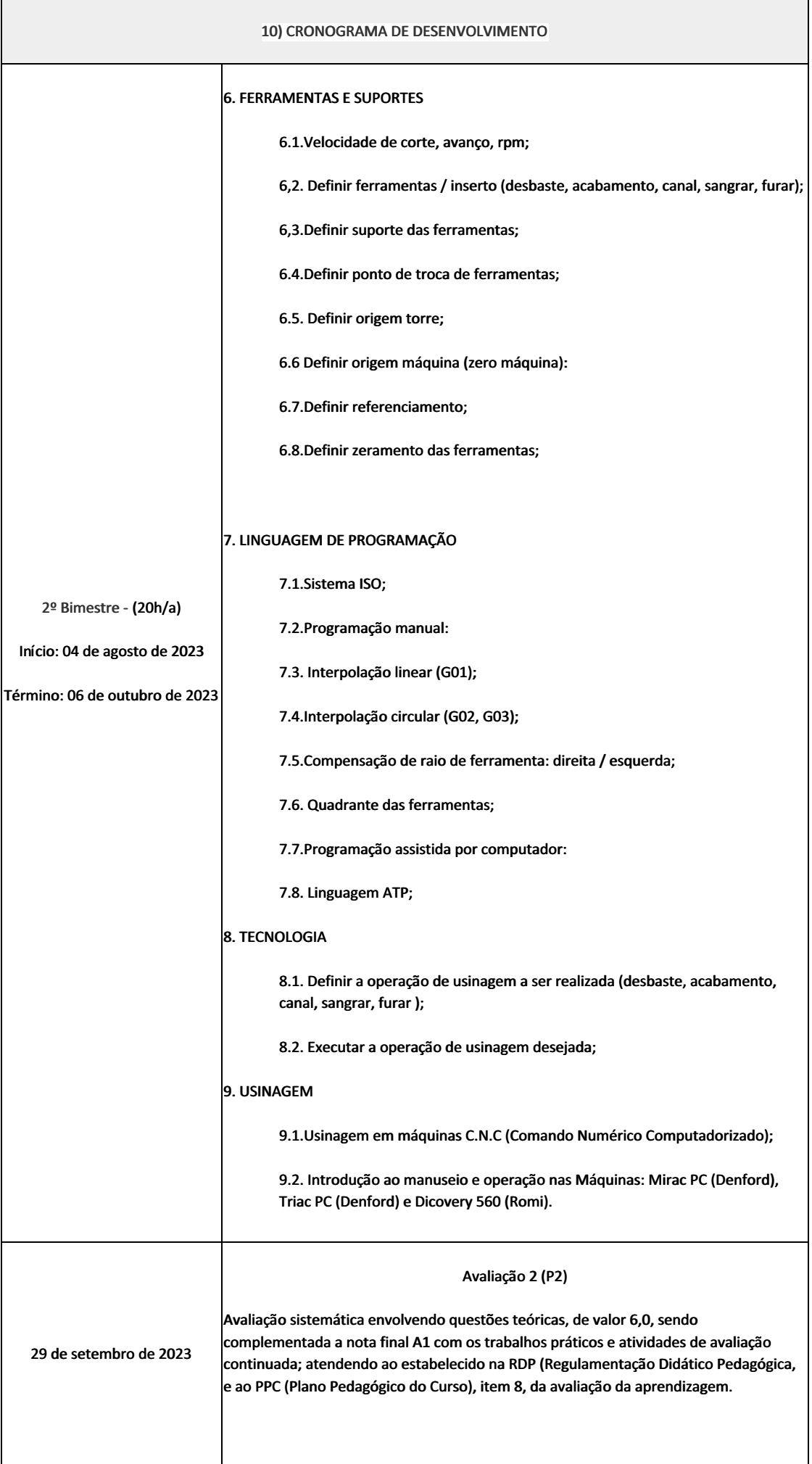

#### 10) CRONOGRAMA DE DESENVOLVIMENTO

#### Recuperação Semestral (RS)

06 de outubro de 2023

Avaliação sistemática envolvendo questões teóricas, de valor 10,0

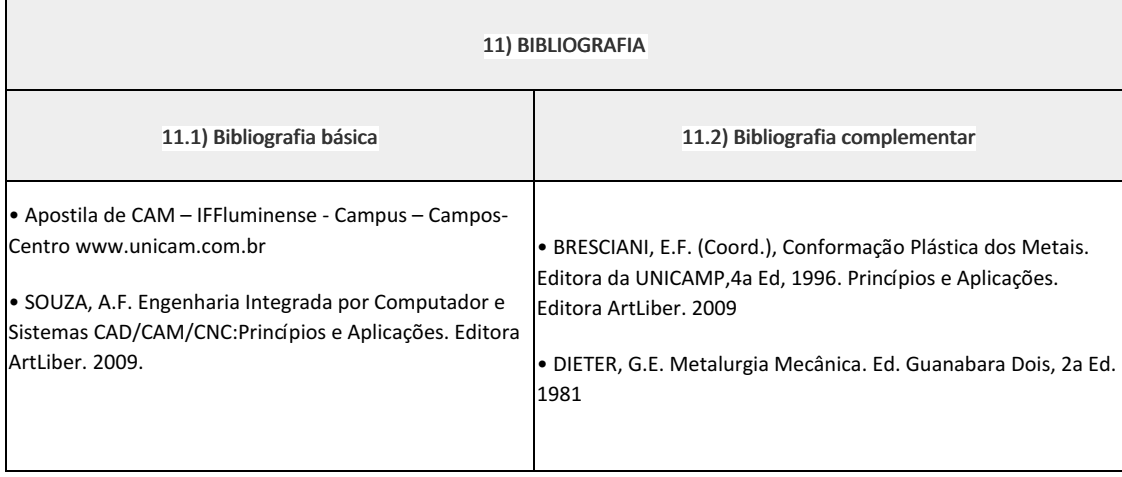

Carlan Ribeiro Rodrigues (1911480) Professor Componente Curricular Manufatura Assistida por Computador (CAM).

#### Marilene Miranda Viana (2570804)

Coordenadora Curso Técnico em Mecânica (Concomitante/Subsequente) ao Ensino Médio

Documento assinado eletronicamente por:

- Marilene Miranda Viana , COORDENADOR(A) FUC1 CCTMCC, COORDENACAO DO CURSO TECNICO DE MECANICA, em 08/05/2023 15:18:10.
- Carlan Ribeiro Rodrigues, PROFESSOR ENS BASICO TECN TECNOLOGICO, COORDENACAO DO CURSO TECNICO DE MECANICA, em 28/04/2023 21:17:36.

Este documento foi emitido pelo SUAP em 28/04/2023. Para comprovar sua autenticidade, faça a leitura do QRCode ao lado ou acesse https://suap.iff.edu.br/autenticar-documento/ e forneça os dados abaixo:

Código Verificador: 446226 Código de Autenticação: 25cbc56ccb

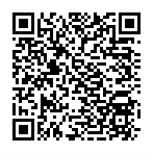

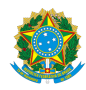

PLANO DE ENSINO CCTMCC/DAEBPCC/DEBPCC/DGCCENTRO/REIT/IFFLU N° 39

# PLANO DE ENSINO

Curso: Técnico em Mecânica (Concomitante/Subsequente) ao Ensino Médio

Eixo Tecnológico de Controle e Processos Industriais

Ano 2023.1 Turma(s): 3M

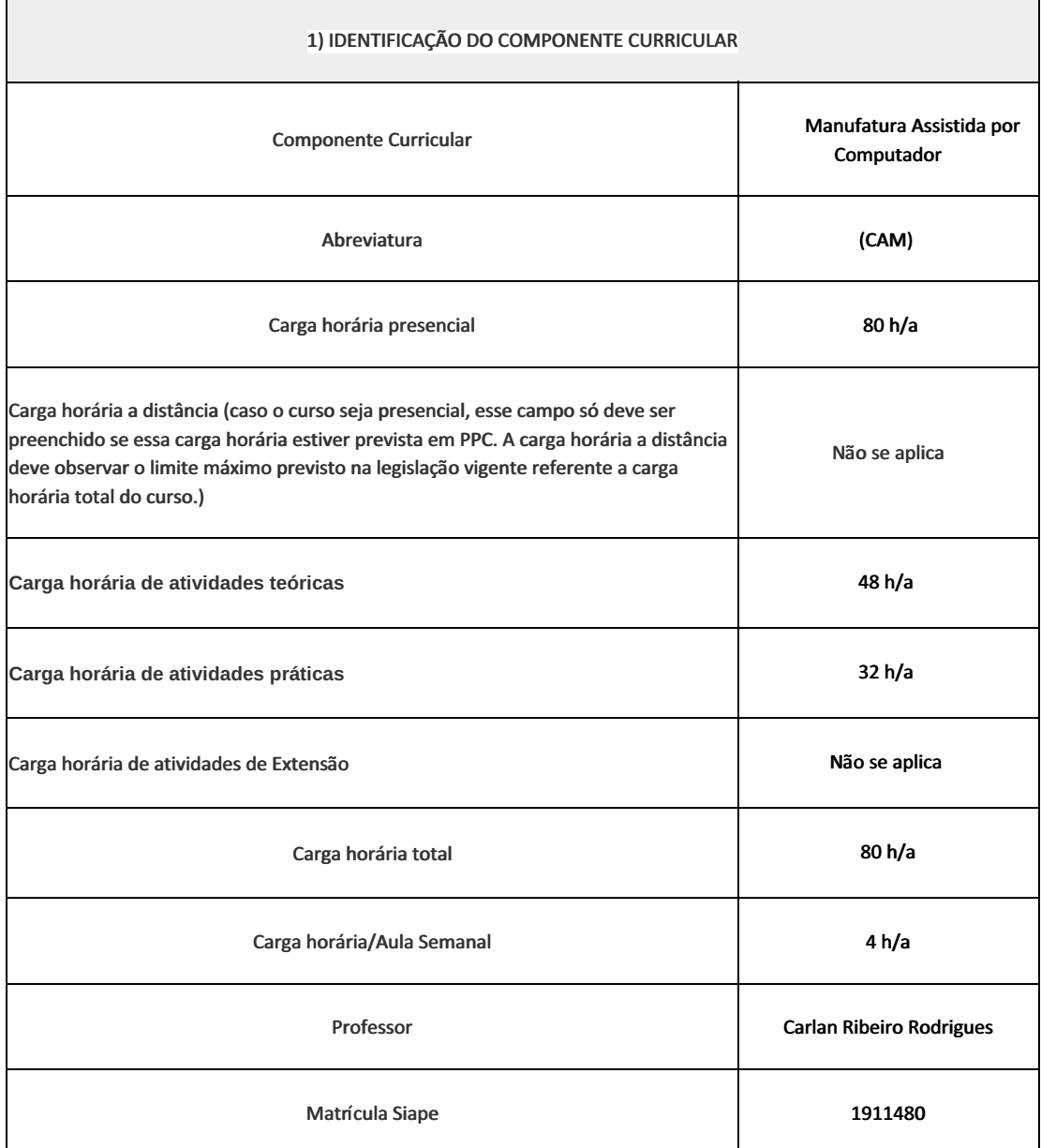

Introdução a uma nova metodologia de usinagem, através da utilização de máquinas comandadas alfanuméricamente e/ou através de computador. Utilizar a programação manual e a programação assistida por computador, através da utilização de softwares de programação que permite a simulação e a conversão em linguagem de máquina conforme as normas técnicas vigentes nesta área.

### 3) OBJETIVOS DO COMPONENTE CURRICULAR

• Apresentar de maneira clara, os conceitos, definições, aplicações, limitações, vantagens e desvantagens da usinagem à comando numérico;

• Desenvolver uma aprendizagem metodológica de máquinas à comando numérico, através de ensinamentos teóricos e práticos.

### 4) JUSTIFICATIVA DA UTILIZAÇÃO DA MODALIDADE DE ENSINO

Não se aplica

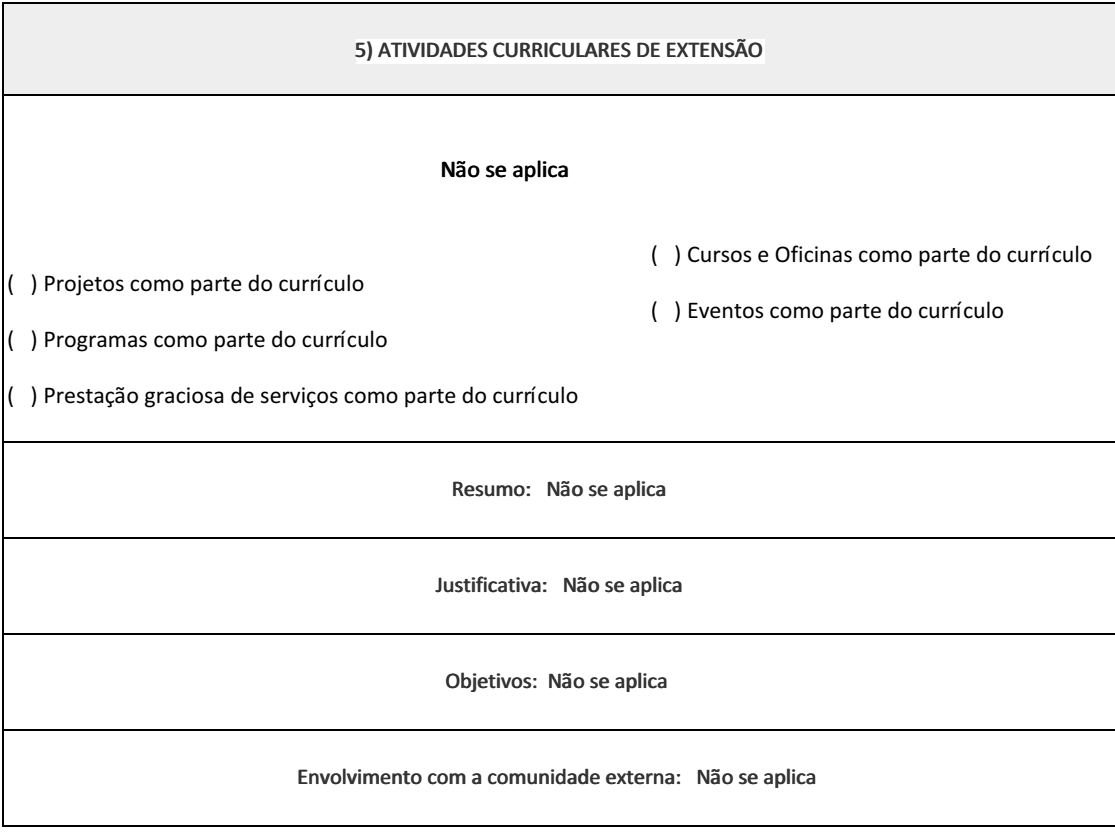

6) CONTEÚDO

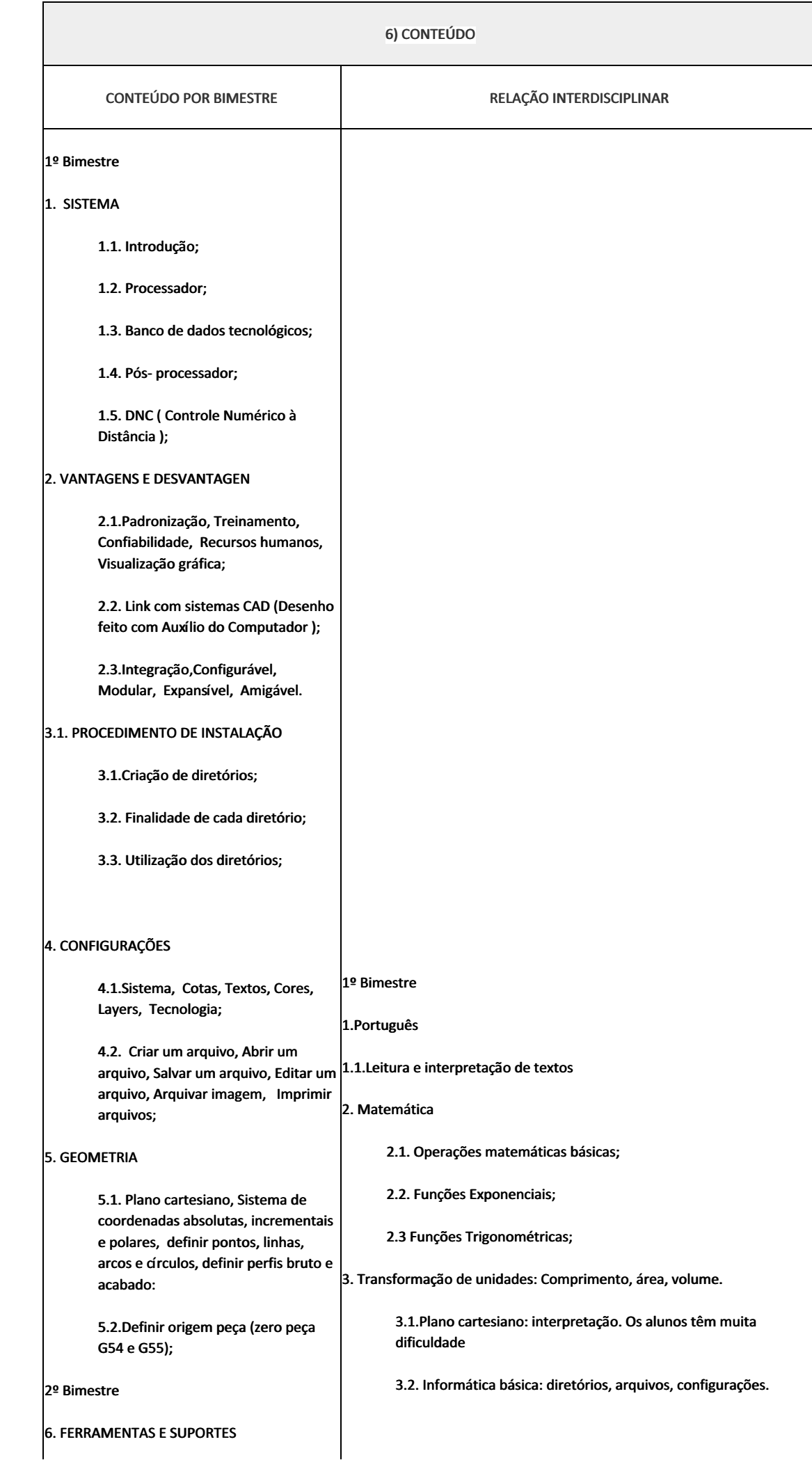

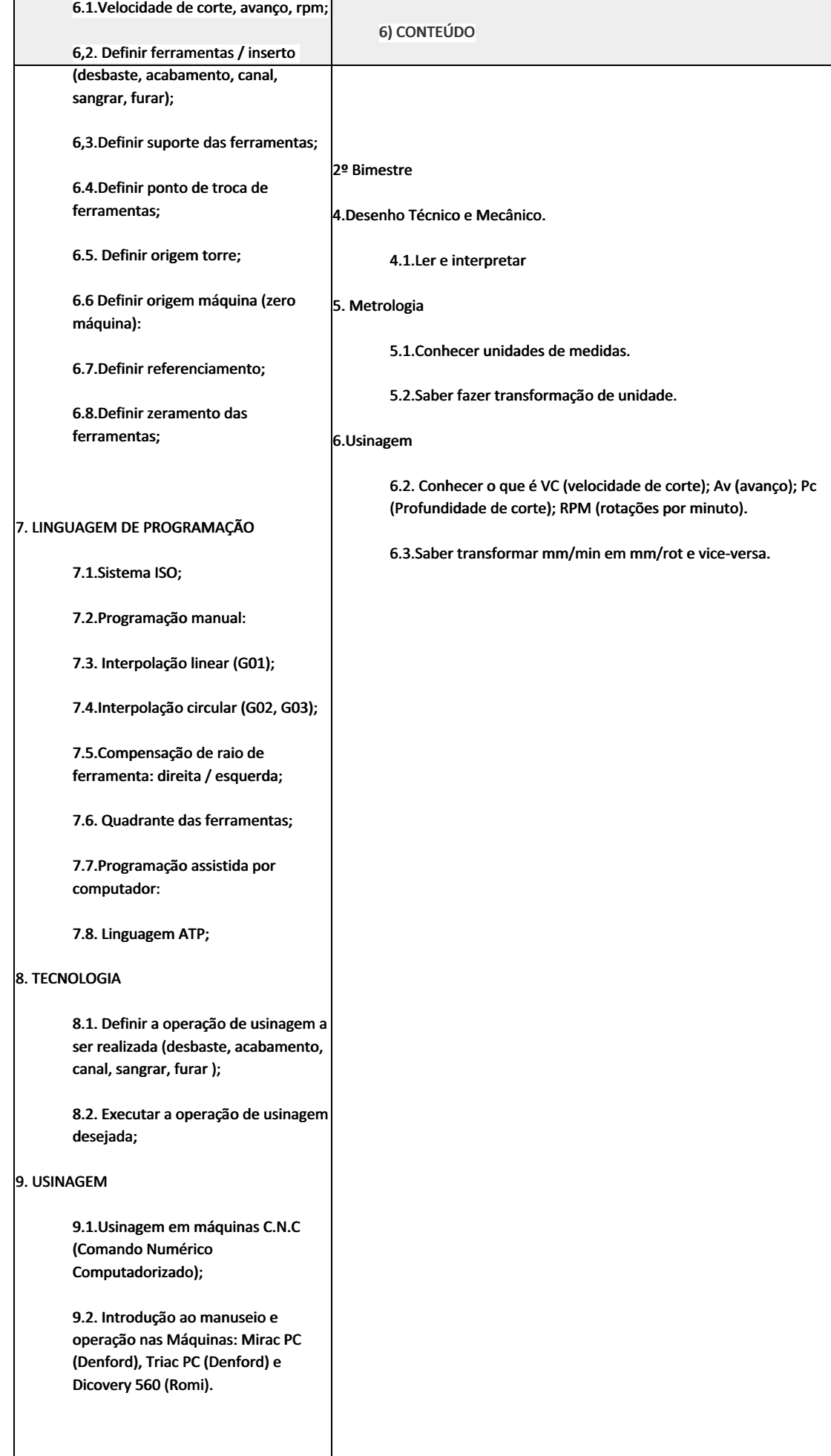

- Aula expositiva dialogada
- Estudo dirigido
- Atividades em grupo
- Pesquisas
- Avaliação formativa

São utilizados como instrumentos avaliativos: provas escritas individuais, trabalhos de práticas laboratoriais em dupla, apresentação da pasta com todas as construções geométricas trabalhadas ao longo do semestre letivo.

Todas as atividades são avaliadas segundo o desenvolvimento das resoluções, sendo instrumentalizadas a partir da quantidade de acertos. Para aprovação, o estudante deverá obter um percentual mínimo de 60% (sessenta por cento) do total de acertos do semestre letivo, que será convertido em nota de 0,0 (zero) a 10,0 (dez).

## 8) RECURSOS FÍSICOS, MATERIAIS DIDÁTICOS E LABORATÓRIOS

Laboratório de Usinagem Automatizada (B40). computadores, software CAM e CAD, torno CNC, central de usinagem CNC, compressor e material de consumo (Tarugos, chapas, ferramentas de corte, fluidos de corte e lubrificação).

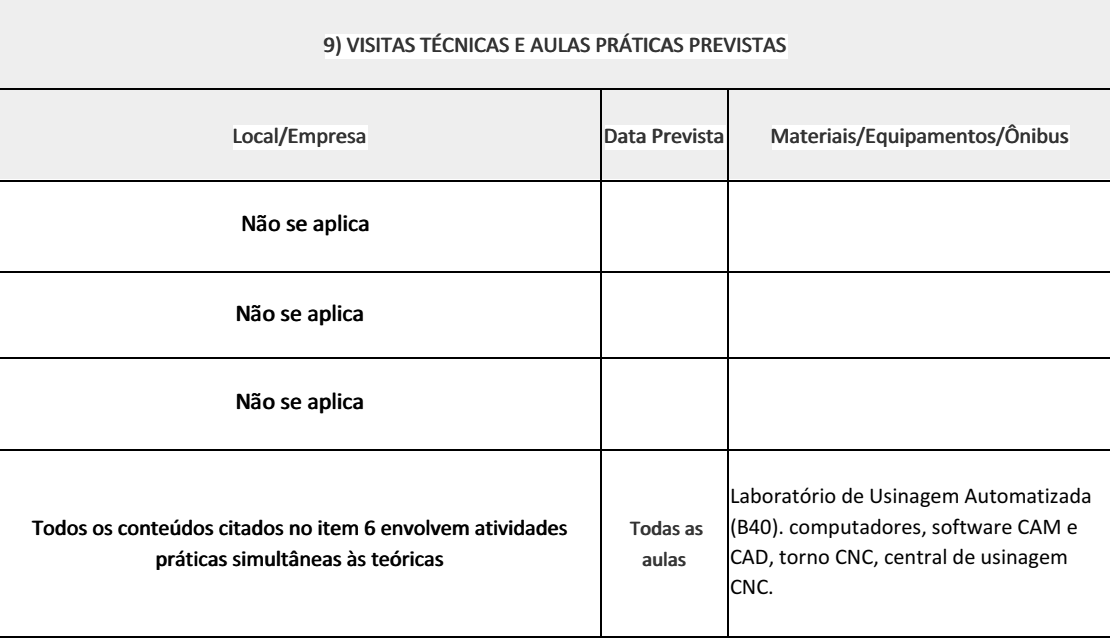

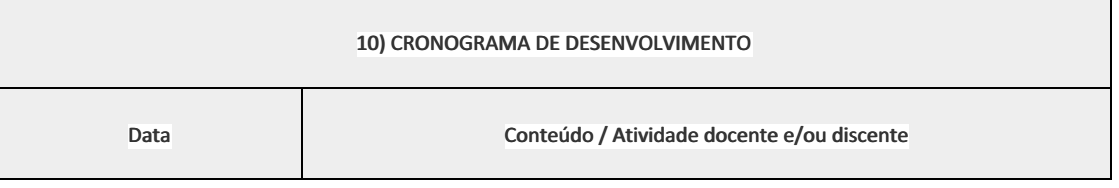

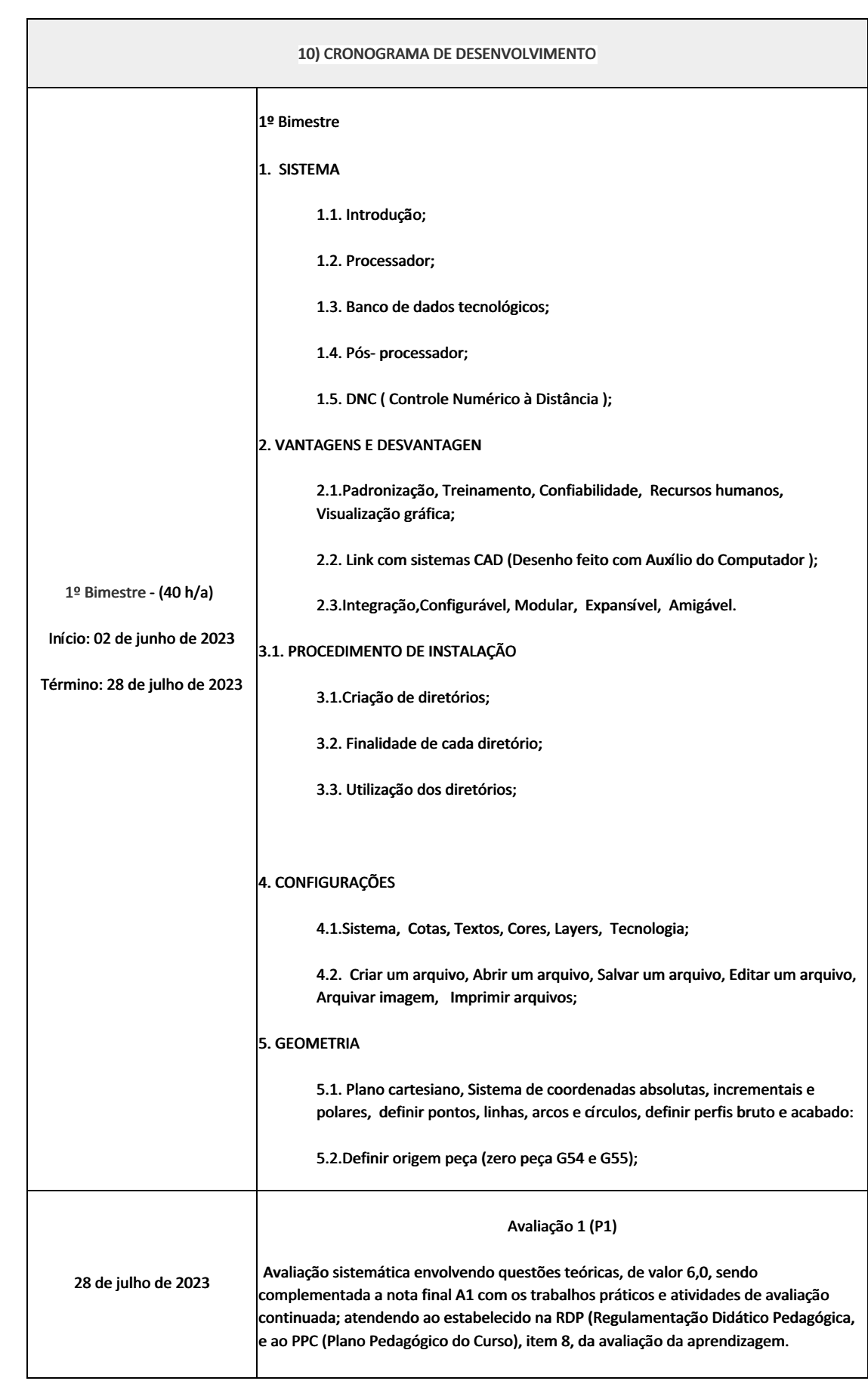
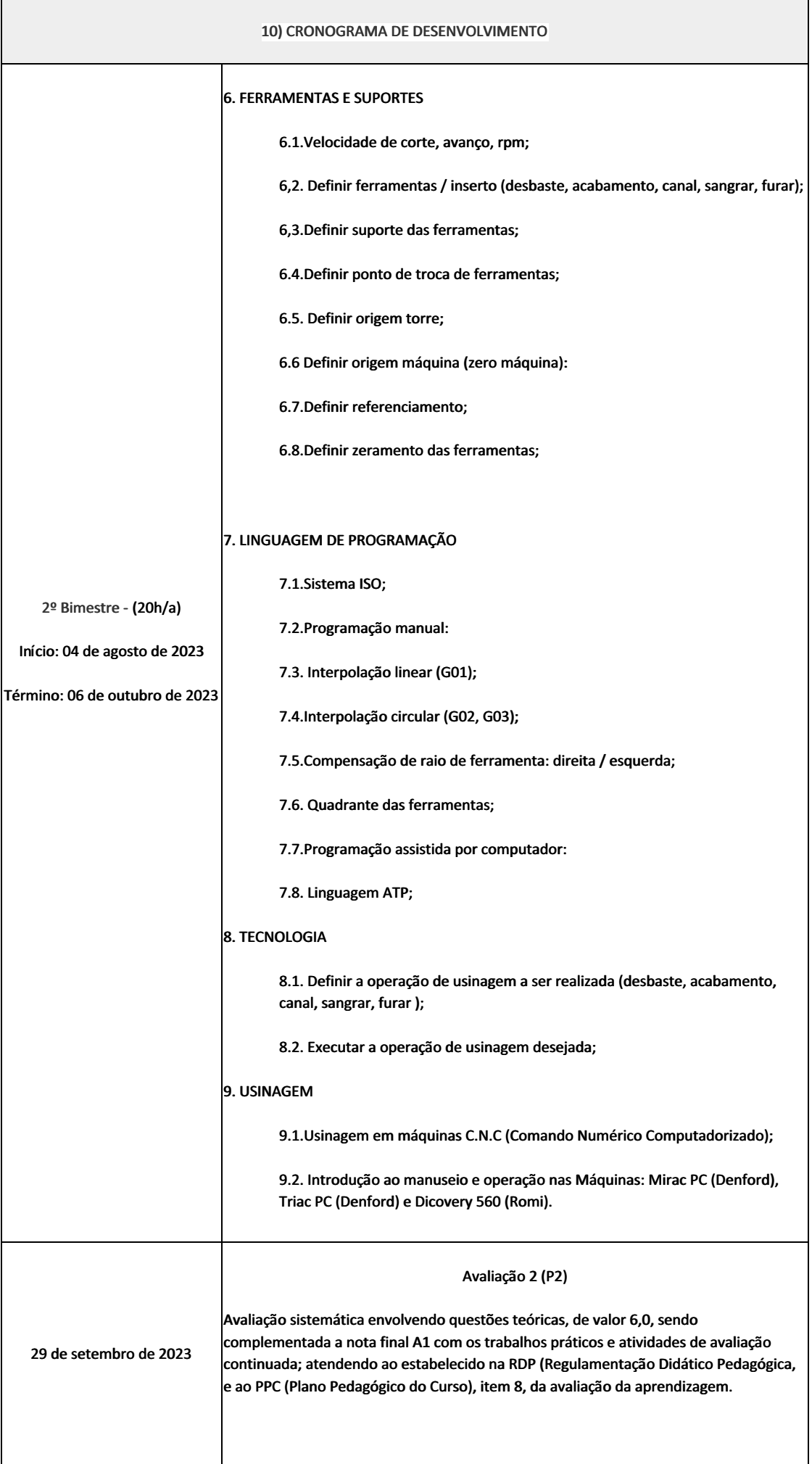

### 10) CRONOGRAMA DE DESENVOLVIMENTO

#### Recuperação Semestral (RS)

06 de outubro de 2023

Avaliação sistemática envolvendo questões teóricas, de valor 10,0

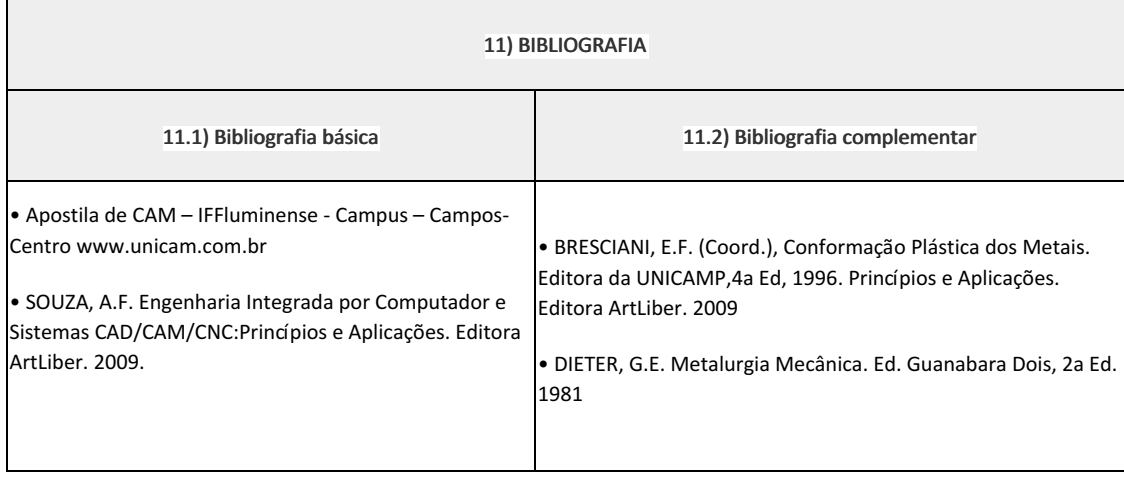

Carlan Ribeiro Rodrigues (1911480) Professor Componente Curricular Manufatura Assistida por Computador (CAM).

#### Marilene Miranda Viana (2570804)

Coordenadora Curso Técnico em Mecânica (Concomitante/Subsequente) ao Ensino Médio

Documento assinado eletronicamente por:

- Marilene Miranda Viana , COORDENADOR(A) FUC1 CCTMCC, COORDENACAO DO CURSO TECNICO DE MECANICA, em 08/05/2023 15:36:23.
- Carlan Ribeiro Rodrigues, PROFESSOR ENS BASICO TECN TECNOLOGICO, COORDENACAO DO CURSO TECNICO DE MECANICA, em 28/04/2023 21:20:26.

Este documento foi emitido pelo SUAP em 28/04/2023. Para comprovar sua autenticidade, faça a leitura do QRCode ao lado ou acesse https://suap.iff.edu.br/autenticar-documento/ e forneça os dados abaixo:

Código Verificador: 446233 Código de Autenticação: e36df8e962

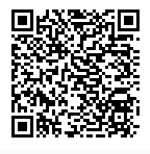

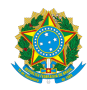

PLANO DE ENSINO CCTMCC/DAEBPCC/DEBPCC/DGCCENTRO/REIT/IFFLU N° 80

## PLANO DE ENSINO

Curso: Técnico em Mecânica (Concomitante/Subsequente) ao Ensino Médio

Eixo Tecnológico de Controle e Processos Industriais

Ano 2023.1 Turma(s): 3BN

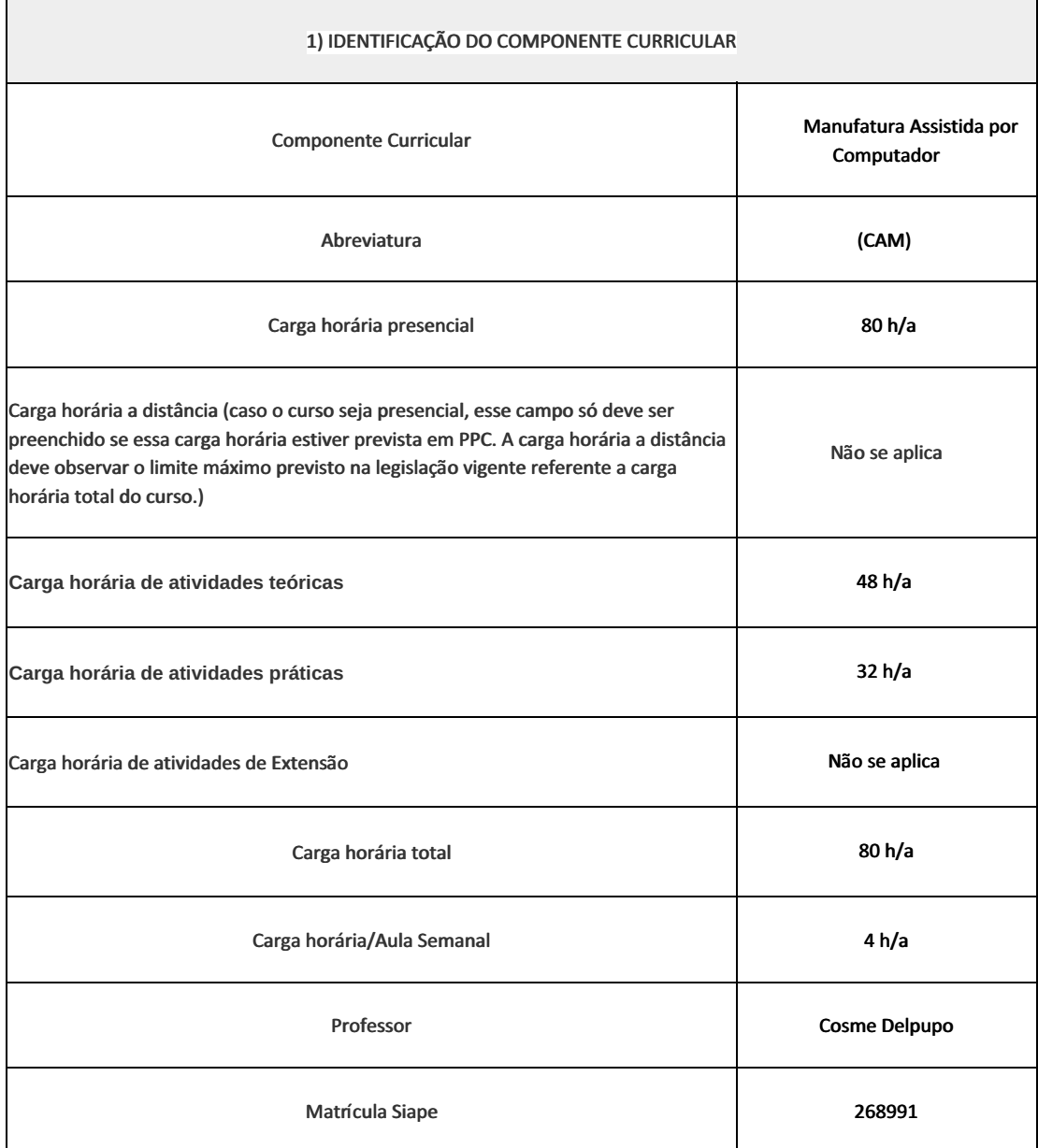

### 2) EMENTA

Introdução a uma nova metodologia de usinagem, através da utilização de máquinas comandadas alfanuméricamente e/ou através de computador. Utilizar a programação manual e a programação assistida por computador, através da utilização de softwares de programação que permite a simulação e a conversão em linguagem de máquina conforme as normas técnicas vigentes nesta área.

### 3) OBJETIVOS DO COMPONENTE CURRICULAR

• Apresentar de maneira clara, os conceitos, definições, aplicações, limitações, vantagens e desvantagens da usinagem à comando numérico;

• Desenvolver uma aprendizagem metodológica de máquinas à comando numérico, através de ensinamentos teóricos e práticos.

### 4) JUSTIFICATIVA DA UTILIZAÇÃO DA MODALIDADE DE ENSINO

Não se aplica

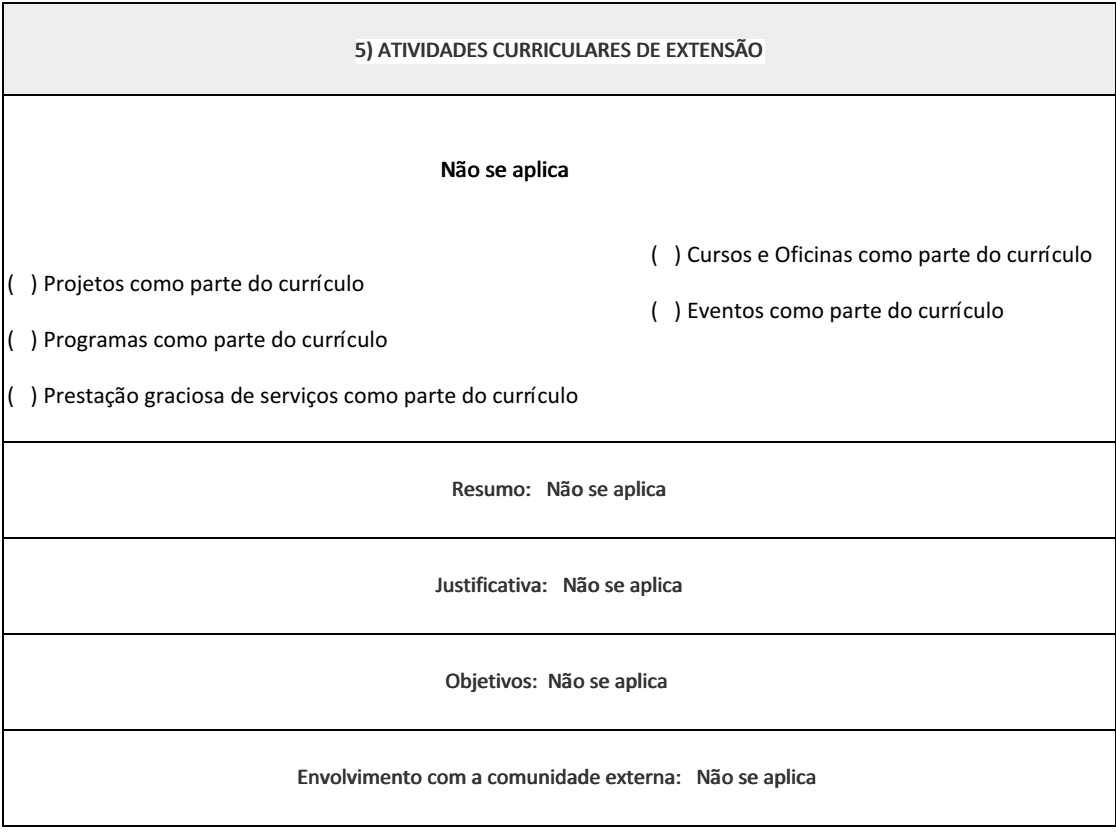

6) CONTEÚDO

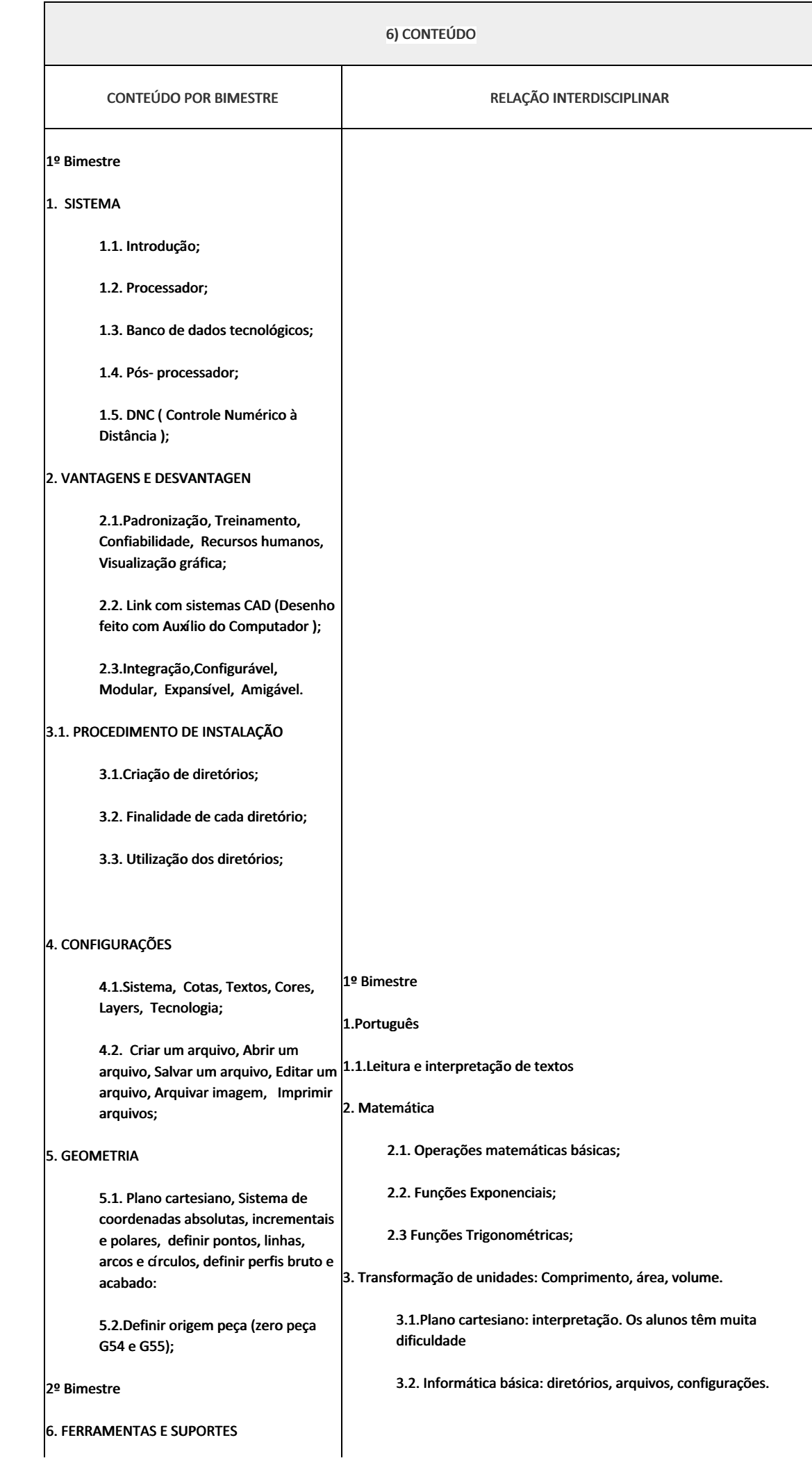

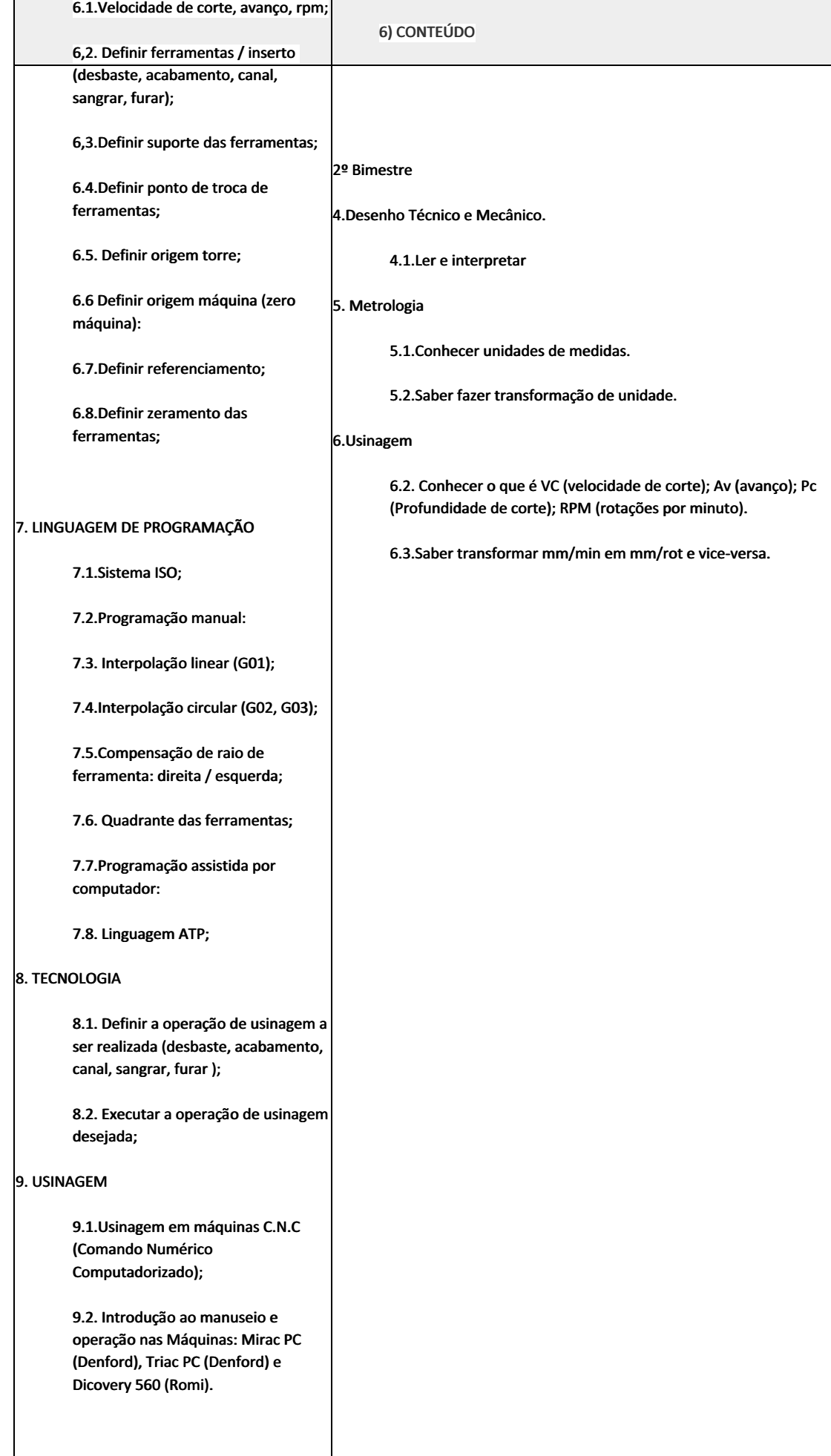

### 7) PROCEDIMENTOS METODOLÓGICOS

- Aula expositiva dialogada
- Estudo dirigido
- Atividades em grupo
- Pesquisas
- Avaliação formativa

São utilizados como instrumentos avaliativos: provas escritas individuais, trabalhos de práticas laboratoriais em dupla, apresentação da pasta com todas as construções geométricas trabalhadas ao longo do semestre letivo.

Todas as atividades são avaliadas segundo o desenvolvimento das resoluções, sendo instrumentalizadas a partir da quantidade de acertos. Para aprovação, o estudante deverá obter um percentual mínimo de 60% (sessenta por cento) do total de acertos do semestre letivo, que será convertido em nota de 0,0 (zero) a 10,0 (dez).

### 8) RECURSOS FÍSICOS, MATERIAIS DIDÁTICOS E LABORATÓRIOS

Laboratório de Usinagem Automatizada (B40). computadores, software CAM e CAD, torno CNC, central de usinagem CNC, compressor e material de consumo (Tarugos, chapas, ferramentas de corte, fluidos de corte e lubrificação).

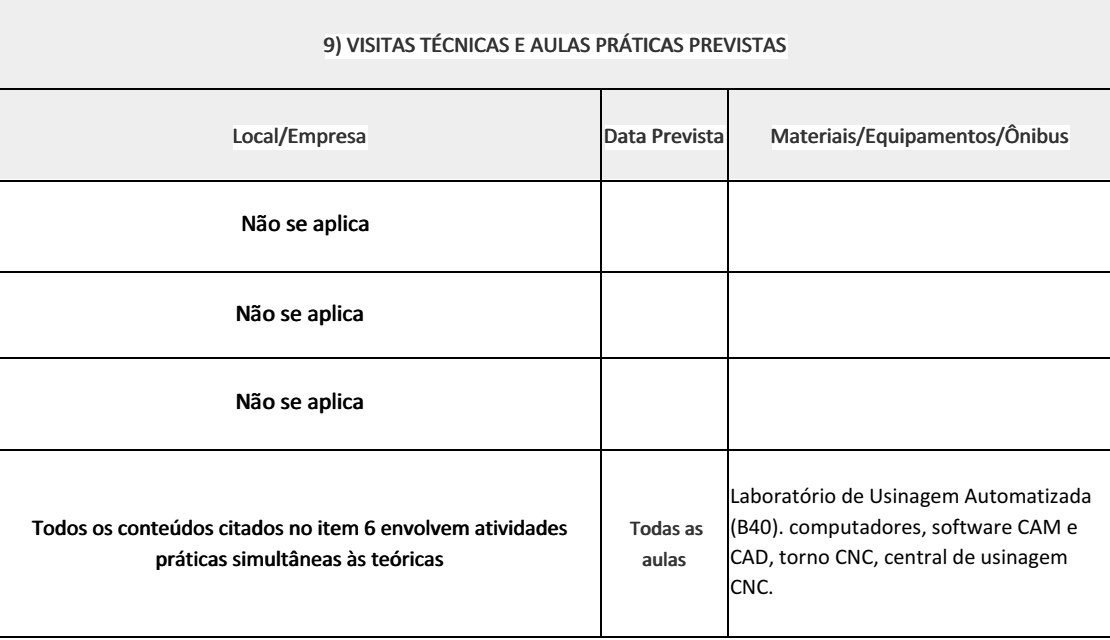

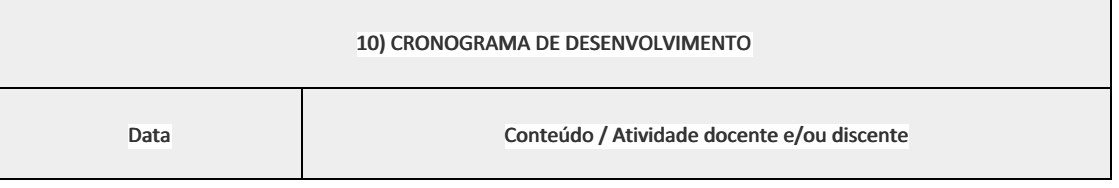

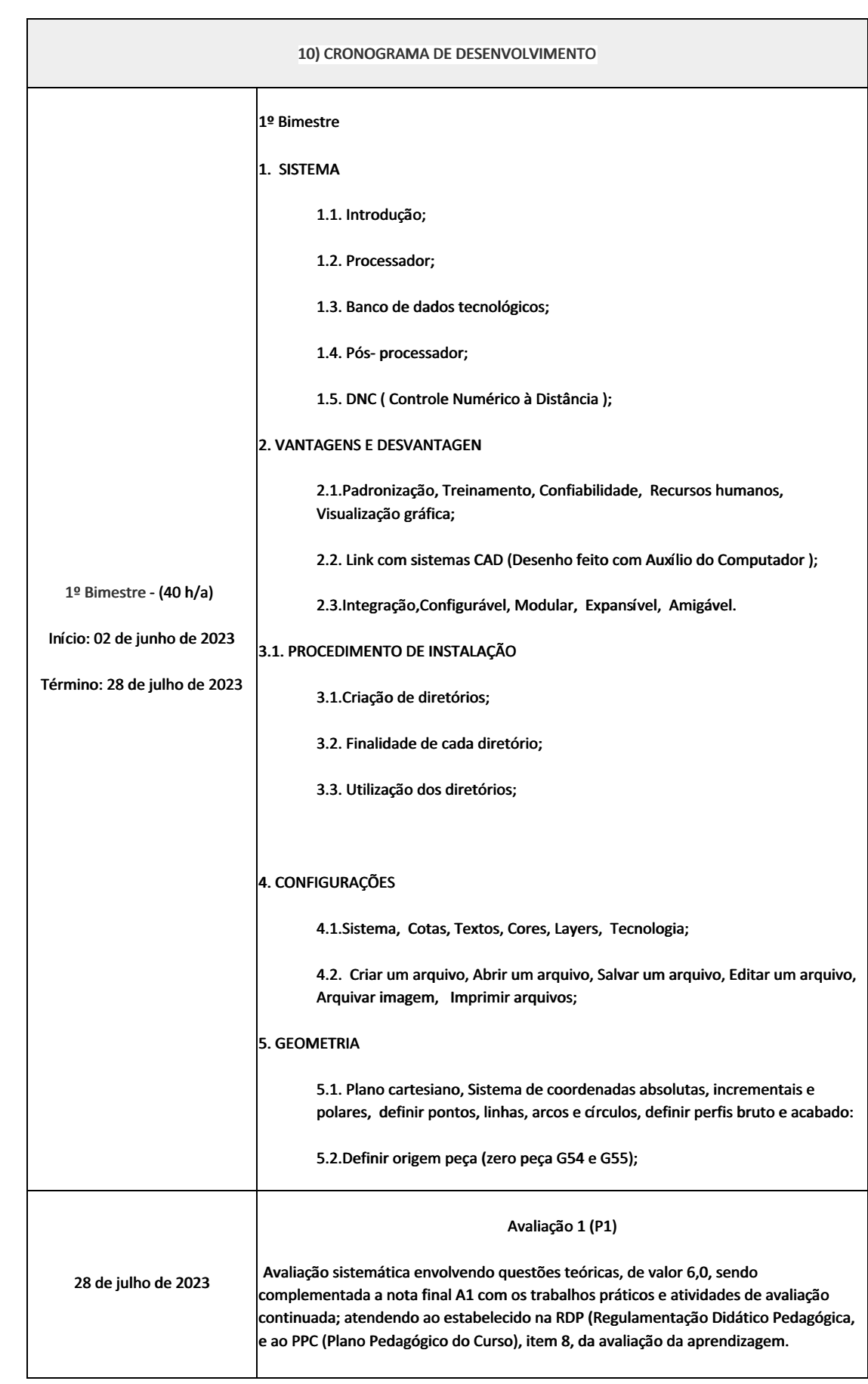

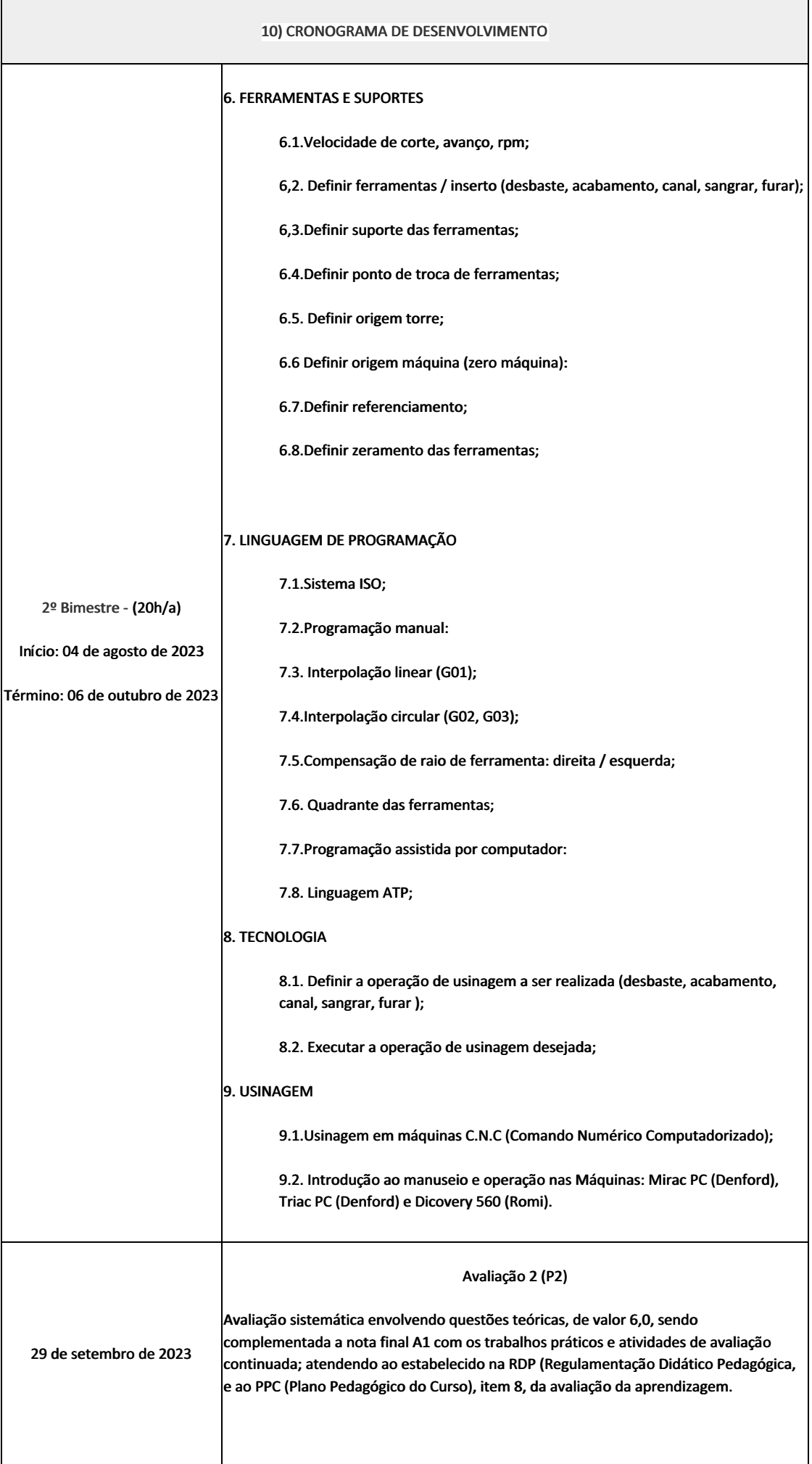

### 10) CRONOGRAMA DE DESENVOLVIMENTO

### Recuperação Semestral (RS)

06 de outubro de 2023

Avaliação sistemática envolvendo questões teóricas, de valor 10,0

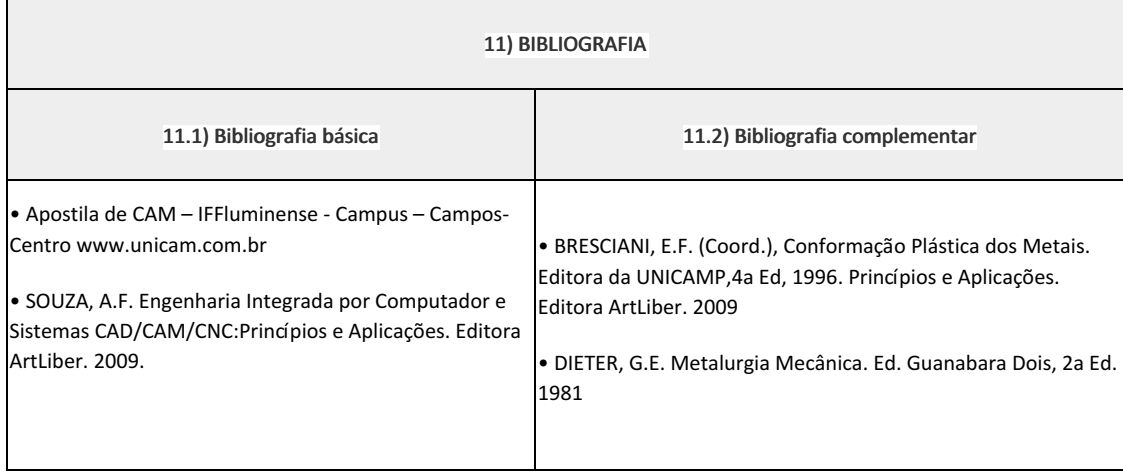

Cosme Delpupo (268991) Professor Componente Curricular Manufatura Assistida por Computador (CAM).

#### Marilene Miranda Viana (2570804)

Coordenadora Curso Técnico em Mecânica (Concomitante/Subsequente) ao Ensino Médio

Documento assinado eletronicamente por:

- Marilene Miranda Viana , COORDENADOR(A) FUC1 CCTMCC, COORDENACAO DO CURSO TECNICO DE MECANICA, em 12/05/2023 22:11:38.
- Cosme Delpupo, PROFESSOR ENS BASICO TECN TECNOLOGICO, COORDENACAO DO CURSO TECNICO DE MECANICA, em 11/05/2023 05:26:41.

Este documento foi emitido pelo SUAP em 11/05/2023. Para comprovar sua autenticidade, faça a leitura do QRCode ao lado ou acesse https://suap.iff.edu.br/autenticar-documento/ e forneça os dados abaixo:

Código Verificador: 449948 Código de Autenticação: c47dff1bc4

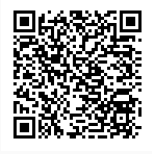

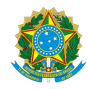

PLANO DE ENSINO CCTMCC/DAEBPCC/DEBPCC/DGCCENTRO/REIT/IFFLU N° 33

## PLANO DE ENSINO

Curso: Técnico em Mecânica (Concomitante/Subsequente) ao Ensino Médio

Eixo Tecnológico de Controle e Processos Industriais

Ano 2023.1 Turma(s): 3M, 3AN, 3BN

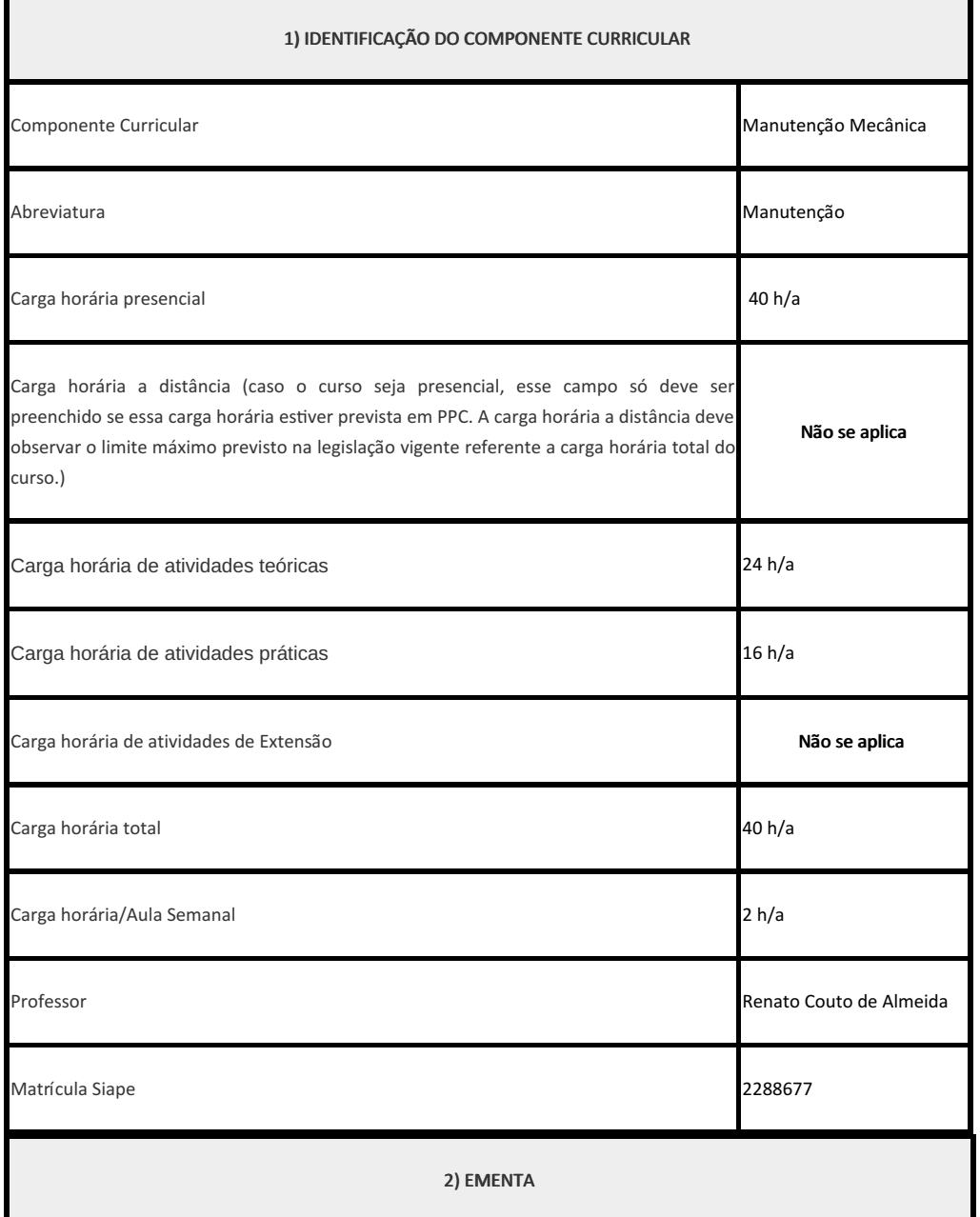

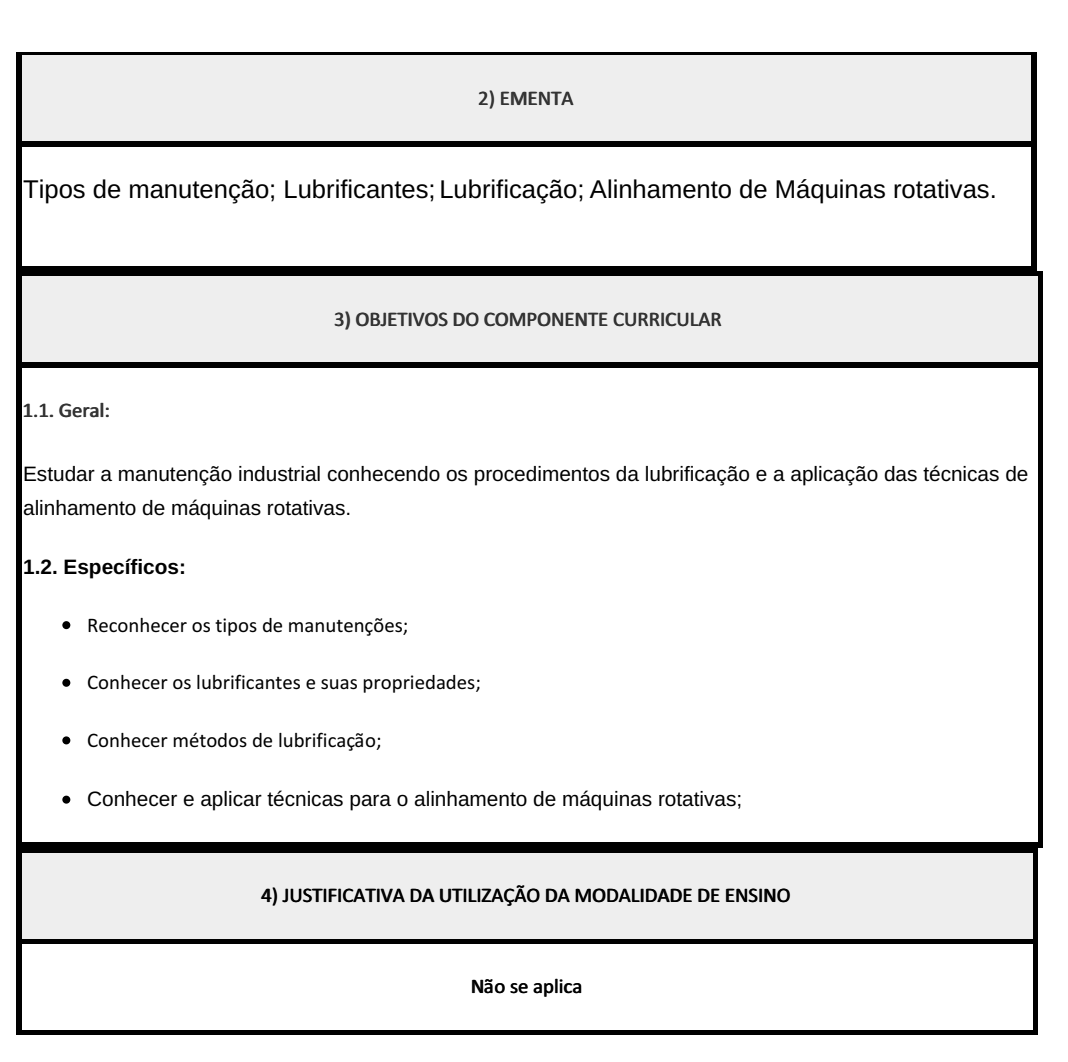

5) ATIVIDADES CURRICULARES DE EXTENSÃO

### Não se aplica

( ) Projetos como parte do currículo

( ) Programas como parte do currículo

( ) Prestação graciosa de serviços como parte do currículo

( ) Cursos e Oficinas como parte do currículo

( ) Eventos como parte do currículo

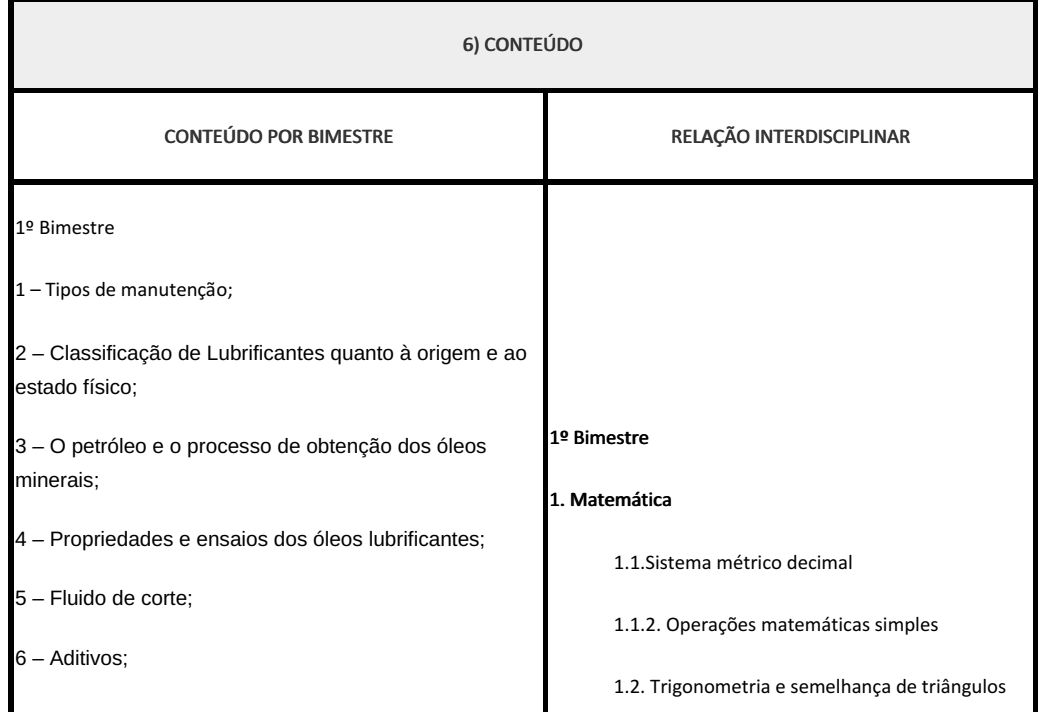

PLANO DE ENSINO CCTMCC/DAEBPCC/DEBPCC/DGCCENTRO/REIT/IFFLU N° 33 | Página 2 de 7

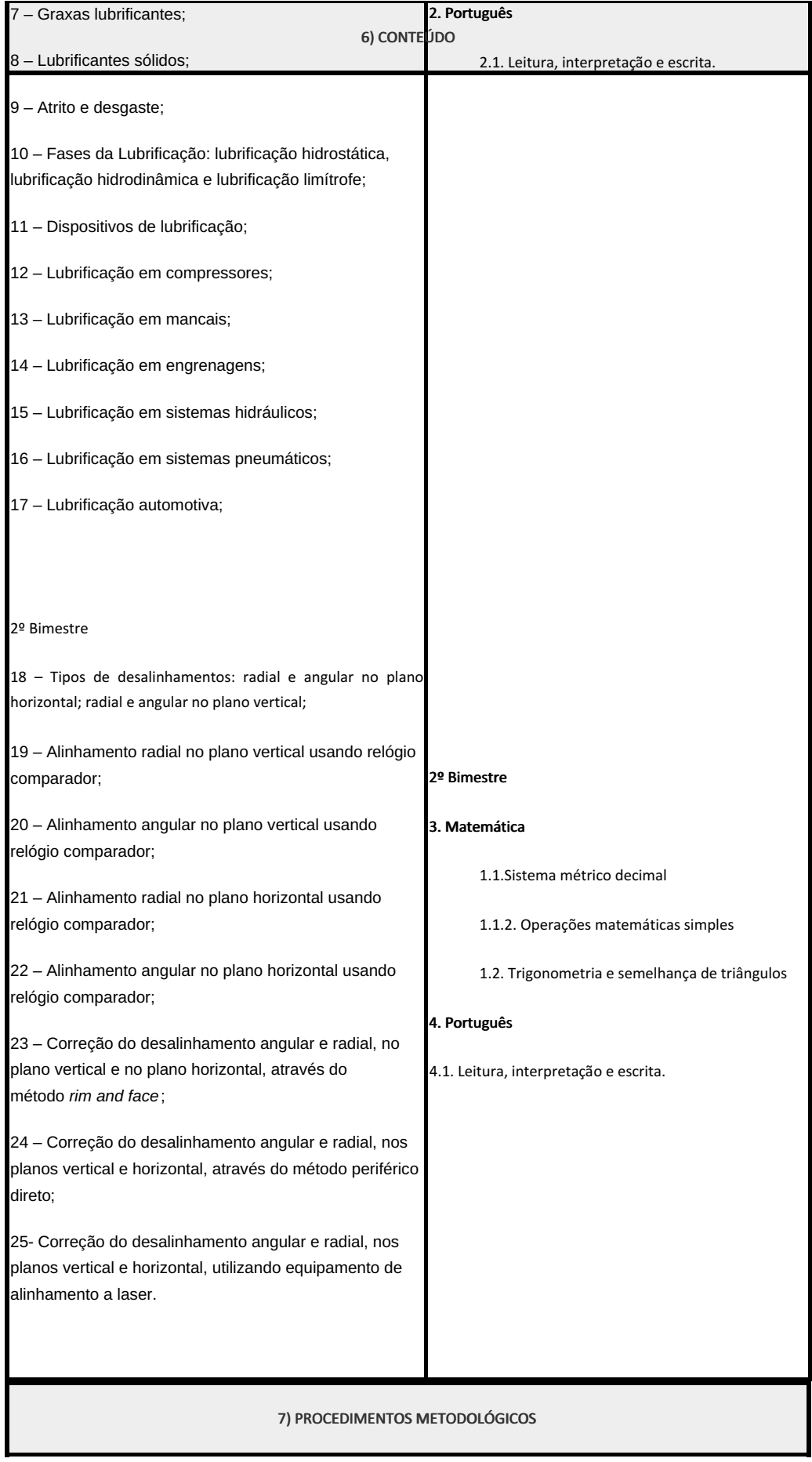

### 7) PROCEDIMENTOS METODOLÓGICOS

- Aula expositiva dialogada
- Estudo dirigido
- Atividades em grupo ou individuais
- Pesquisas
- Avaliação formativa

São utilizados como instrumentos avaliativos : provas escritas individuais, trabalhos escritos em dupla, apresentação da pasta com todas as construções geométricas trabalhadas ao longo do semestre letivo.

Todas as atividades são avaliadas segundo o desenvolvimento das resoluções, sendo instrumentalizado a partir da quantidade de acertos. Para aprovação, o estudante deverá obter um percentual mínimo de 60% (sessenta por cento) do total de acertos do semestre letivo, que será convertido em nota de 0,0 (zero) a 10,0 (dez).

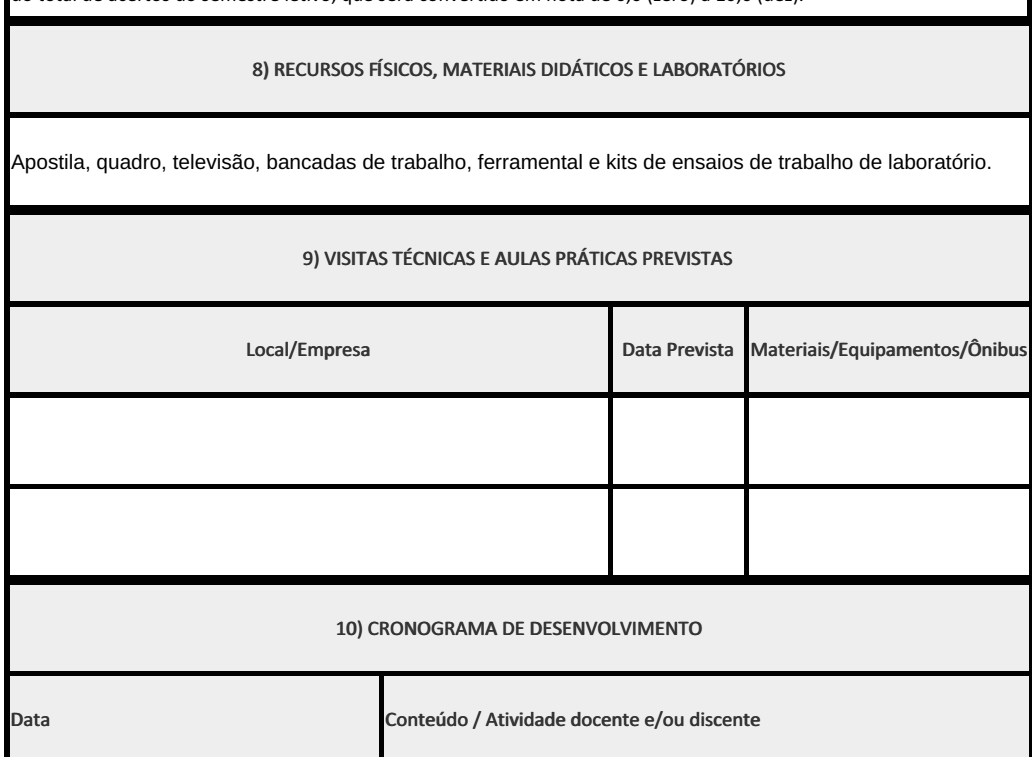

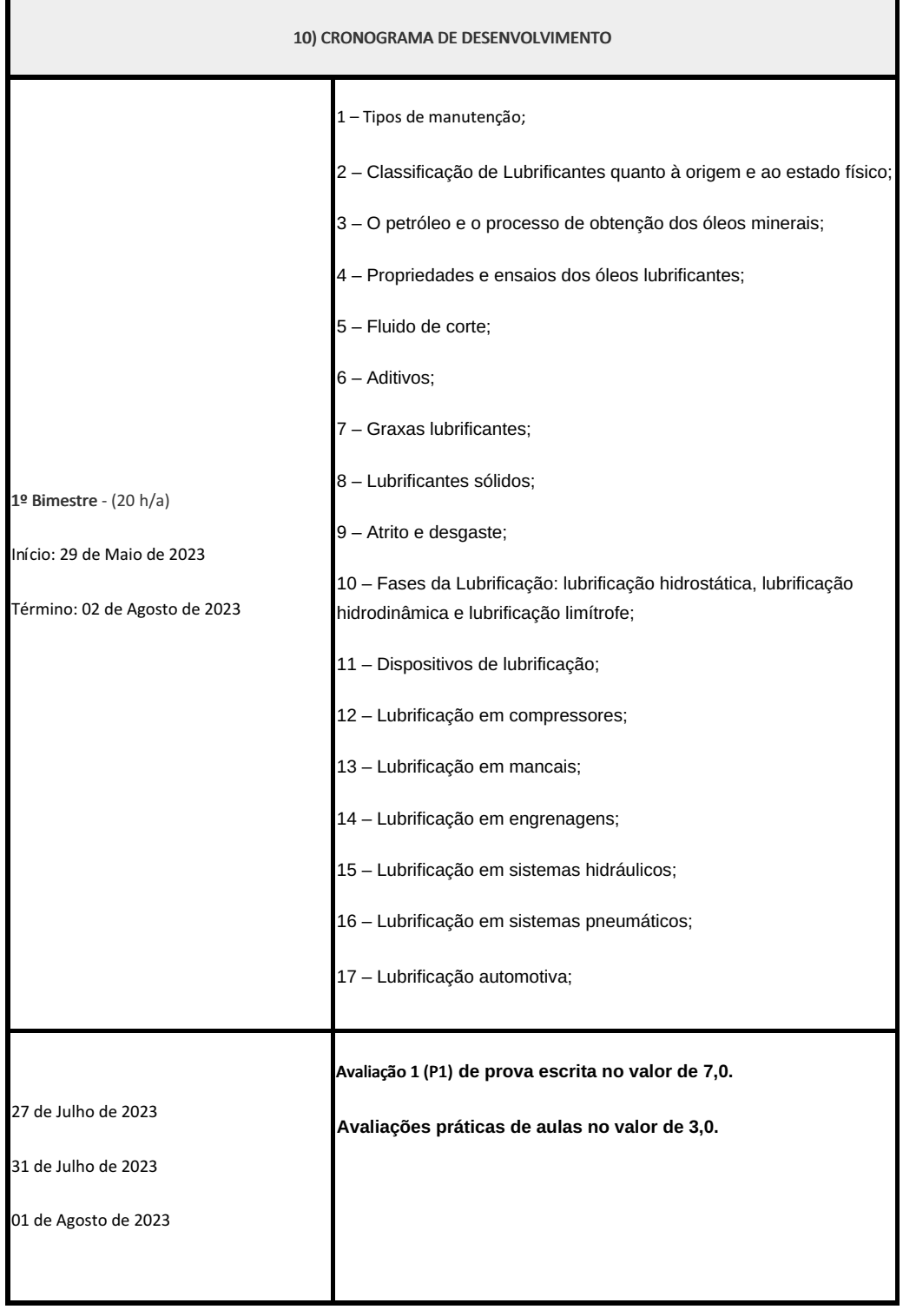

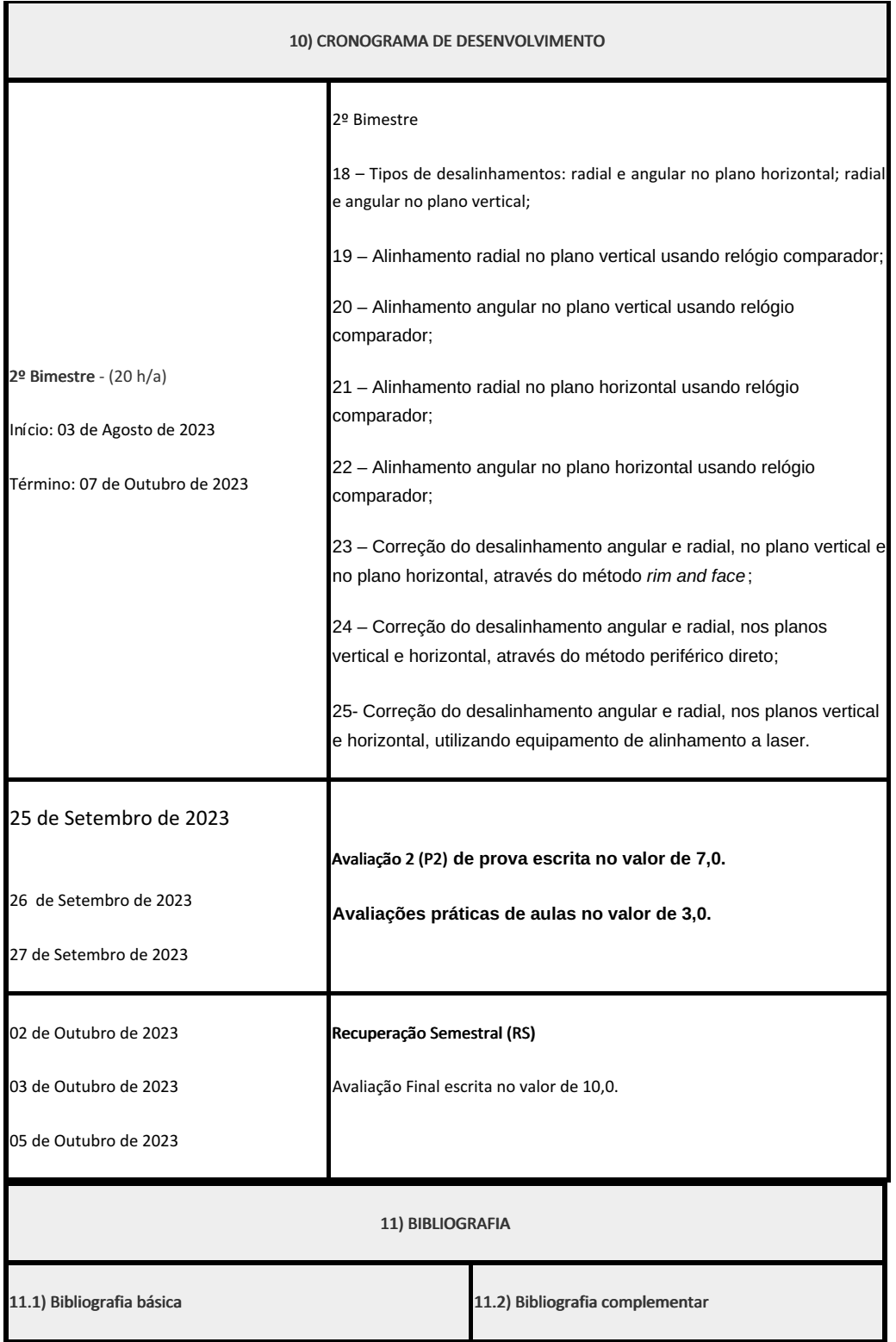

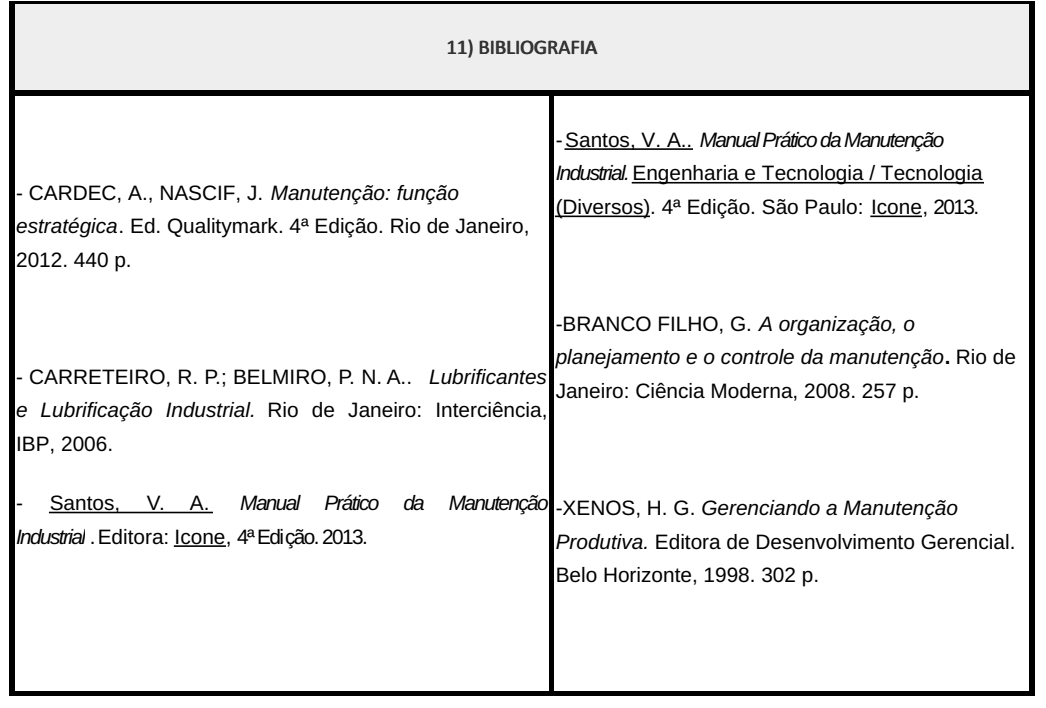

**Renato Couto de Almeida** Professor Componente Curricular de Manutenção Mecânica **Marilene Miranda Viana (2570804)** Coordenadora Curso Técnico em Mecânica (Concomitante/Subsequente) ao Ensino Médio

Coordenacao Do Curso Tecnico De Mecanica

Documento assinado eletronicamente por:

Marilene Miranda Viana , COORDENADOR(A) - FUC1 - CCTMCC, COORDENACAO DO CURSO TECNICO DE MECANICA, em 03/05/2023 18:12:47.

Renato Couto de Almeida, PROFESSOR ENS BASICO TECN TECNOLOGICO, COORDENACAO DO CURSO TECNICO DE MECANICA, em 28/04/2023 18:19:51.

Este documento foi emitido pelo SUAP em 18/04/2023. Para comprovar sua autenticidade, faça a leitura do QRCode ao lado ou acesse https://suap.iff.edu.br/autenticar-documento/ e forneça os dados abaixo:

Código Verificador: 442563 Código de Autenticação: 6068c5fd51

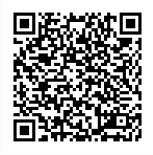

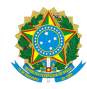

PLANO DE ENSINO CCTMCC/DAEBPCC/DEBPCC/DGCCENTRO/REIT/IFFLU N° 9

## PLANO DE ENSINO

Curso: Técnico em Mecânica Concomitante/Subsequente ao Ensino Médio

Eixo Tecnológico de Controle e Processos Industriais

Ano 2023.1 Turma: 3M

 $\overline{\mathbf{u}}$ 

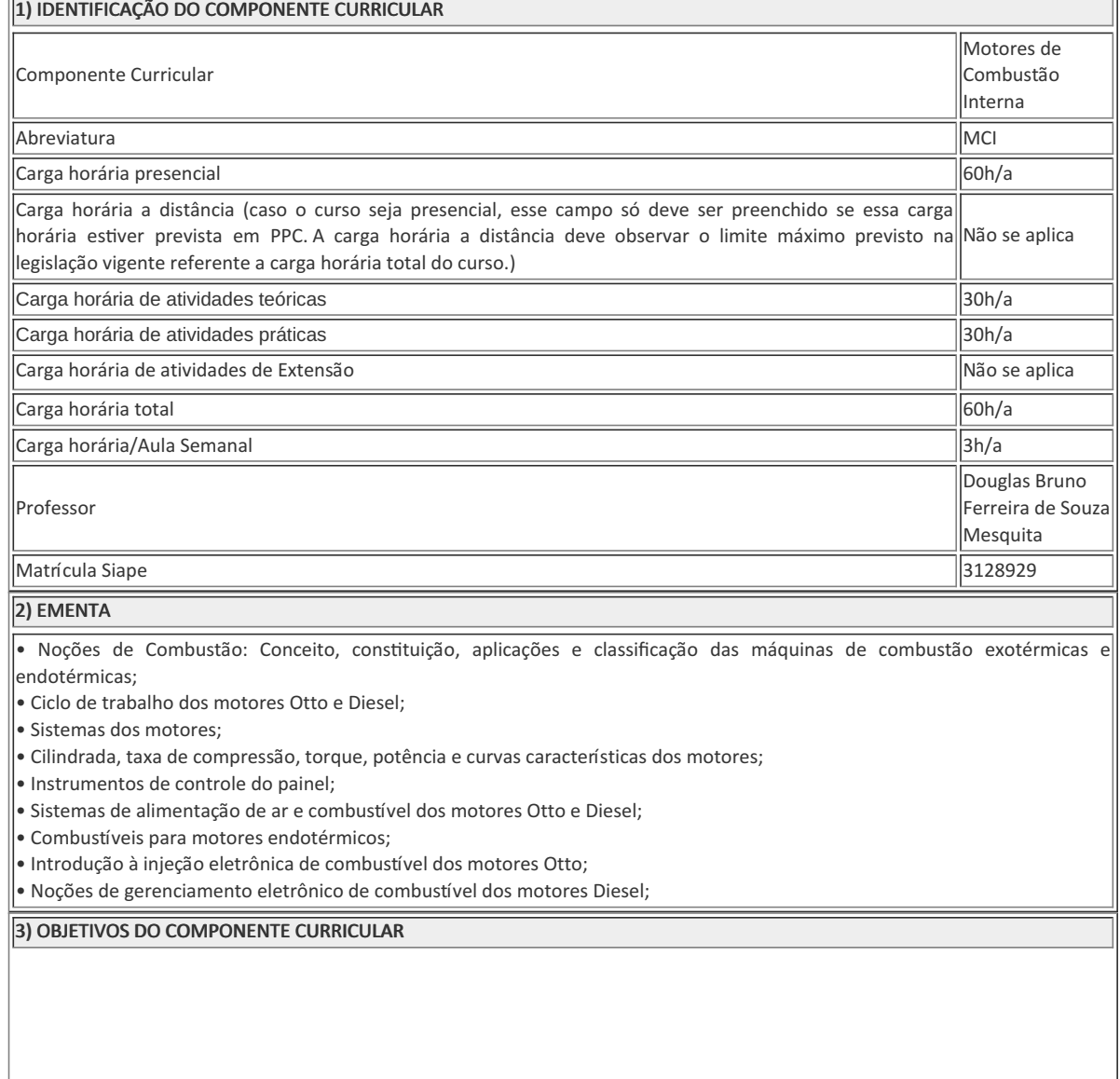

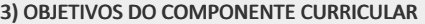

#### $1.1.$  Geral:

Ser capaz de identificar e compreender os diversos tipos de motores de combustão alternativos bem como seu funcionamento e dos sistemas que os compõem a fim de aplicar corretamente as técnicas de manutenção dos sistemas periféricos dos motores e realizar desmontagem, análise e montagem dos sistemas mais susceptíveis a falha.

### 1.2. Específicos:

- Desenvolver conhecimentos gerais e fundamentais sobre os motores de combustão interna.
- Desenvolver competências e habilidades necessárias para atuação profissional.
- Compreender o funcionamento dos motores de combustão interna.
- Operar corretamente os motores de combustão interna.
- Conhecer, identificar e solucionar falhas e defeitos dos motores de combustão interna.
- Executar corretamente inspeção e manutenção nos motores de combustão interna.
- Manusear corretamente as ferramentas, instrumentos de medições e equipamentos de manutenção dos motores de combustão interna.
- Consultar e interpretar corretamente manuais técnicos de operação, peças e componentes de reposição dos motores de combustão interna.

#### 4) JUSTIFICATIVA DA UTILIZAÇÃO DA MODALIDADE DE ENSINO

Não se aplica.

#### 5) ATIVIDADES CURRICULARES DE EXTENSÃO

Não se aplica.

( ) Projetos como parte do currículo

( ) Programas como parte do currículo

( ) Cursos e Oficinas como parte do currículo

( ) Eventos como parte do currículo

( ) Prestação graciosa de serviços como parte do currículo

Resumo:

Não se aplica.

### Justificativa:

Não se aplica.

Objetivos:

Não se aplica.

Envolvimento com a comunidade externa:

Não se aplica.

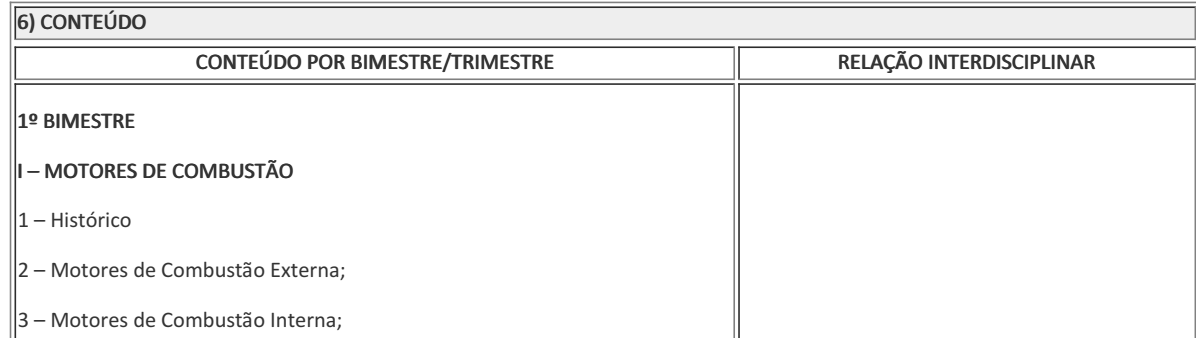

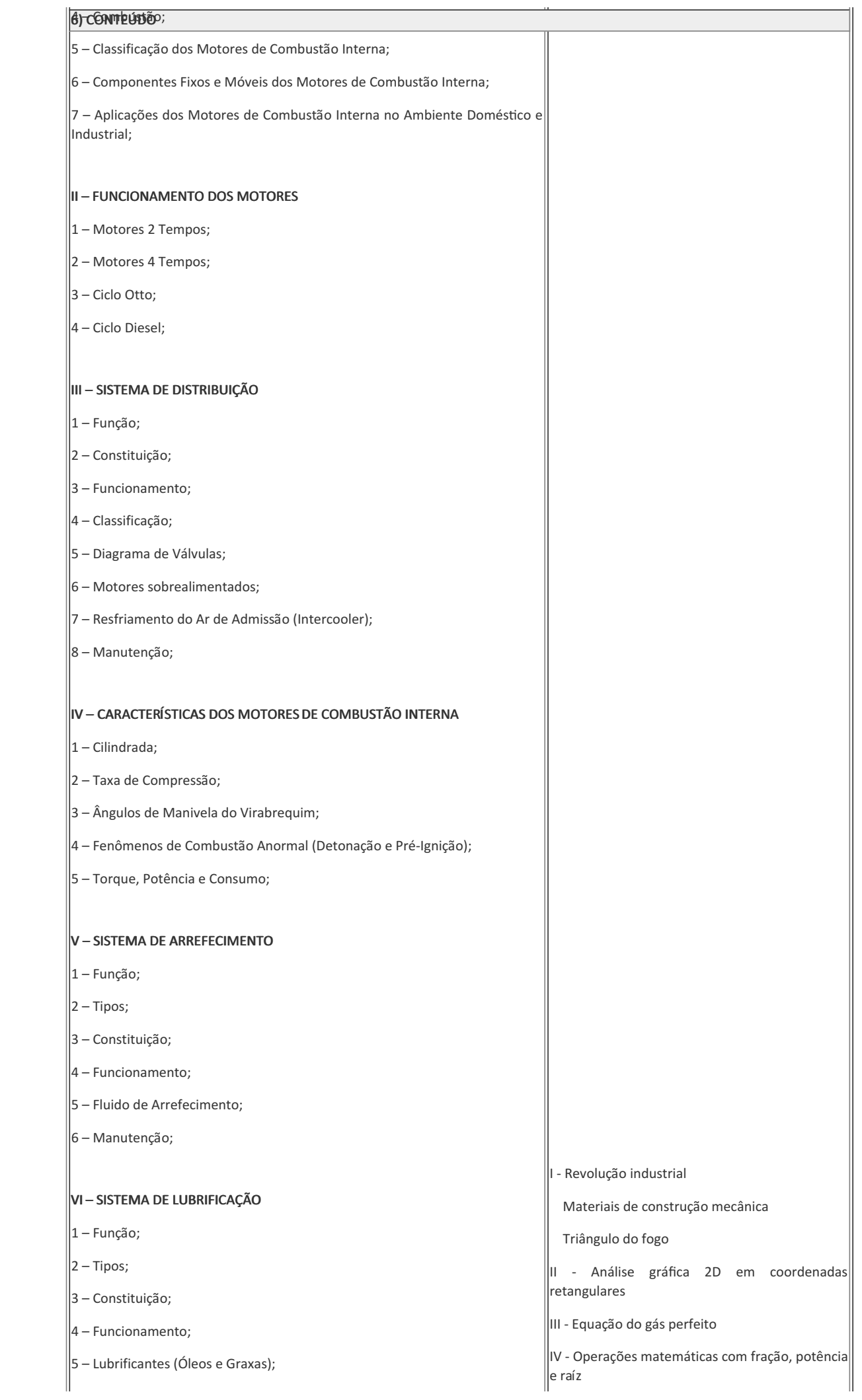

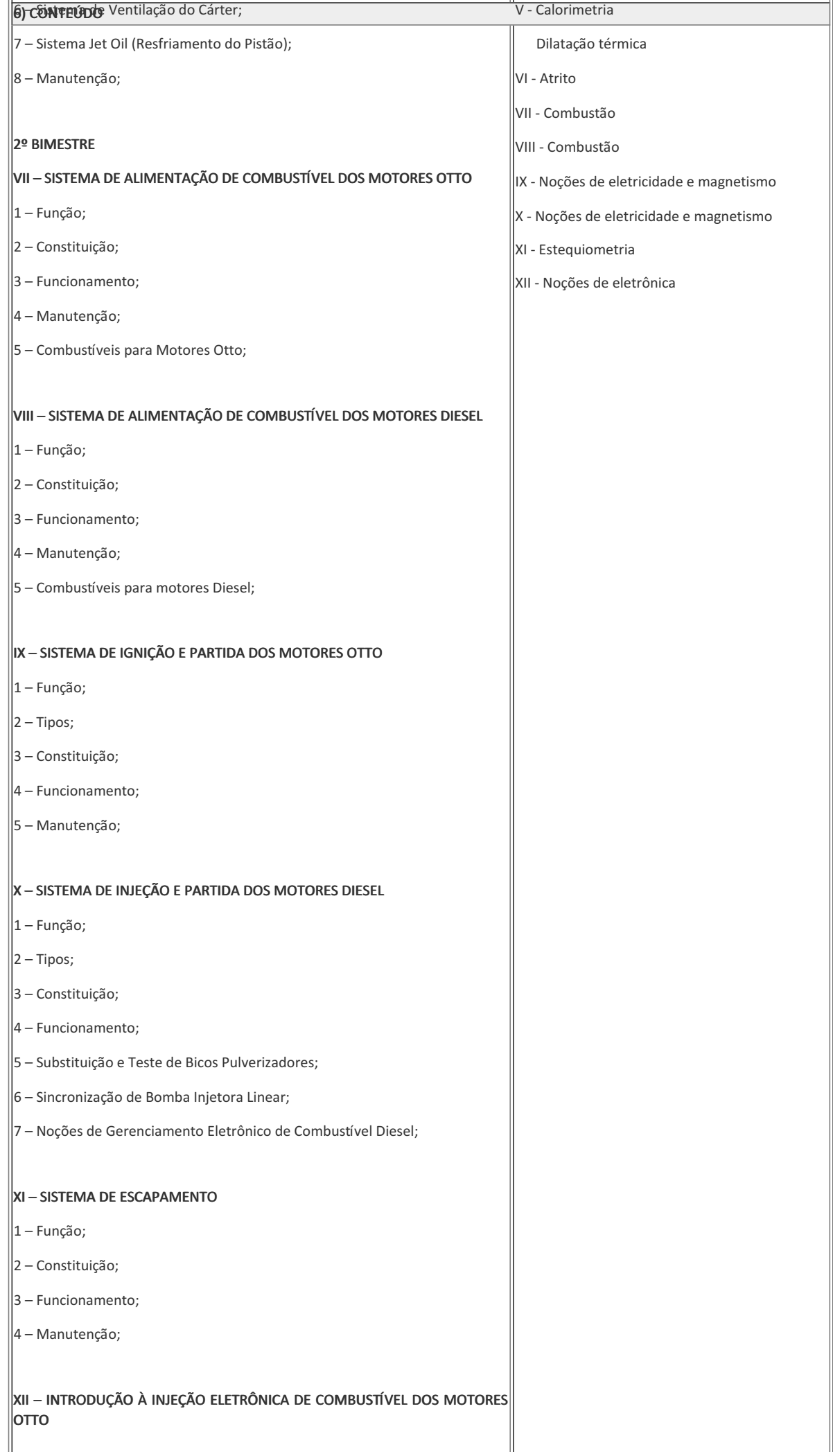

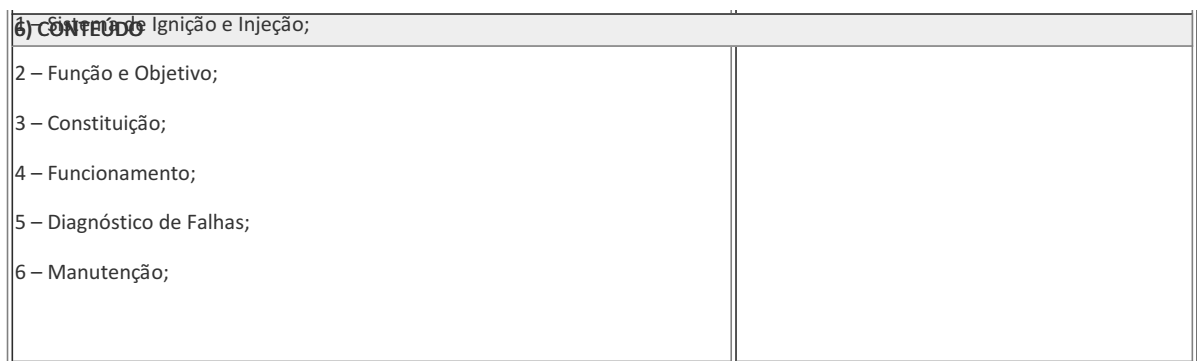

## 7) PROCEDIMENTOS METODOLÓGICOS

- Aula expositiva dialogada
- Estudo dirigido
- Atividades em grupo ou individuais
- Pesquisas

Serão utilizados como instrumentos avaliativos: provas escritas individuais, trabalhos escritos individuais e em grupo. Todas as atividades são avaliadas segundo o desenvolvimento das resoluções, sendo instrumentalizado a partir da quantidade de acertos. Para aprovação, o estudante deverá obter um percentual mínimo de 60% (sessenta por cento) do total de acertos do semestre letivo, que será convertido em nota de 0,0 (zero) a 10,0 (dez).

### 8) RECURSOS FÍSICOS, MATERIAIS DIDÁTICOS E LABORATÓRIOS

A disciplina será desenvolvidas no laboratório de Motores de Combustão Interna B048. Aulas expositivas serão realizadas com o auxilio do computador, quadro branco e aparelho de TV disponíveis no laboratório. Aulas práticas serão ministradas nos motores de bancadas com o auxílio dos equipamentos de teste, medição e diagnóstico e das ferramentas e insumos disponíveis nos armários do laboratório.

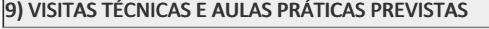

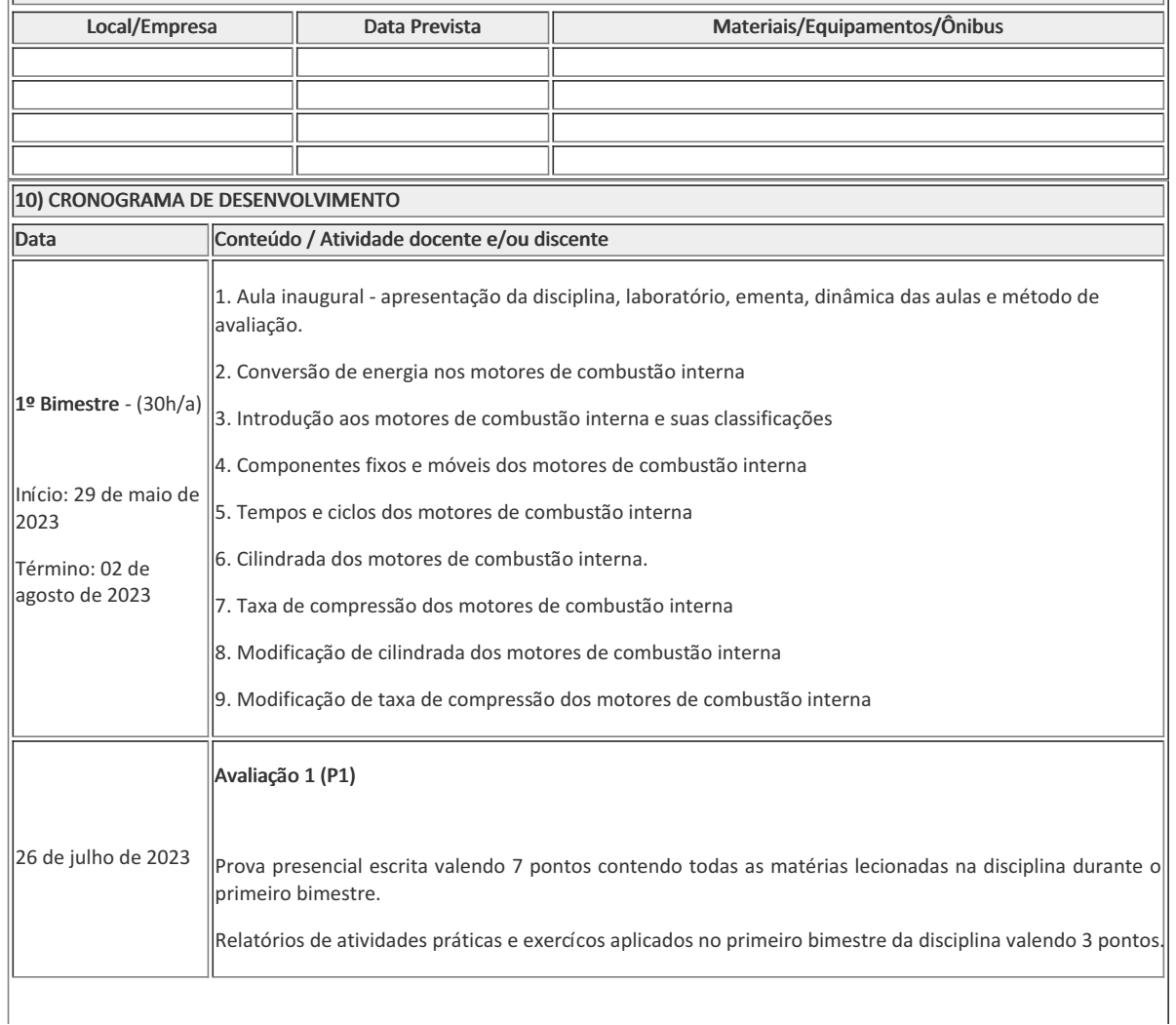

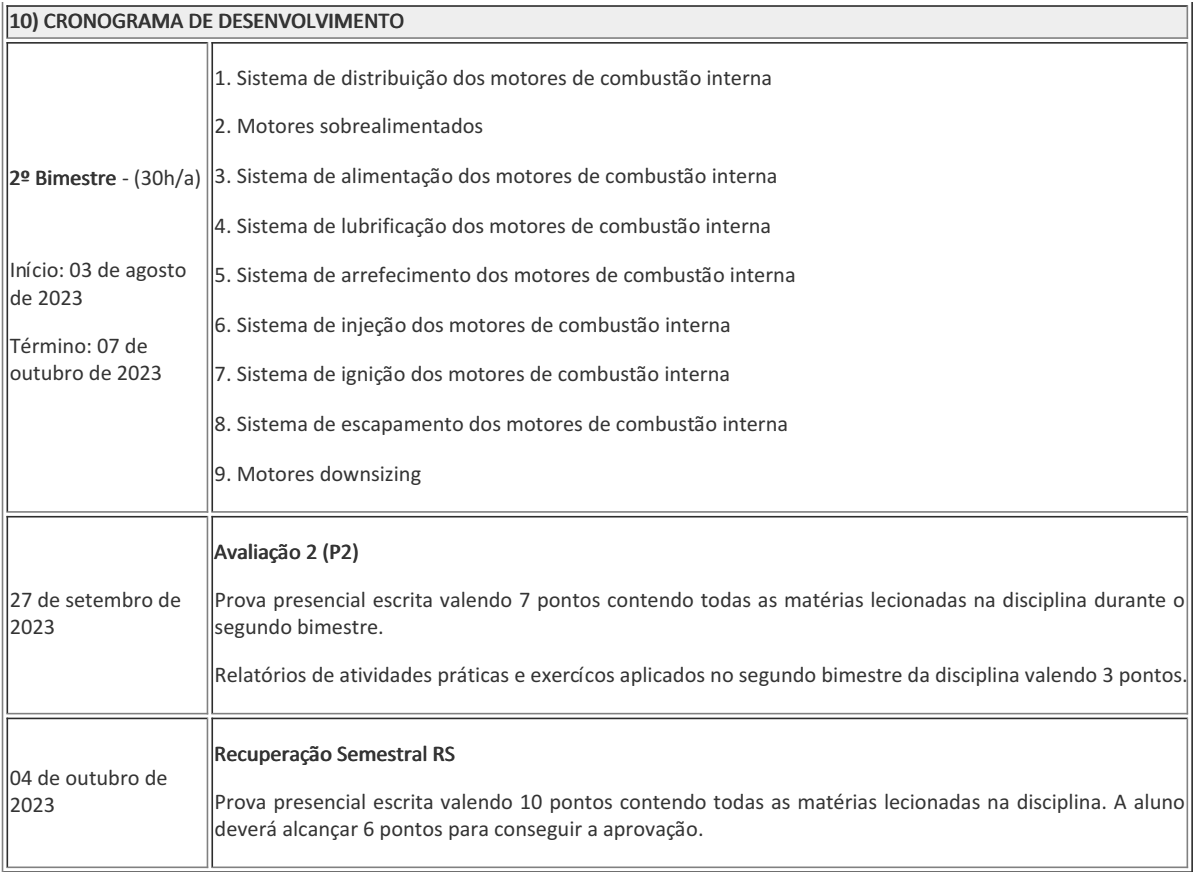

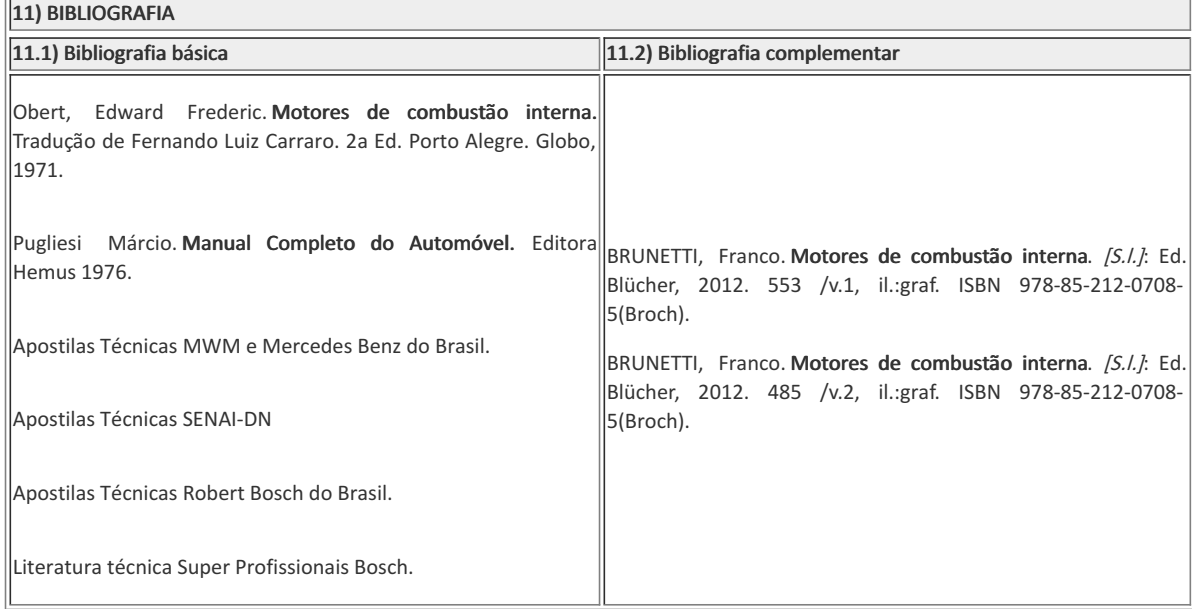

Douglas Bruno Ferreira de Souza Mesquita Professor Componente Curricular Motores de Combsutão Interna Marilene Miranda Viana Coordenador Curso Técnico em Mecânica Concomitante/Subsequente ao Ensino Médio

CCTMCC

Documento assinado eletronicamente por:

- Marilene Miranda Viana , COORDENADOR(A) FUC1 CCTMCC, COORDENACAO DO CURSO TECNICO DE MECANICA, em 03/05/2023 18:35:07.
- Douglas Bruno Ferreira de Souza Mesquita, PROFESSOR ENS BASICO TECN TECNOLOGICO, COORDENACAO DO CURSO TECNICO DE MECANICA, em 23/04/2023 23:25:44.

Este documento foi emitido pelo SUAP em 23/04/2023. Para comprovar sua autenticidade, faça a leitura do QRCode ao lado ou acesse https://suap.iff.edu.br/autenticar-documento/ e forneça os dados abaixo:

Código Verificador: 443840 Código de Autenticação: b46ccb0e2b

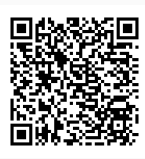

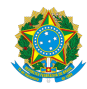

PLANO DE ENSINO CCTMCC/DAEBPCC/DEBPCC/DGCCENTRO/REIT/IFFLU N° 15

## PLANO DE ENSINO

Curso: Técnico em Mecânica (Concomitantes/Subsequentes) ao Ensino Médio

Eixo Tecnológico de Controles e Processos industriais

Ano 2023.1 TURMAS: 3AN / 3BN / 4AN e 4CN

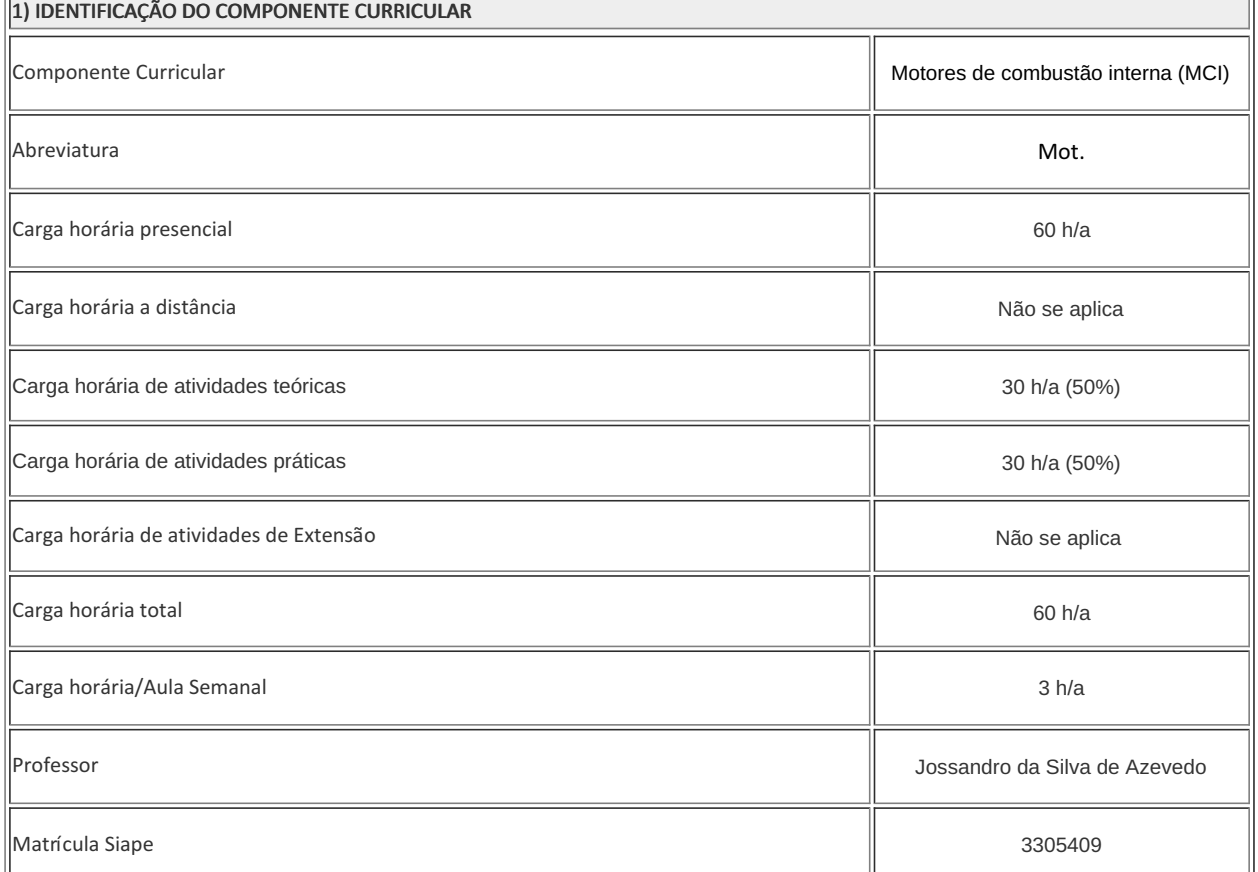

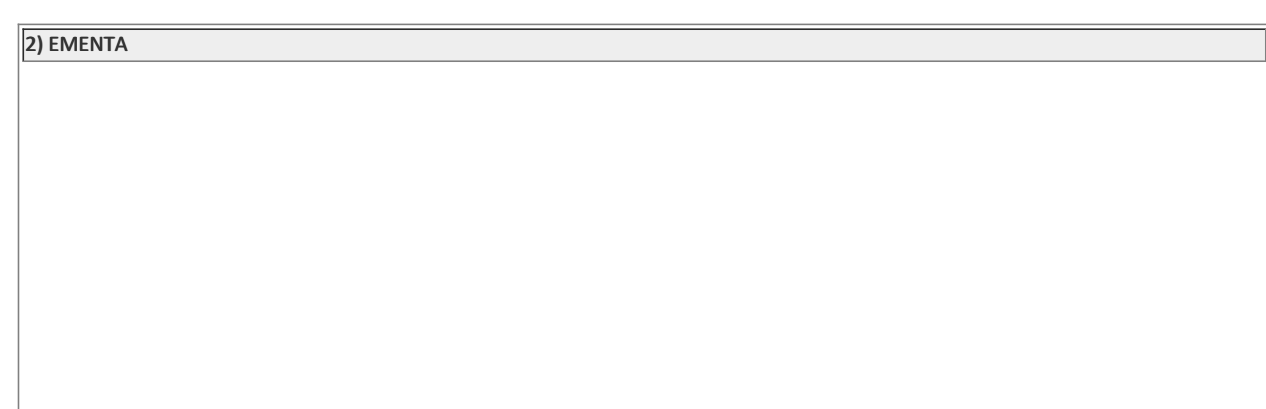

### 2) EMENTA

• Noções de Combustão: Conceito, constituição, aplicações e classificação das máquinas de combustão exotérmicas e endotérmicas;

- Ciclo de trabalho dos motores Otto e Diesel;
- Sistemas dos motores;
- Cilindrada, taxa de compressão, torque, potência e curvas características dos motores;
- Instrumentos de controle do painel;
- Sistemas de alimentação de ar e combustível dos motores Otto e Diesel;
- Combustíveis para motores endotérmicos;
- Introdução à injeção eletrônica de combustível dos motores Otto;
- Noções de gerenciamento eletrônico de combustível dos motores Diesel.

### 3) OBJETIVOS DO COMPONENTE CURRICULAR

### 1.1. Geral:

- Ser capaz de identificar e compreender os diversos tipos de motores de combustão alternativos;
- Entender como funcionam os motores e os sistemas que os compõem;
- Identificar os principais elementos dos motores endotérmicos alternativos;
- Conhecer as técnicas de manutenção dos sistemas periféricos dos motores;
- Realizar desmontagem, análise e montagem dos sistemas mais susceptíveis a falha dos motores.

### 1.2. Específicos:

Não se Aplica

### 4) JUSTIFICATIVA DA UTILIZAÇÃO DA MODALIDADE DE ENSINO

( ) Cursos e Oficinas como parte do currículo

( ) Eventos como parte do currículo

### NÃO SE APLICA

### 5) ATIVIDADES CURRICULARES DE EXTENSÃO

## NÃO SE APLICA

( ) Projetos como parte do currículo

( ) Programas como parte do currículo

( ) Prestação graciosa de serviços como parte do currículo

### Resumo:

NÃO SE APLICA

Justificativa:

NÃO SE APLICA

Objetivos:

NÃO SE APLICA

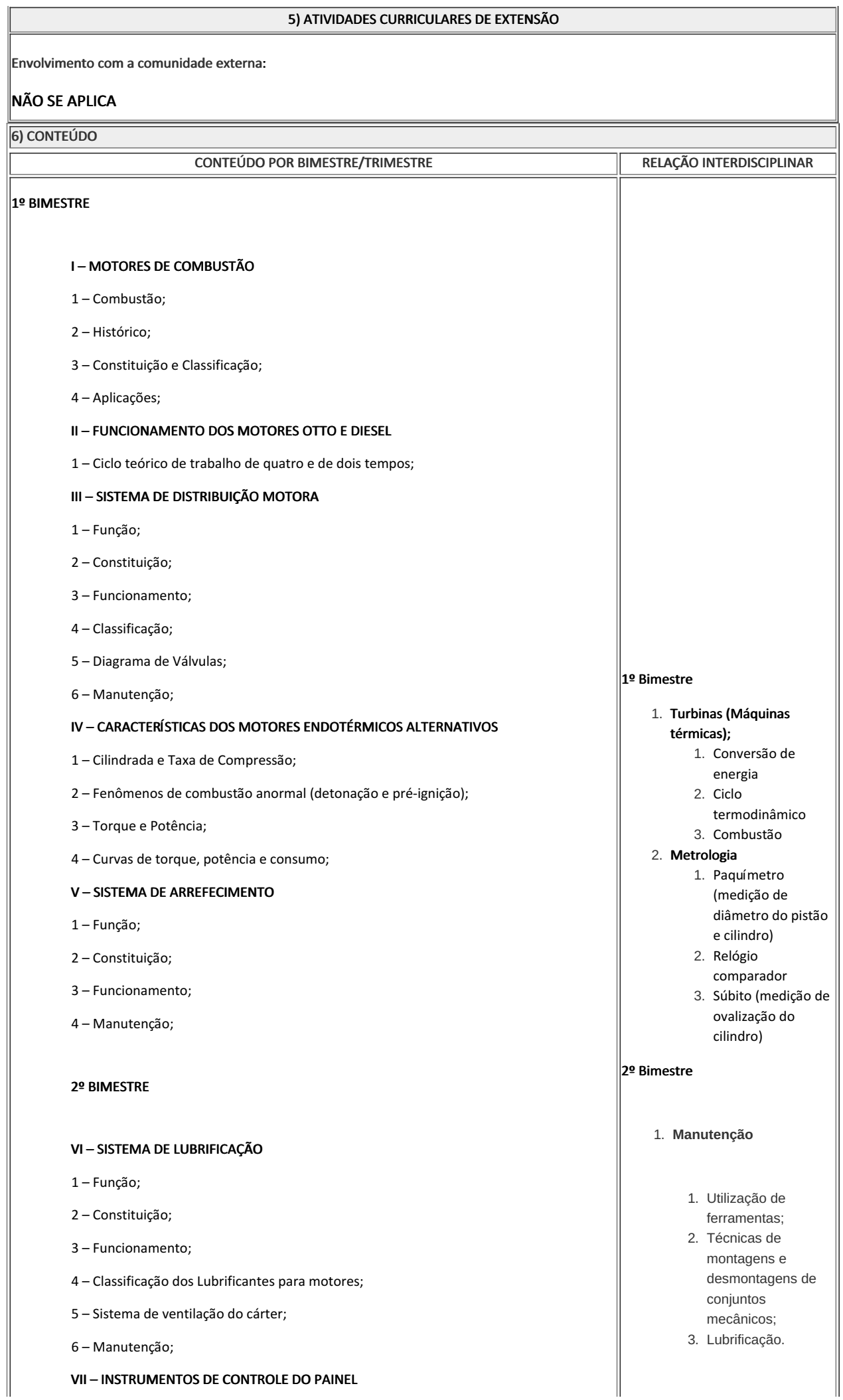

VII – INSTRUMENTOS DE CONTROLE DO PAINEL

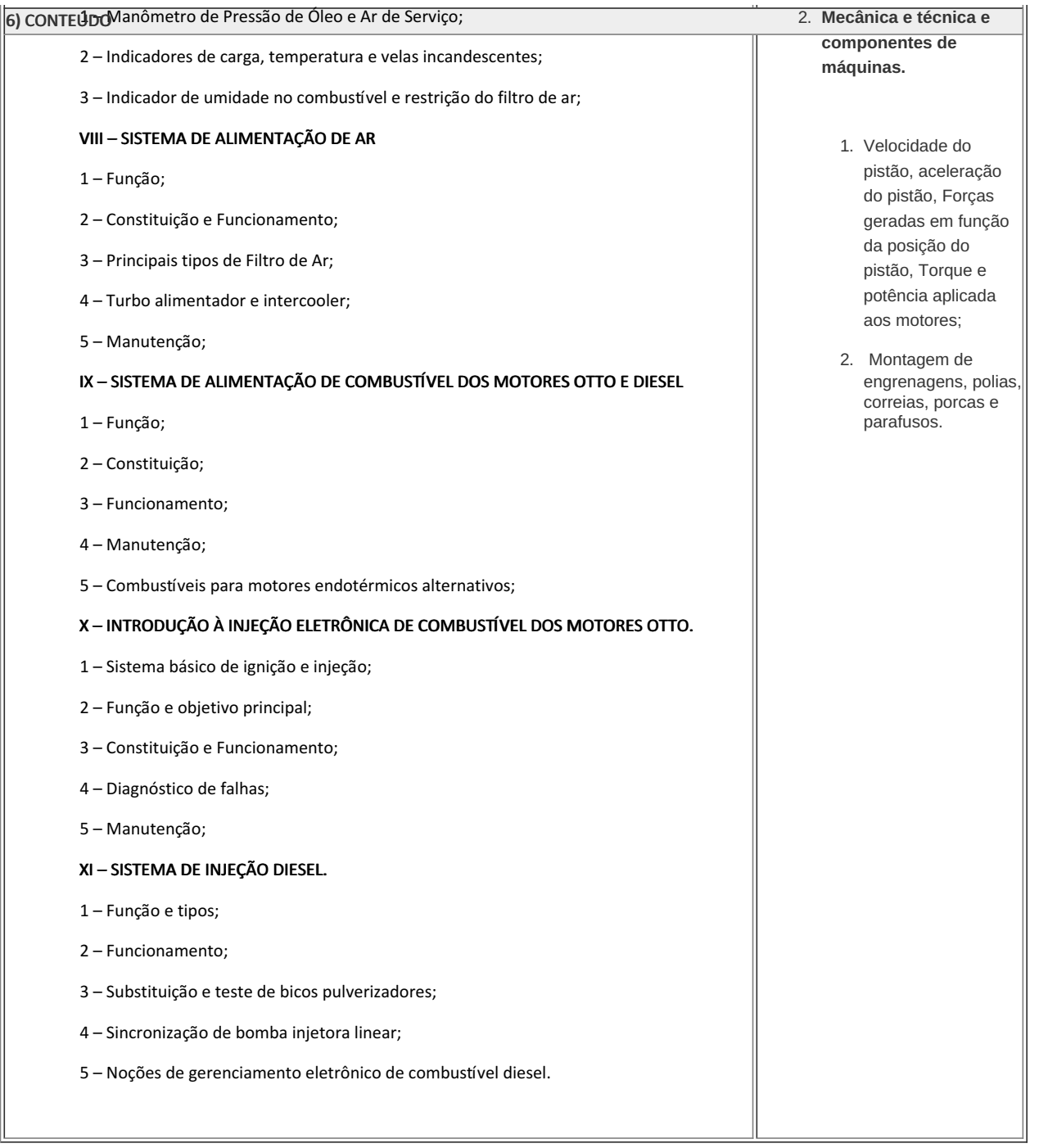

7) PROCEDIMENTOS METODOLÓGICOS

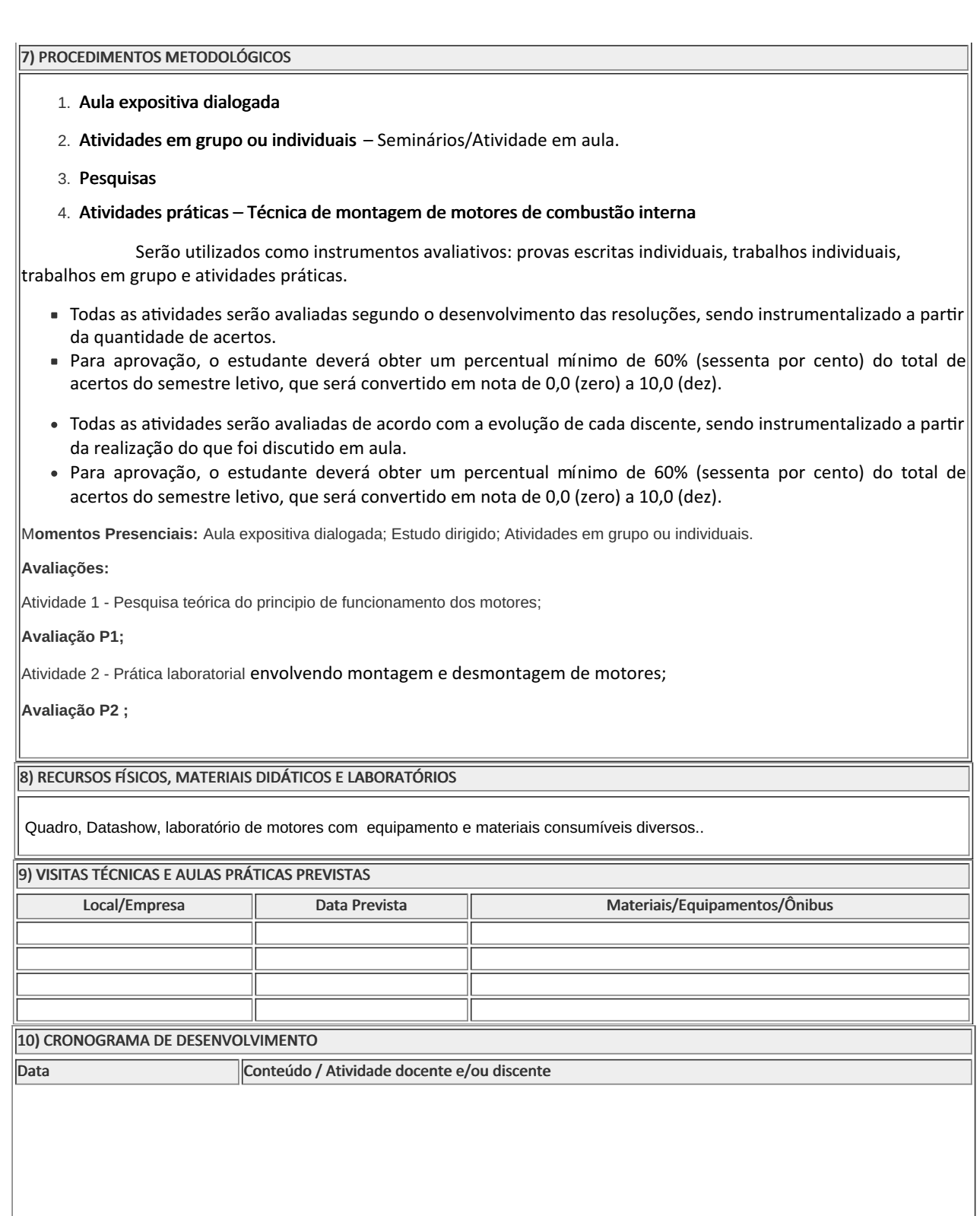

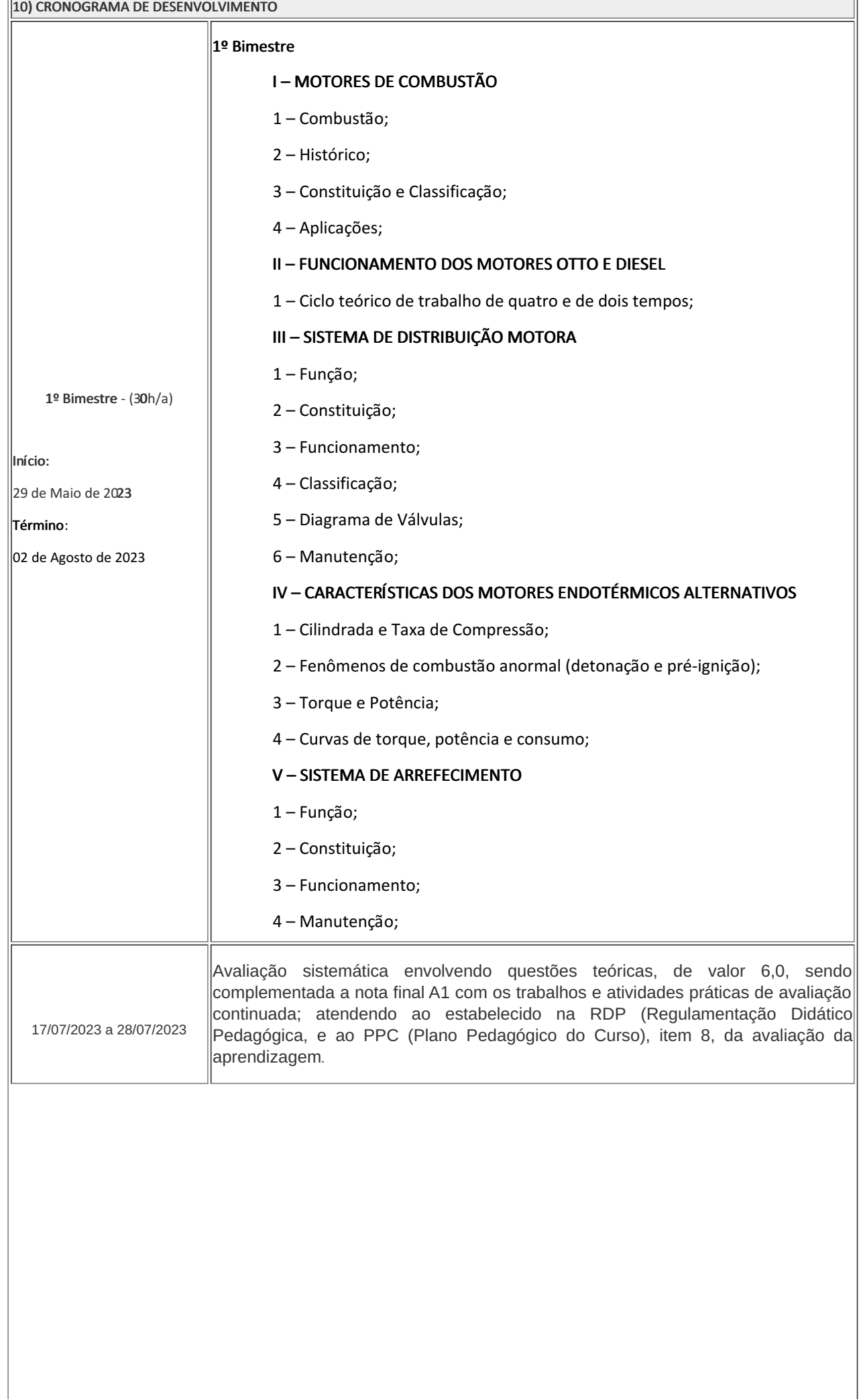

 $\overline{1}$ 

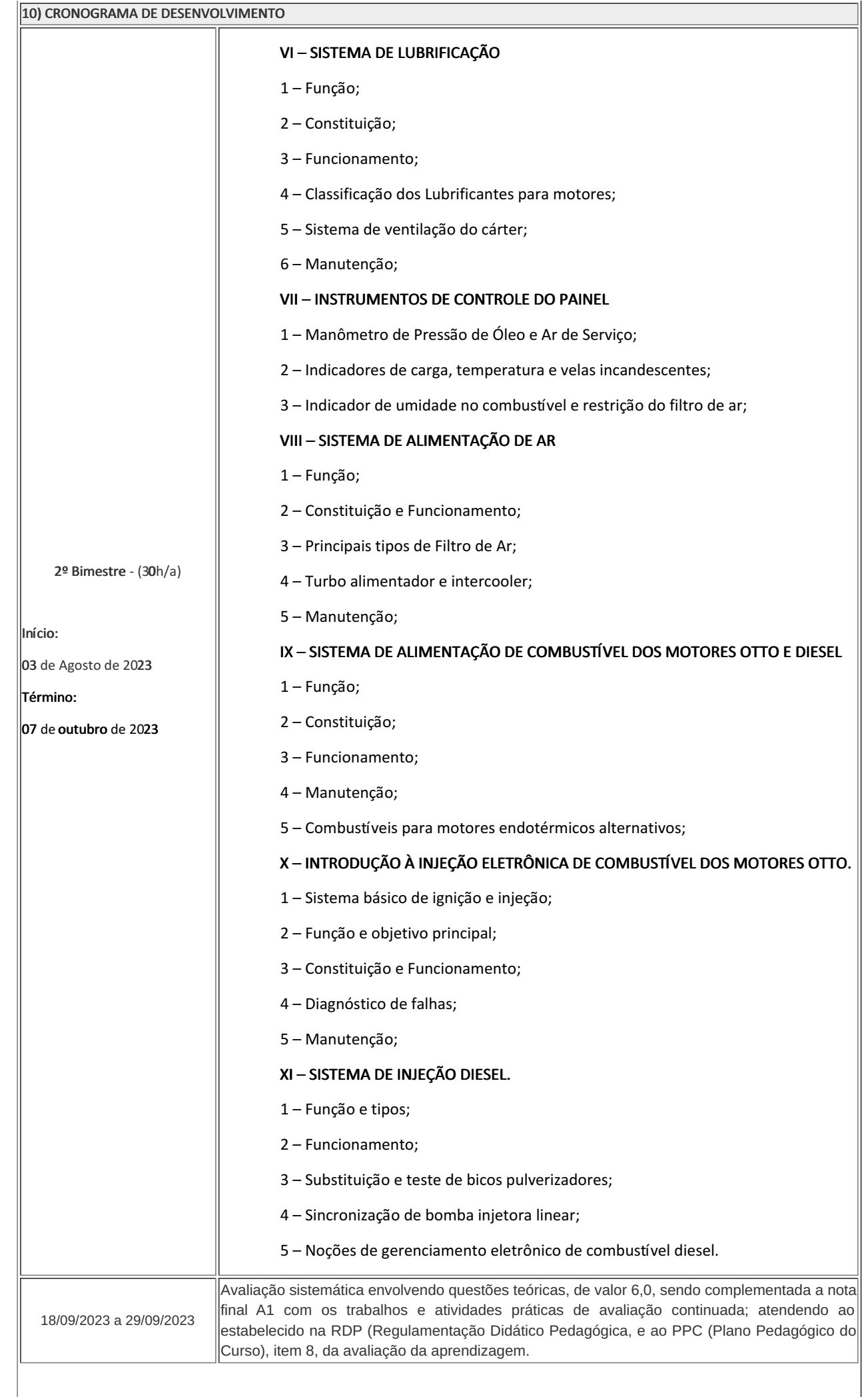

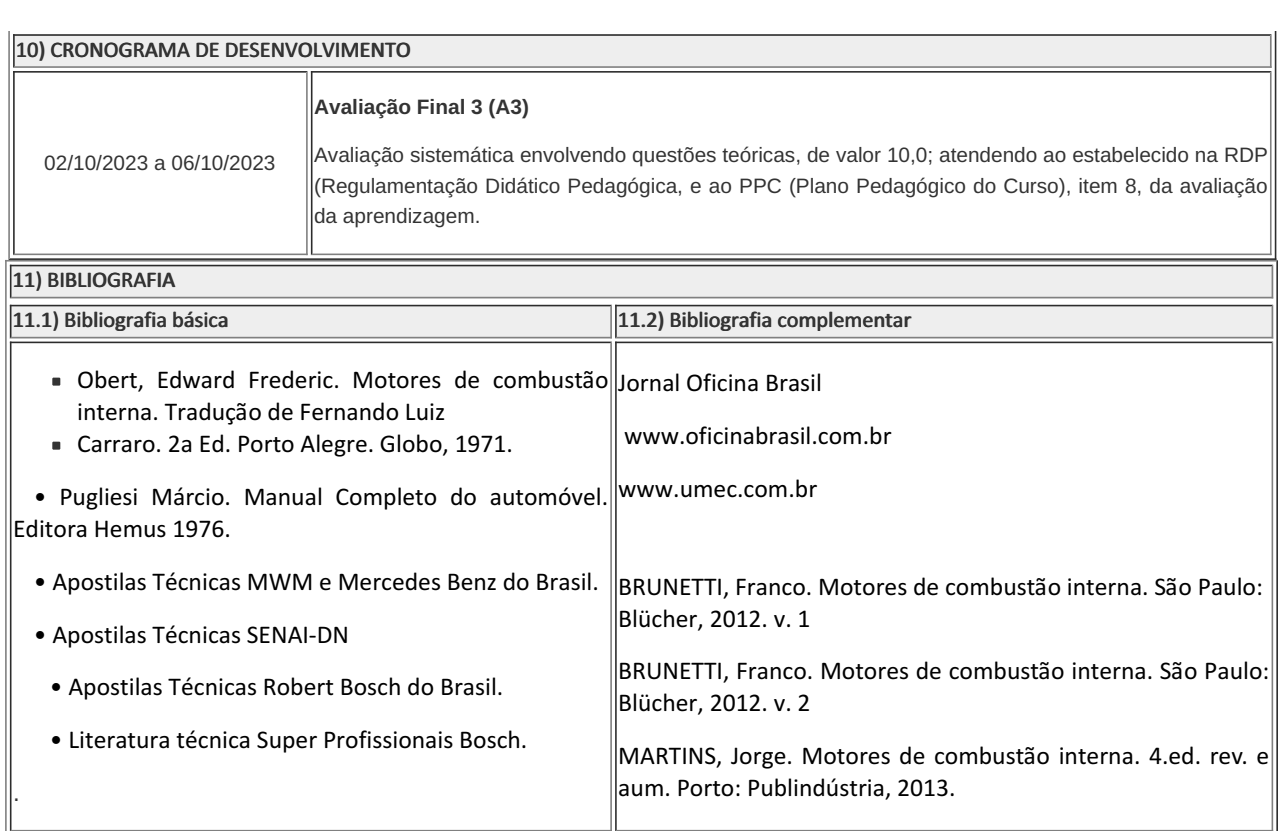

### Jossandro da Silva de Azevedo (3305409)

Professor

## Marilene Miranda Viana (2570804)

Coordenadora

Motores de combustão interna Componente Curricular

Curso Técnico em Mecânica (Concomitante/Subsequente) ao Ensino Médio

## COORDENAÇÃO DO CURSO TÉCNICO DE MECÂNICA

Documento assinado eletronicamente por:

- Marilene Miranda Viana , COORDENADOR(A) FUC1 CCTMCC, COORDENACAO DO CURSO TECNICO DE MECANICA, em 03/05/2023 16:48:02.
- Jossandro da Silva de Azevedo, PROF ENS BAS TEC TECNOLOGICO-SUBSTITUTO , COORDENACAO DO CURSO TECNICO DE MECANICA, em 26/04/2023 19:43:40.

Este documento foi emitido pelo SUAP em 03/04/2023. Para comprovar sua autenticidade, faça a leitura do QRCode ao lado ou acesse https://suap.iff.edu.br/autenticar-documento/ e forneça os dados abaixo:

Código Verificador: 438062 Código de Autenticação: 727329faa5

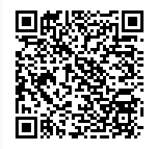

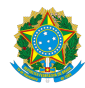

PLANO DE ENSINO CCTMCC/DAEBPCC/DEBPCC/DGCCENTRO/REIT/IFFLU N° 5

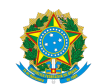

MINISTÉRIO DA EDUCAÇÃO SECRETARIA DE EDUCAÇÃO PROFISSIONAL E TECNOLÓGICA INSTITUTO FEDERAL FLUMINENSE CAMPUS CAMPOS CENTRO RUA DOUTOR SIQUEIRA, 273, None, PARQUE DOM BOSCO, CAMPOS DOS GOYTACAZES / RJ, CEP 28030130 Fone: (22) 2726-2903, (22) 2726-2906

Documento 400535

## PLANO DE ENSINO

Curso: Técnico em Mecânica (Concomitantes/Subsequentes) ao Ensino Médio

Eixo Tecnológico de Controles e Processos industriais

Ano 2023.1 TURMA: 3M

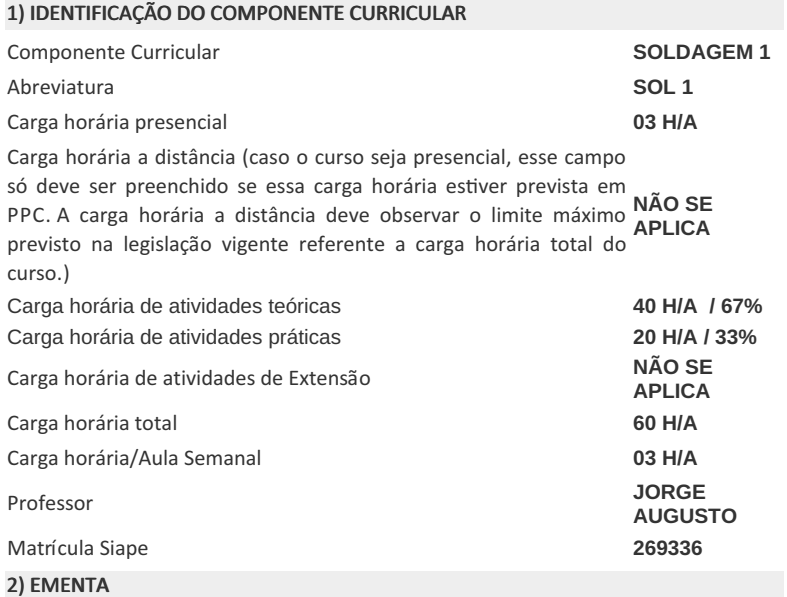

• Estudo do processo de soldagem com Eletrodo Revestido; Processo de soldagem oxicombustível e processos de corte oxicombustível e plasma, com fundamento de cada processo, princípio de funcionamento; Equipamentos e técnicas de soldagem; Corte e execução de tarefas práticas de cada processo de soldagem e corte.

3) OBJETIVOS DO COMPONENTE CURRICULAR

## • Descrever os fundamentos do processo; 3) OBJETIVOS DO COMPONENTE CURRICULAR

- Identificar e manusear os equipamentos;
- Classificar o consumível;
- Conhecer e solucionar defeitos inerentes ao processo;

• Executar corretamente, de acordo com padrões pré-estabelecidos soldas com o processo.

### 4) JUSTIFICATIVA DA UTILIZAÇÃO DA MODALIDADE DE ENSINO

NÃO SE APLICA

## 5) ATIVIDADES CURRICULARES DE EXTENSÃO

### NÃO SE APLICA

( ) Projetos como parte do currículo

( ) Programas como parte do currículo

( ) Cursos e Oficinas como parte do currículo

( ) Prestação graciosa de serviços como parte ( ) Eventos como parte do currículo do currículo

#### Resumo:

### NÃO SE APLICA

Justificativa:

### NÃO SE APLICA

Objetivos:

### NÃO SE APLICA

Envolvimento com a comunidade externa:

#### NÃO SE APLICA

6) CONTEÚDO

CONTEÚDO POR BIMESTRE/TRIMESTRE

RELAÇÃO INTERDISCIPLINAR

#### **1° BIMESTRE.**

#### **1 – PROCESSO DE SOLDAGEM COM ELETRODO REVESTIDO**

1.1 – Princípio de funcionamento do processo com Eletrodo Revestido;

- 1.2 Física do Arco Elétrico;
- 1.3 Fundamentos do processo com Eletrodo Revestido;
- 1.4 Equipamentos do processo com Eletrodo Revestido;
- 1.5 Tipos de revestimento;
- 1.6 Classificação de eletrodo;
- 1.7 Posição de soldagem;
- 1.8 Técnicas operacionais de soldagem;
- 1.9 Defeitos, causas e soluções;

**2° BIMESTRE.**

**2 – PROCESSO DE SOLDAGEM OXICOMBUSTÍVEL**

- Eletricidade básica;
- Fundição;
- 2.1 Principio de funcionamento do processo de soldagem

#### e) conteútice l;

### - Química;

- Física;

- 2.2 Gases combustível e comburente;
- 2.3 Equipamentos do processo;
- 2.4 Técnicas operacionais do processo;
- 2.5 Defeitos do processo de soldagem Oxicombustível;

#### **3 – PROCESSO DE CORTE DE METAIS OXICOMBUSTÍVEL**

- 3.1 Princípio de funcionamento do corte oxicombustível;
- 3.2 Equipamentos do processo;
- 3.3 Gases combustível e comburente;
- 3.4 Técnicas operacionais do processo;

### **4 – PROCESSO DE CORTE DE METAIS COM PLASMA**

- 4.1 Princípio de funcionamento do corte plasma;
- 4.2 Equipamentos do processo plasma;
- 4.3 Gás do processo;
- 4.4 Técnicas operacionais do processo.

### 7) PROCEDIMENTOS METODOLÓGICOS

- Aula expositiva dialogada
- Atividades em grupo ou individuais
- **Pesquisas**

M**omentos Presenciais:** Aula expositiva dialogada; Estudo dirigido; Atividades em grupo ou individuais.

**Avaliações:** Atividade 1 (ELETRODO REVESTIDO; Avaliação P1; Atividade 2 (TIG); Atividade 3 (Arco Submerso); Avaliação P2

### **Práticas profissionais:**

1ª Prática (Processo SMAW - Desenvolvimento de cordões paralelos de solda na posição plana;

2ª Prática (Processo SMAW) - Desenvolvimento de cordões sobrepostos na posição plana;

3ª Prática (Processo SMAW) - Soldagem de junta de angula na posição horizontal (2F);

4ª Prática (Processo OXI-CORTE) - Processo de execução - como regular o maçarico, como acender o maçarico.

5ª Prática (Processo OXI-CORTE) - Como posicionar o maçarico para cortar, cortar a peça.

6ª Prática (Processo de SOLDAGEM OXICOMBUSTIVEL) - Soldagem de de chapas e solda com fusão de dois elementos.

7ª Prática (Processo de CORTE PLASMA - Como posicionar para cortar, cortar a peça.

### 8) RECURSOS FÍSICOS, MATERIAIS DIDÁTICOS E LABORATÓRIOSa

QUADRO BRANCO, TELEVISÃO, LABORATÓRIO DE SOLDAGEM - SALA B53 e SALA B55F, EQUIPAMENTOS DE SOLDAGEM (MÁQUINAS INVERSORAS), SISTEMA DE OXICORTE (MAÇARICOS).

### 9) VISITAS TÉCNICAS E AULAS PRÁTICAS PREVISTAS

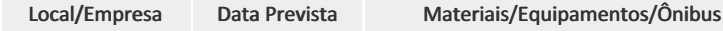

10) CRONOGRAMA DE DESENVOLVIMENTO

Data Conteúdo / Atividade docente e/ou discente

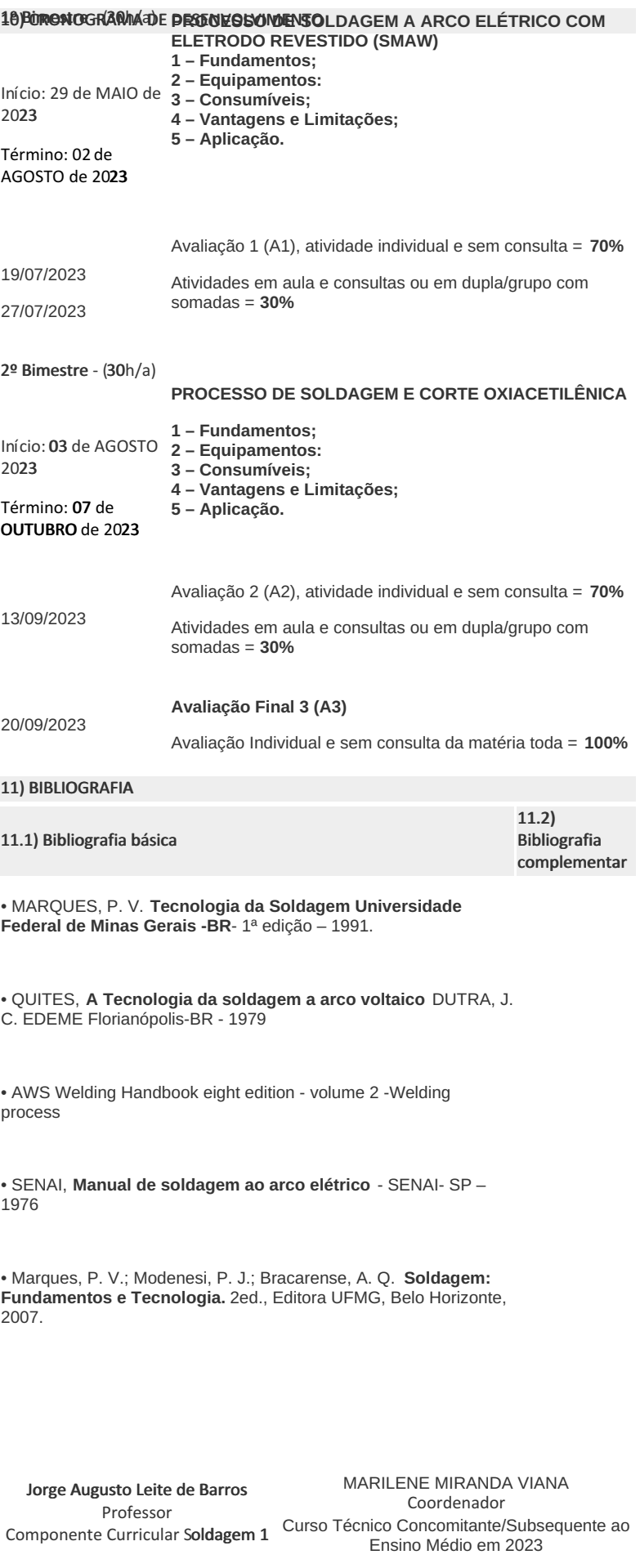

# COORDENAÇÃO DO CURSO TÉCNICO DE MECÂNICA
- Marilene Miranda Viana , COORDENADOR(A) FUC1 CCTMCC, COORDENACAO DO CURSO TECNICO DE MECANICA, em 03/05/2023 17:29:01.
- Jorge Augusto Leite de Barros, PROFESSOR ENS BASICO TECN TECNOLOGICO, COORDENACAO DO CURSO TECNICO DE MECANICA, em 14/04/2023 20:48:54.

Este documento foi emitido pelo SUAP em 04/04/2023. Para comprovar sua autenticidade, faça a leitura do QRCode ao lado ou acesse https://suap.iff.edu.br/autenticar-documento/ e forneça os dados abaixo:

Código Verificador: 438456 Código de Autenticação: 4932111d20

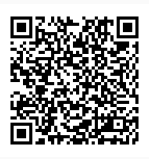

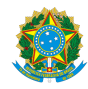

PLANO DE ENSINO CCTMCC/DAEBPCC/DEBPCC/DGCCENTRO/REIT/IFFLU N° 89

#### PLANO DE ENSINO

Curso: Técnico em Mecânica (Concomitante/Subsequente) ao Ensino Médio

Eixo Tecnológico de Controle e Processos Industriais

Ano 2023.1 Turma(s): 3AN (quarta-feira - 20h10 a 22h40) e 3BN (terça-feira - 20h10 a 22h40)

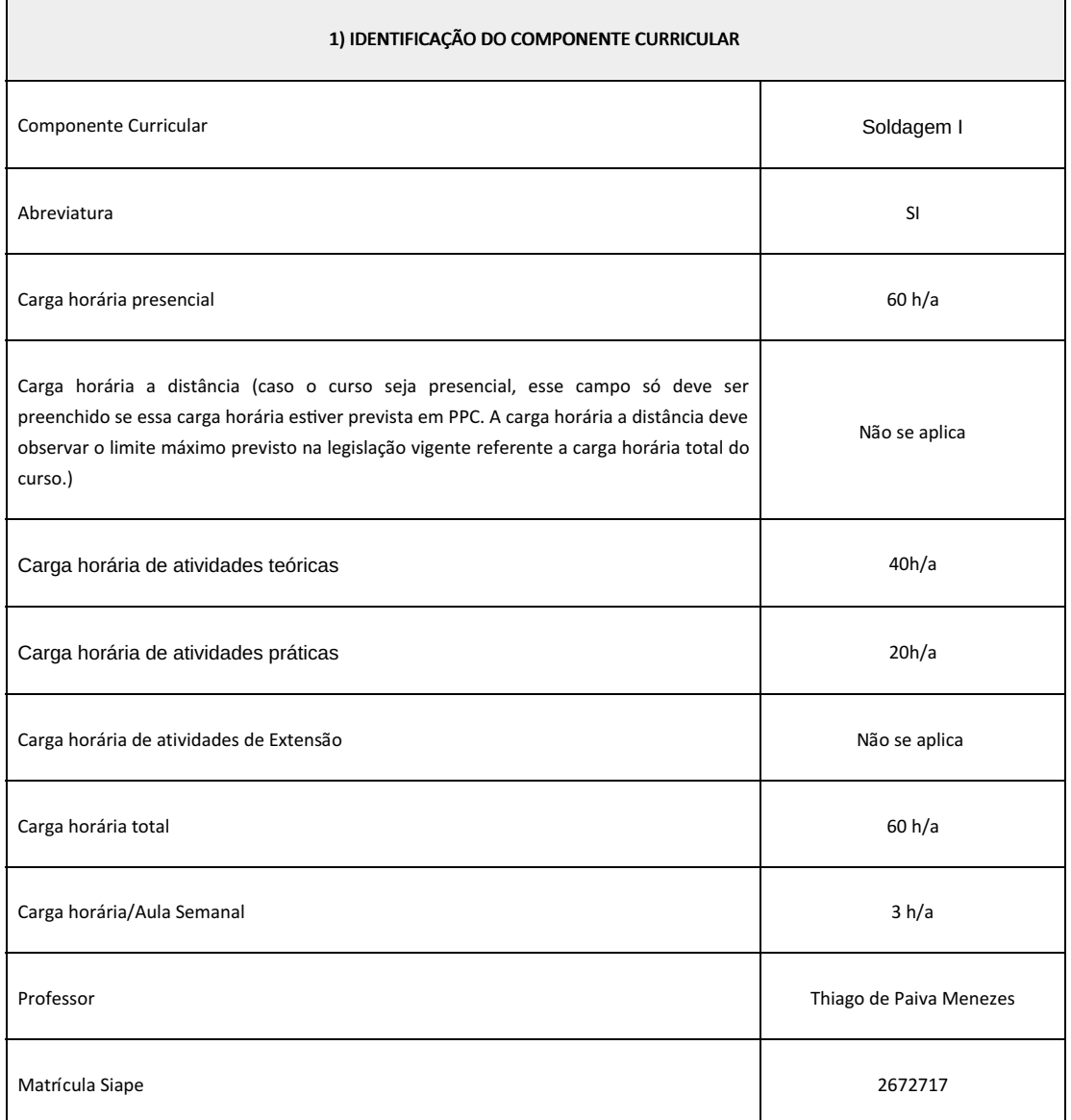

Estudo do processo de soldagem com Eletrodo Revestido; Processo de soldagem oxicombustível e processos de corte oxicombustível e plasma, com fundamento de cada processo, princípio de funcionamento; Equipamentos e técnicas de soldagem; Corte e execução de tarefas práticas de cada processo de soldagem e corte.

#### 3) OBJETIVOS DO COMPONENTE CURRICULAR

- Descrever os fundamentos do processo;
- Identificar e manusear os equipamentos;
- Classificar o consumível;
- Conhecer e solucionar defeitos inerentes ao processo;
- Executar corretamente, de acordo com padrões pré-estabelecidos soldas com o processo.

#### 4) JUSTIFICATIVA DA UTILIZAÇÃO DA MODALIDADE DE ENSINO

Não se aplica

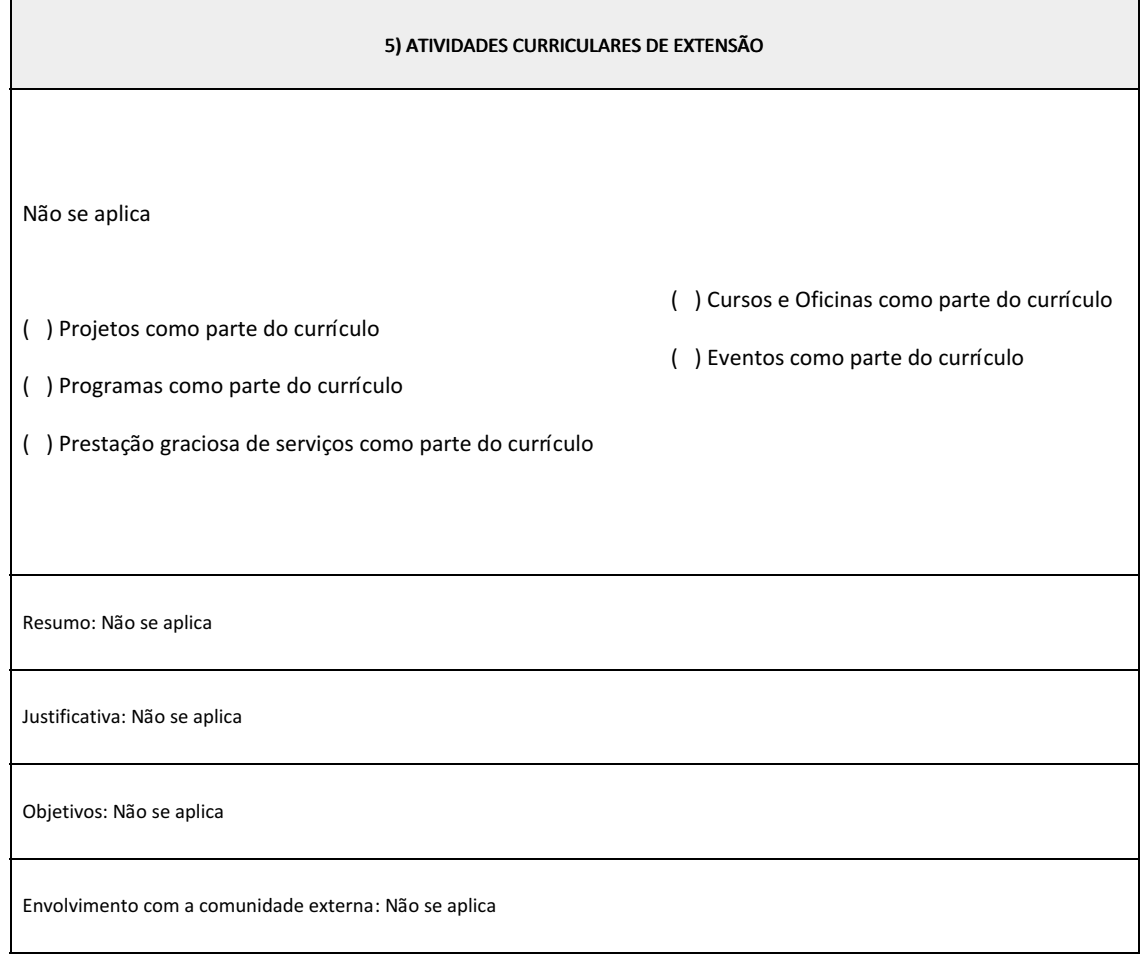

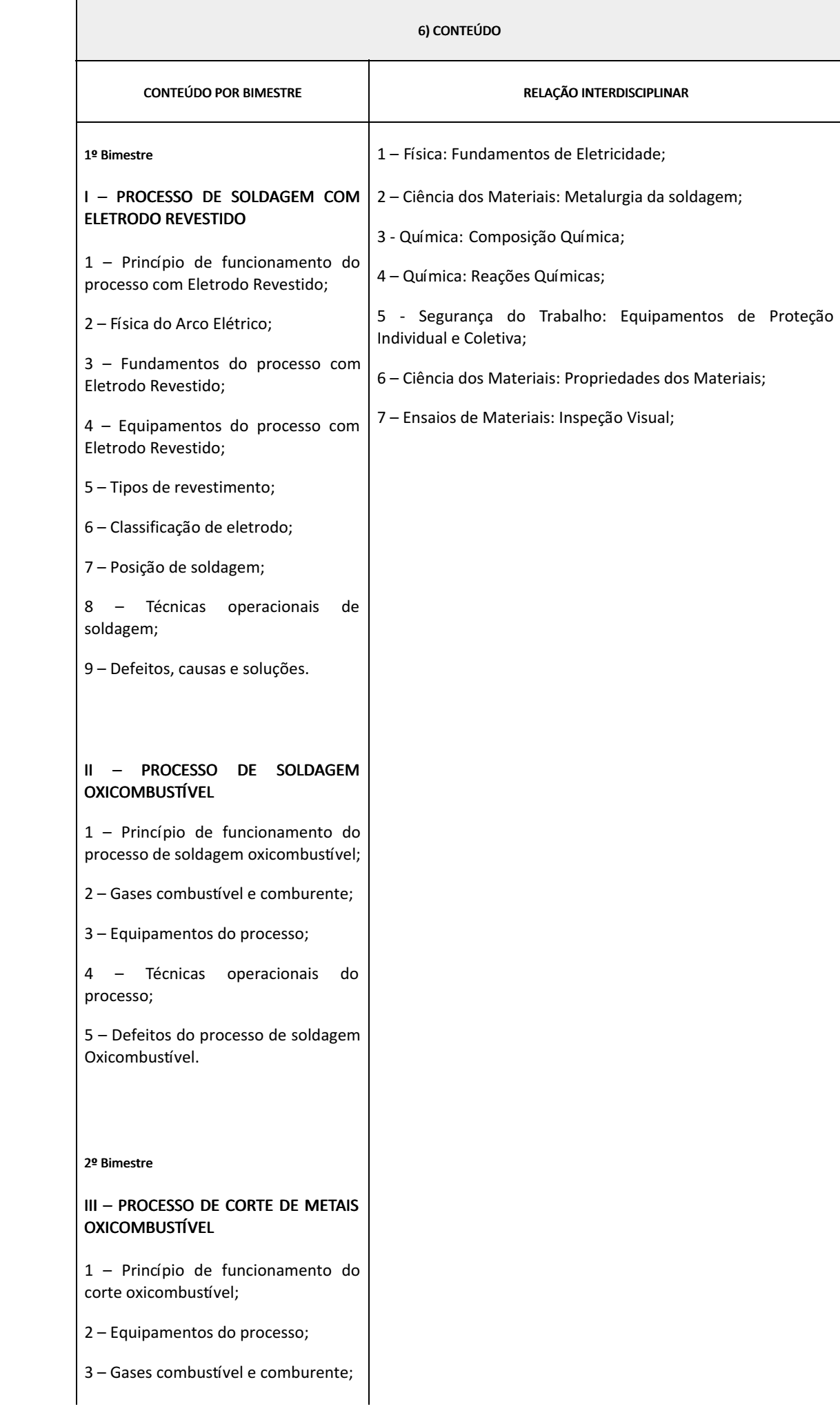

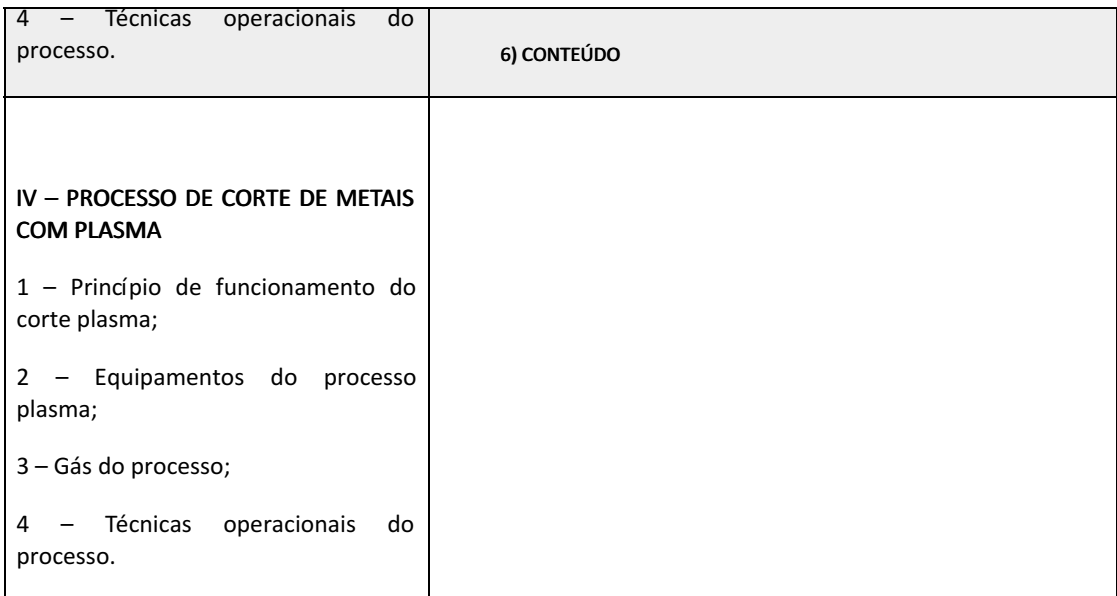

## 7) PROCEDIMENTOS METODOLÓGICOS

- Aula expositiva dialogada;
- Estudo dirigido;
- Atividades em grupo ou individuais;
- Pesquisas;
- Avaliação formativa.

## 8) RECURSOS FÍSICOS, MATERIAIS DIDÁTICOS E LABORATÓRIOS

Laboratório com equipamentos e materiais necessários para as aulas dos processos de soldagem por eletrodo revestido e por soldagem a gás e corte plasma e a gás. Além disso, lousa branca com canetas, datashow (ou TV) e notebook.

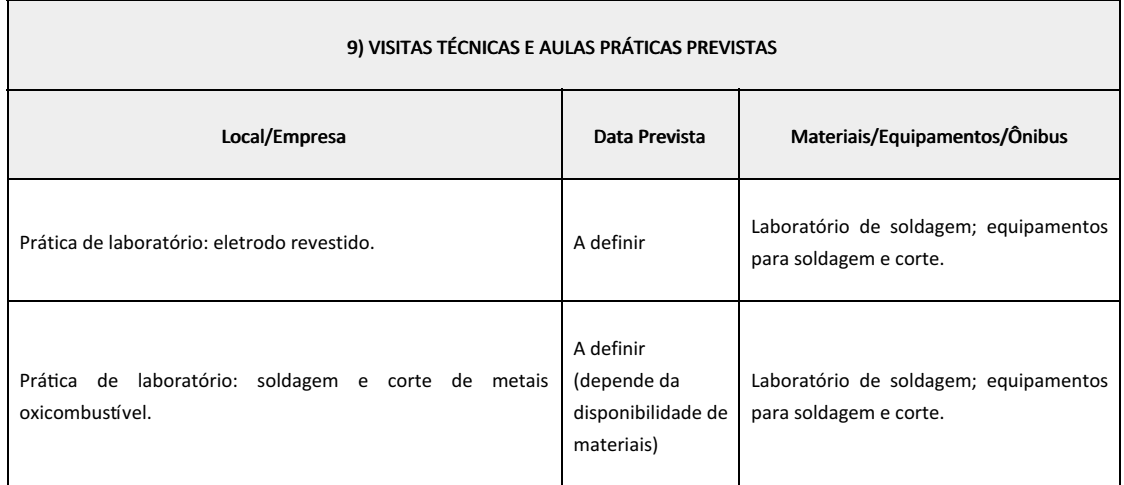

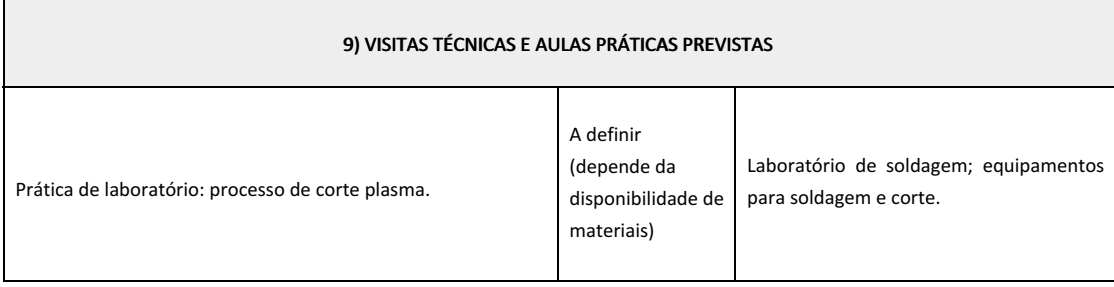

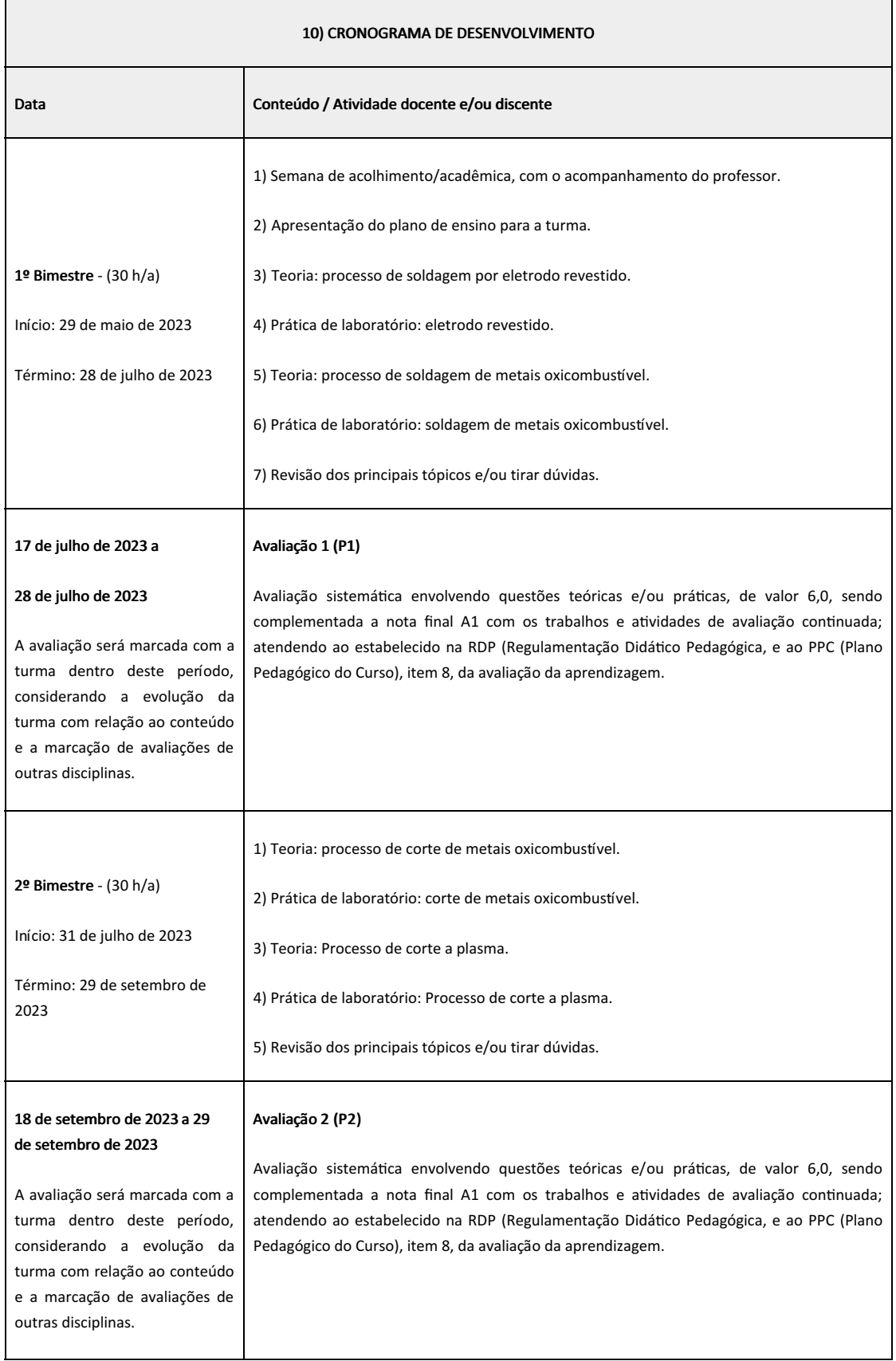

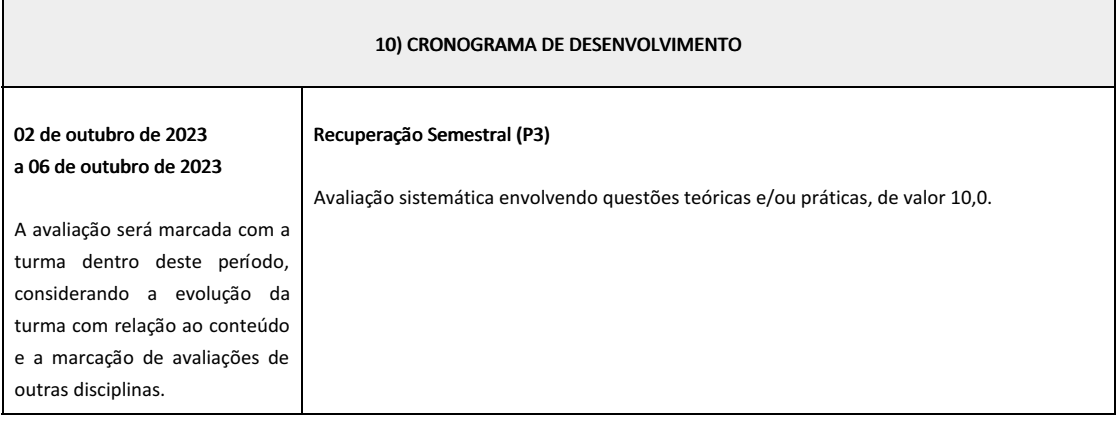

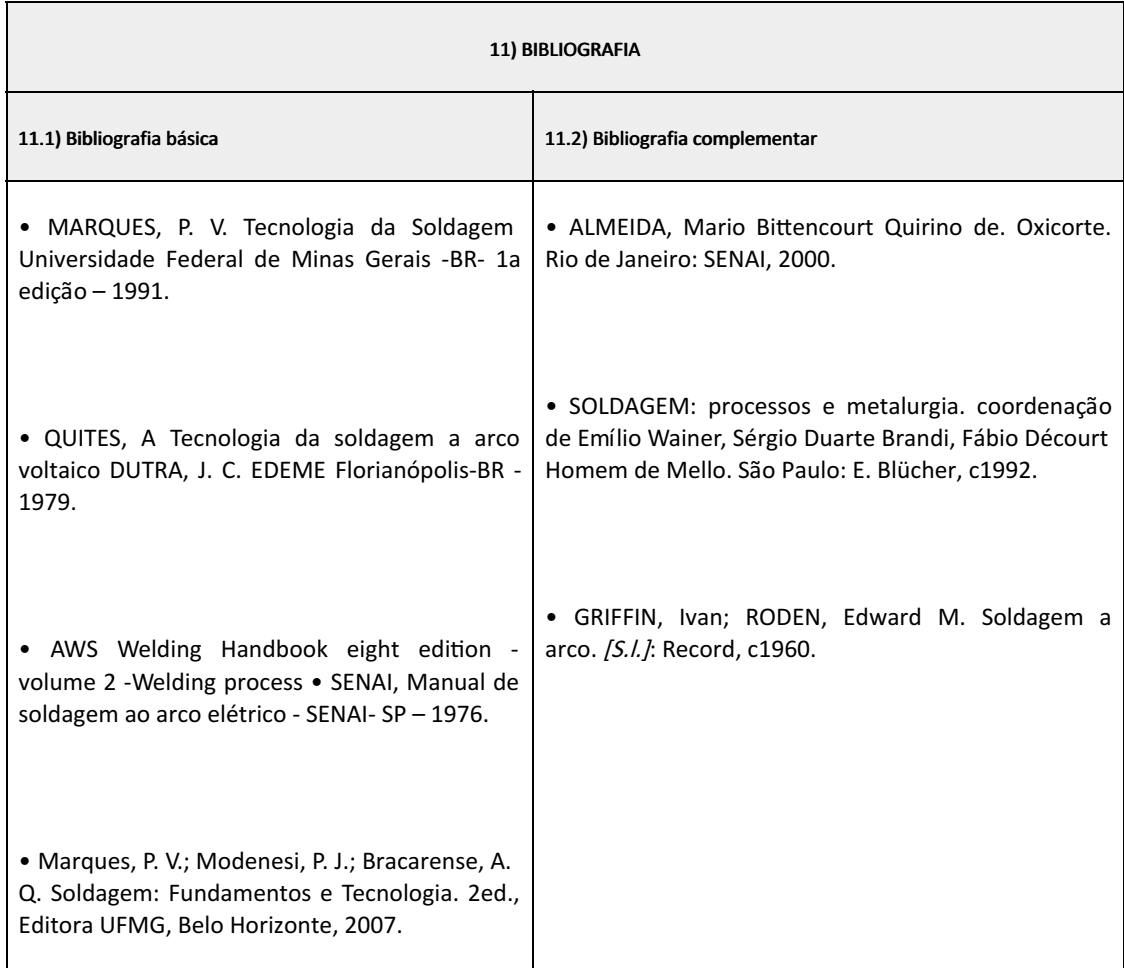

Thiago de Paiva Menezes Professor Componente Curricular Soldagem I Marilene Miranda Viana (2570804)

Coordenadora Curso Técnico em Mecânica Concomitante ao Ensino Médio

- Marilene Miranda Viana , COORDENADOR(A) FUC1 CCTMCC, COORDENACAO DO CURSO TECNICO DE MECANICA, em 31/05/2023 10:52:37.
- Thiago de Paiva Menezes, PROFESSOR ENS BASICO TECN TECNOLOGICO, COORDENAÇÃO ADJUNTA DO CURSO DE BACHARELADO EM ENGENHARIA MECÂNICA, em 30/05/2023 20:31:34.

Este documento foi emitido pelo SUAP em 07/05/2023. Para comprovar sua autenticidade, faça a leitura do QRCode ao lado ou acesse https://suap.iff.edu.br/autenticar-documento/ e forneça os dados abaixo:

Código Verificador: 448403 Código de Autenticação: c6cdfdd7e7

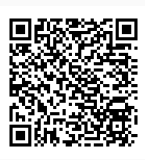

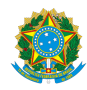

PLANO DE ENSINO CCTMCC/DAEBPCC/DEBPCC/DGCCENTRO/REIT/IFFLU N° 43

# PLANO DE ENSINO

Curso: Técnico em Mecânica (Concomitante/Subsequente) ao Ensino Médio

Eixo Tecnológico de Controle e Processos Industriais

Ano 2023.1 Turma(s): 3M- 3AN

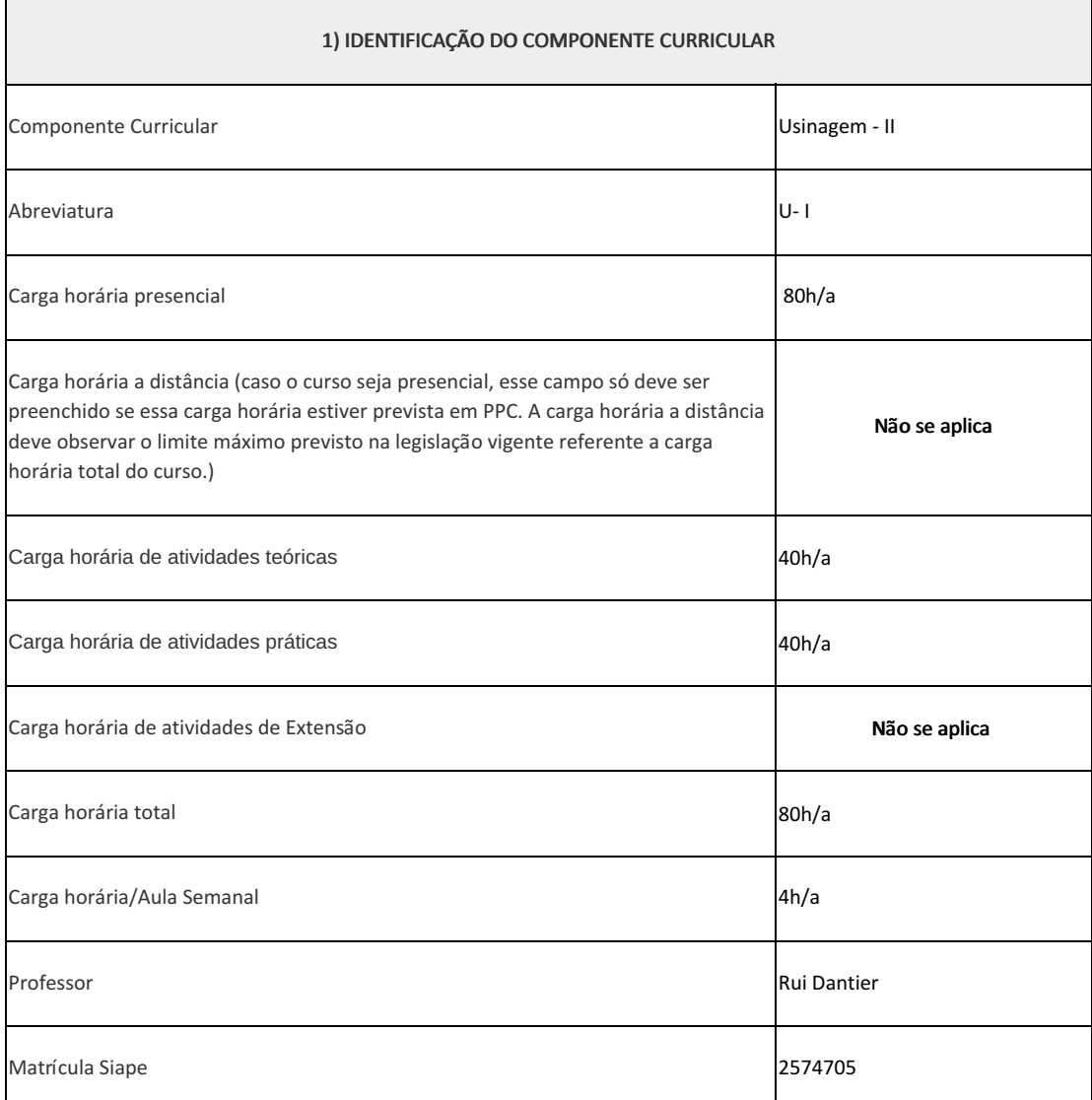

Conceito e técnica de utilização do torno convencional. Conceitos e técnicas de utilização das fresadoras convencionais tipo universal e ferramenteira e seus respectivos acessórios. Uso de ferramentas e instrumentos de controle e medição.

#### 3) OBJETIVOS DO COMPONENTE CURRICULAR

1.1. Geral:

Desenvolver no futuro técnico de mecânica a capacidade de elaborar, interpretar, delinear e executar processos de usinagens dos metais com máquinas e ferramentas convencionais. Tornos e fresadoras. Aplicando técnicas durante os processos e, respeitando normas ambientais, de qualidade e de saúde e segurança no trabalho.

1.2. Específicos:

Não se aplica

## 4) JUSTIFICATIVA DA UTILIZAÇÃO DA MODALIDADE DE ENSINO

Não se aplica

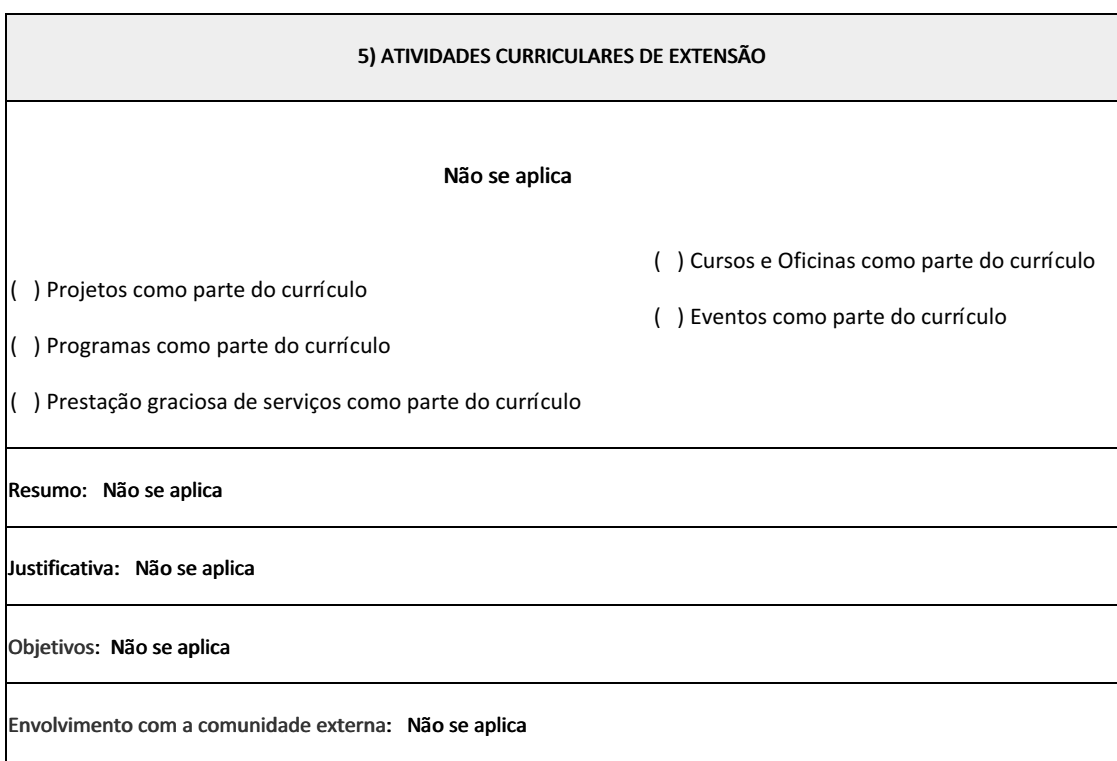

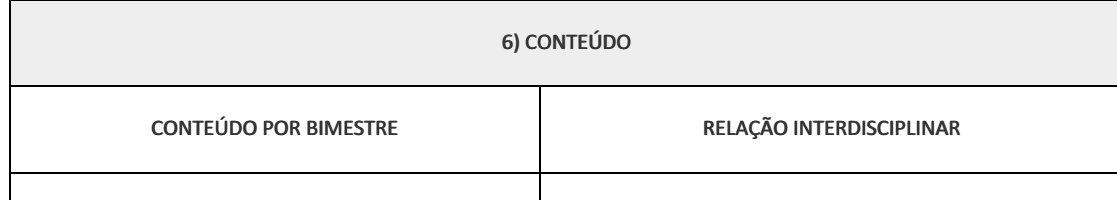

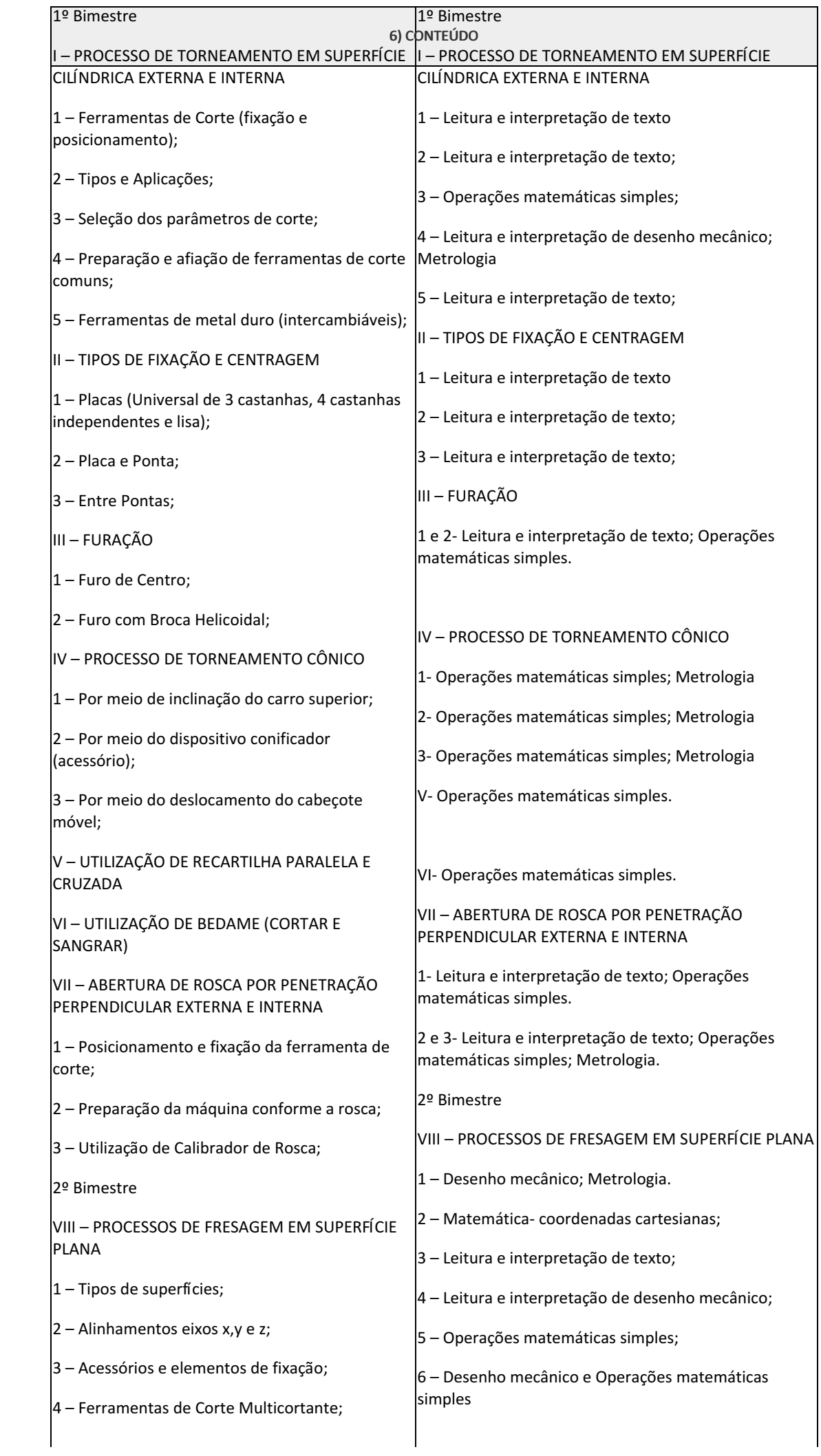

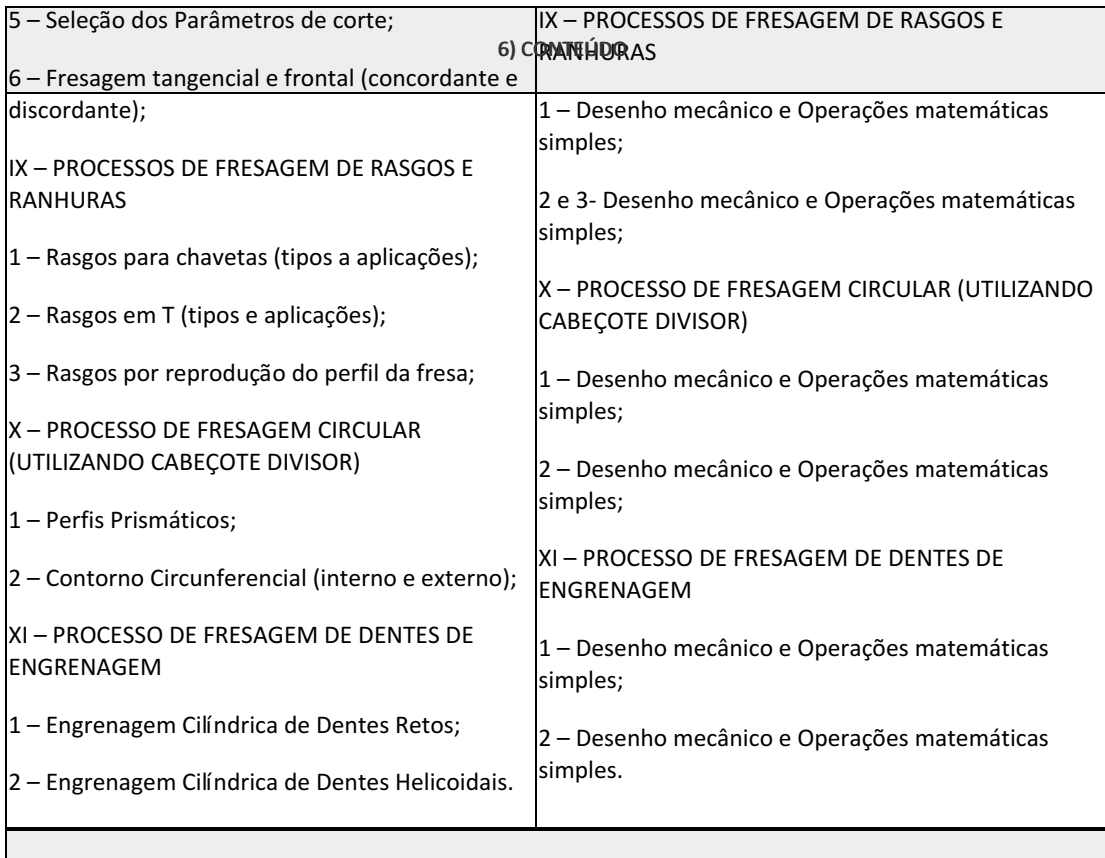

7) PROCEDIMENTOS METODOLÓGICOS

A seguir, algumas estratégias de ensino-aprendizagem diretamente relacionadas ao Projeto Pedagógico do Curso (PPC):

- Aula expositiva dialogada;
- Estudo dirigido;
- Atividades em grupo ou individuais;
- Pesquisas;
- Avaliação formativa São utilizados como instrumentos avaliativos: provas escritas individuais, trabalhos escritos e atividades práticas em dupla em dupla a ser trabalhadas ao longo do semestre letivo.

Todas as atividades são avaliadas segundo o desenvolvimento das resoluções, sendo instrumentalizado a partir da quantidade de acertos. Para aprovação, o estudante deverá obter um percentual mínimo de 60% (sessenta por cento) do total de acertos do semestre letivo, que será convertido em nota de 0,0 (zero) a 10,0 (dez).

## 8) RECURSOS FÍSICOS, MATERIAIS DIDÁTICOS E LABORATÓRIOS

Quadro, Data-show, laboratório de usinagem com ferramentas e equipamentos(máquinas) e materiais consumíveis diversos.

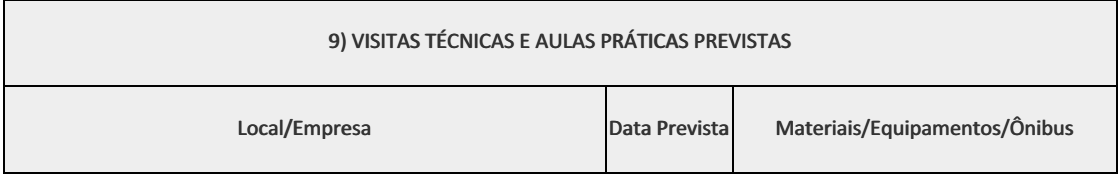

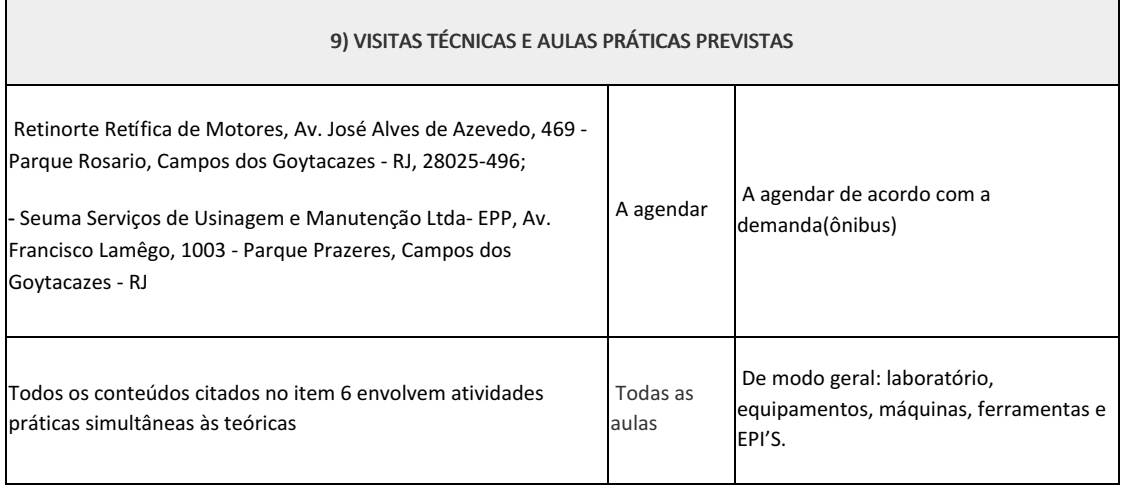

Ť.

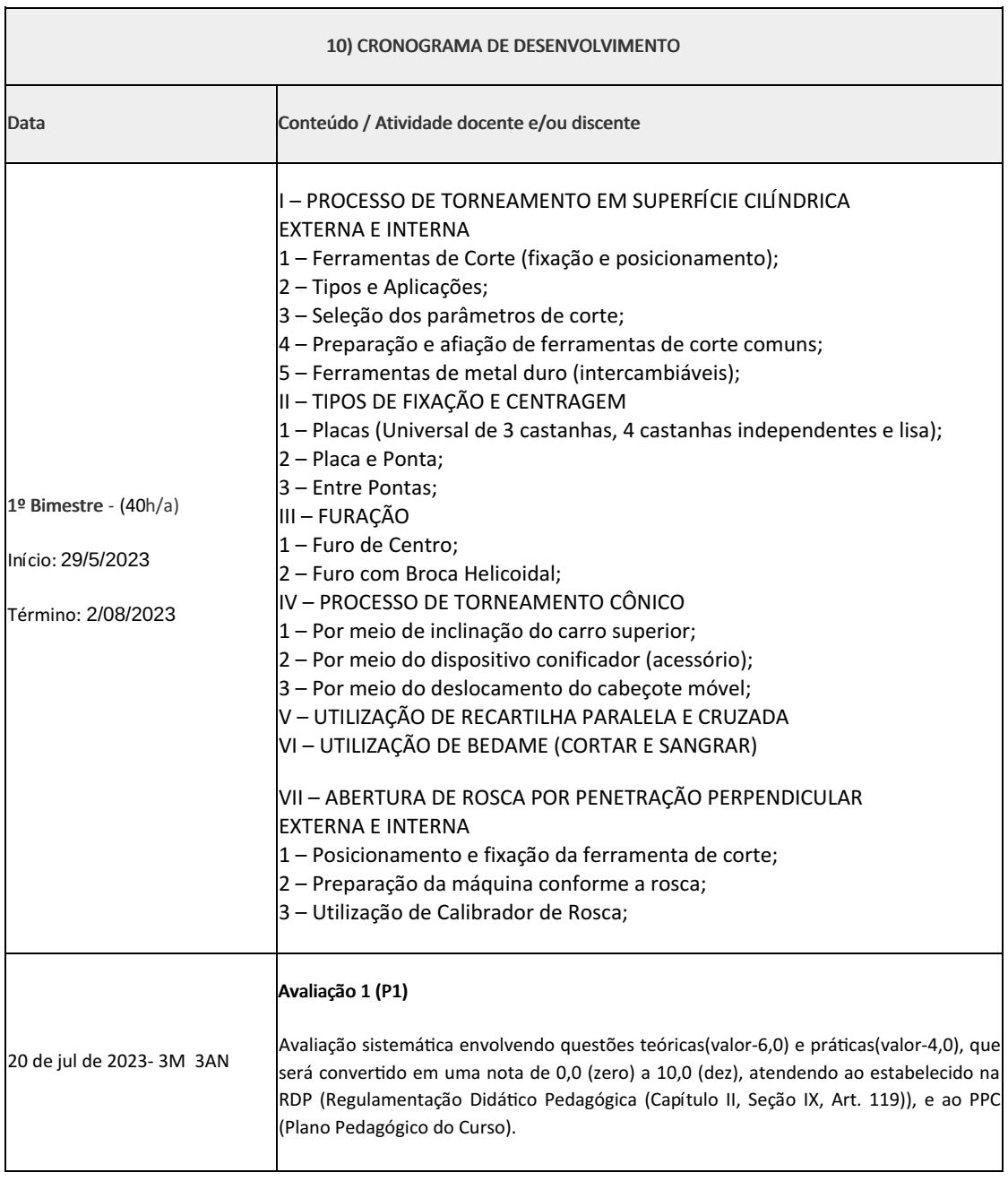

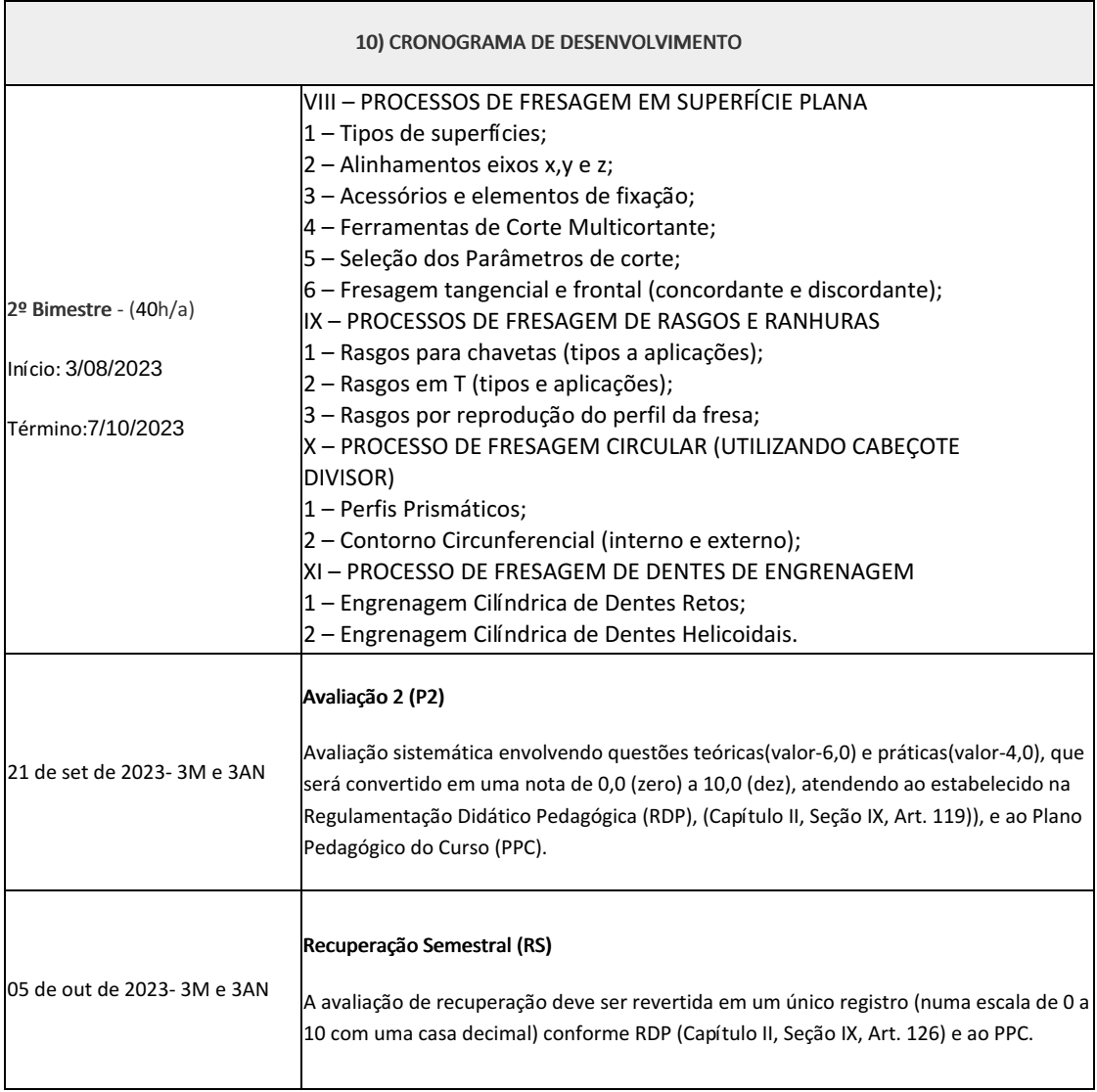

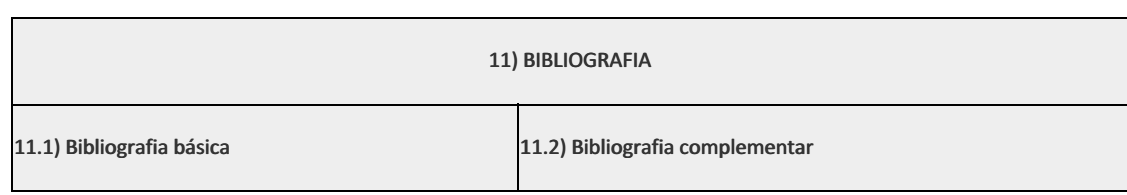

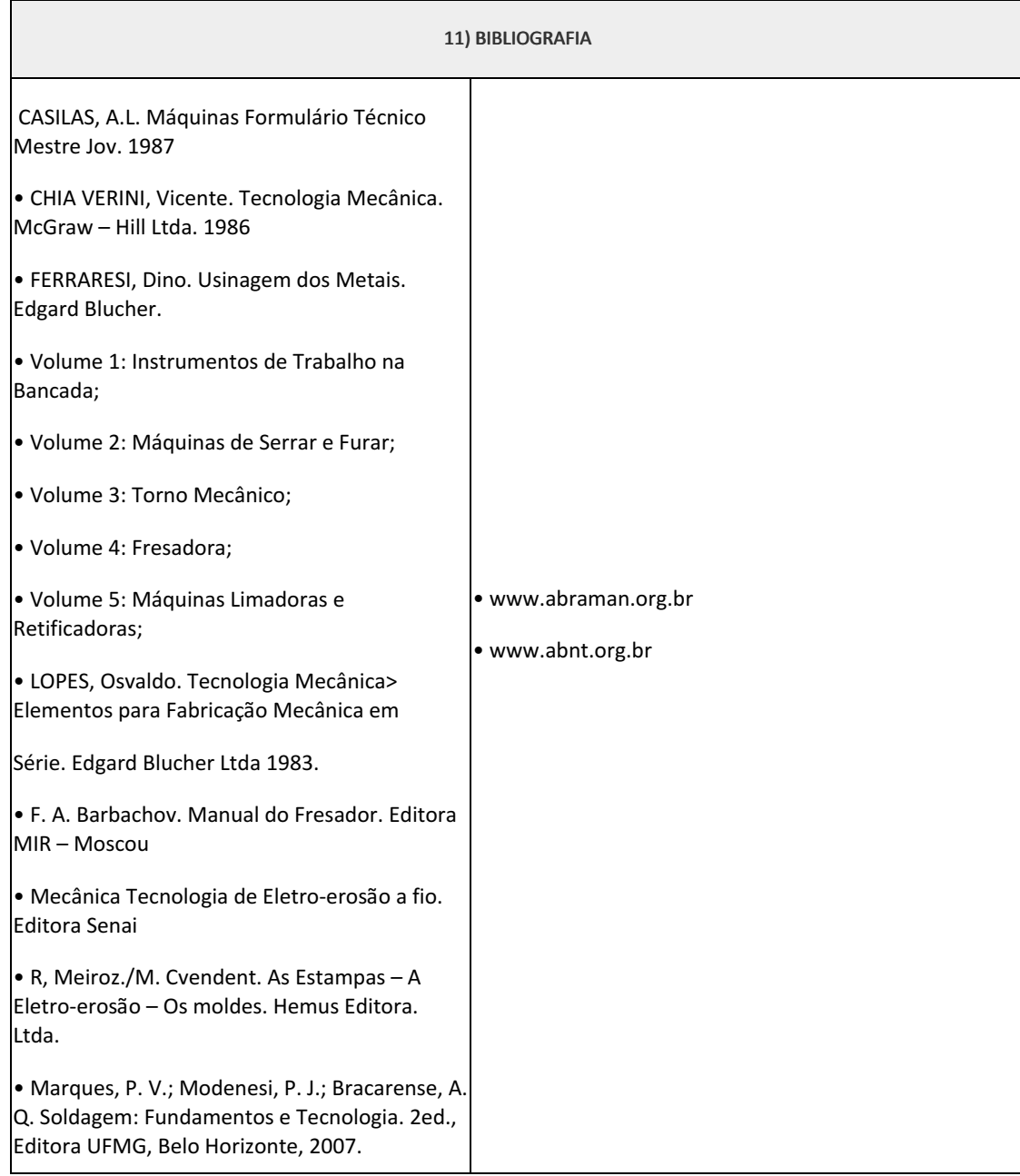

#### Marilene Miranda Viana (2570804)

Rui Manuel Pinto Dantiier Professor Componente Curricular 2574705

Coordenadora Curso Técnico em Mecânica (Concomitante/Subsequente) ao Ensino Médio

Documento assinado eletronicamente por:

- Marilene Miranda Viana , COORDENADOR(A) FUC1 CCTMCC, COORDENACAO DO CURSO TECNICO DE MECANICA, em 08/05/2023 15:42:13.
- Rui Manuel Pinto Dantier, PROFESSOR ENS BASICO TECN TECNOLOGICO, COORDENACAO DO CURSO TECNICO DE MECANICA, em 28/04/2023 23:28:24.

Este documento foi emitido pelo SUAP em 28/04/2023. Para comprovar sua autenticidade, faça a leitura do QRCode ao lado ou acesse https://suap.iff.edu.br/autenticar-documento/ e forneça os dados abaixo:

Código Verificador: 446255 Código de Autenticação: b72fe362f5

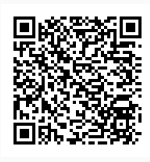

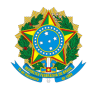

PLANO DE ENSINO CCTMCC/DAEBPCC/DEBPCC/DGCCENTRO/REIT/IFFLU N° 67

# PLANO DE ENSINO

Curso: Técnico em Mecânica (Concomitante/Subsequente) ao Ensino Médio

Eixo Tecnológico de Controle e Processos Industriais

Ano 2023.1 Turma(s):3AN

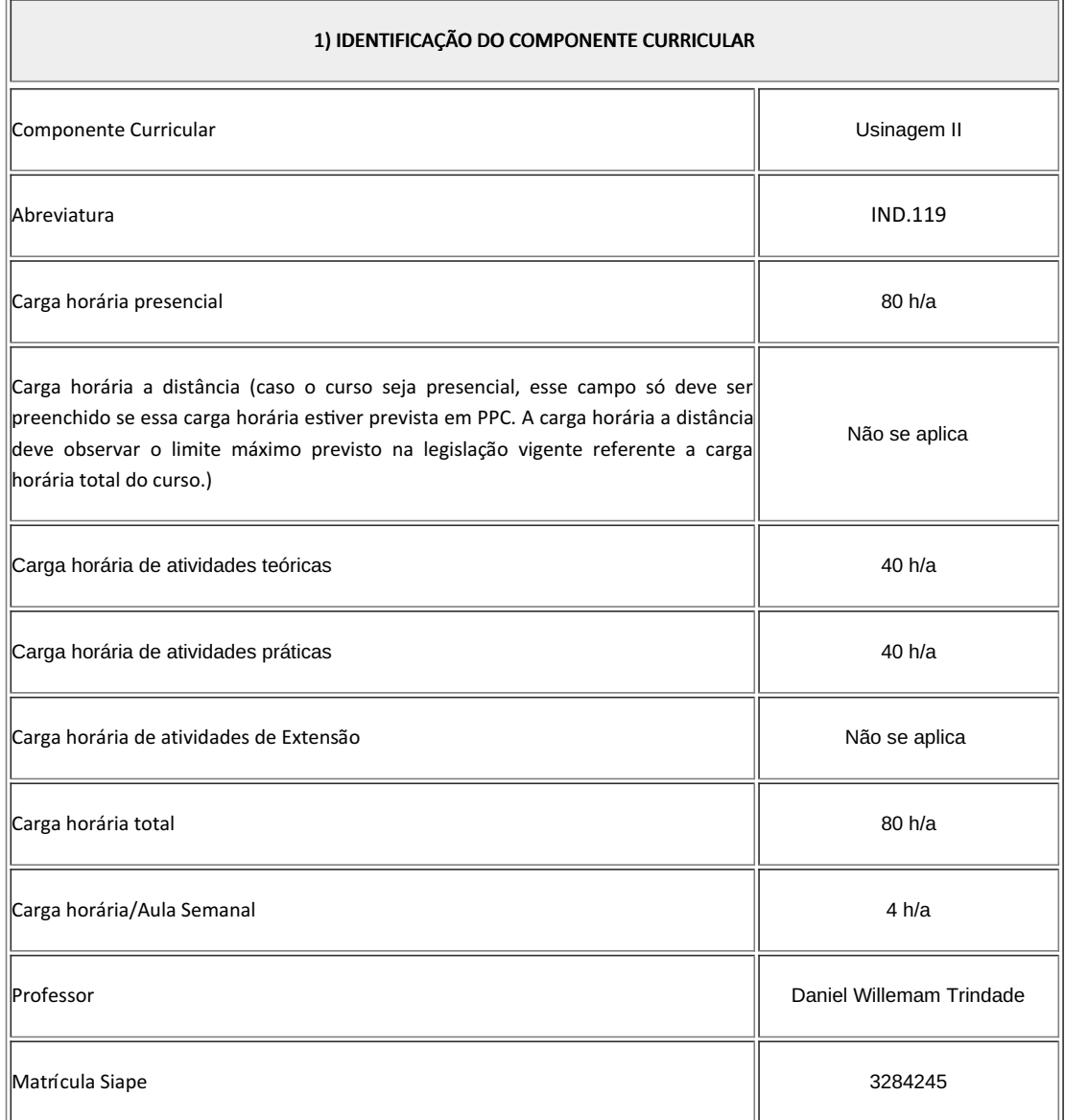

2) EMENTA

- Conceitos e técnicas de utilização do torno convencional.
- · Conceitos e técnicas de utilização das fresadoras convencionais tipo universal e ferramenteira e seus respectivos acessórios.
- Uso de ferramentas e instrumentos de controle e medição.

#### 3) OBJETIVOS DO COMPONENTE CURRICULAR

#### $\|$ 1.1. Geral:

• Desenvolver no futuro técnico de mecânica a capacidade de elaborar, interpretar, delinear e executar processos de usinagens dos metais com máquinas e ferramentas convencionais. Tornos e fresadoras. Aplicando técnicas durante os processos e, respeitando normas ambientais, de qualidade e de saúde e segurança no trabalho.

#### $\|$ 1.2. Específicos:

Não se aplica

## 4) JUSTIFICATIVA DA UTILIZAÇÃO DA MODALIDADE DE ENSINO

Não se aplica

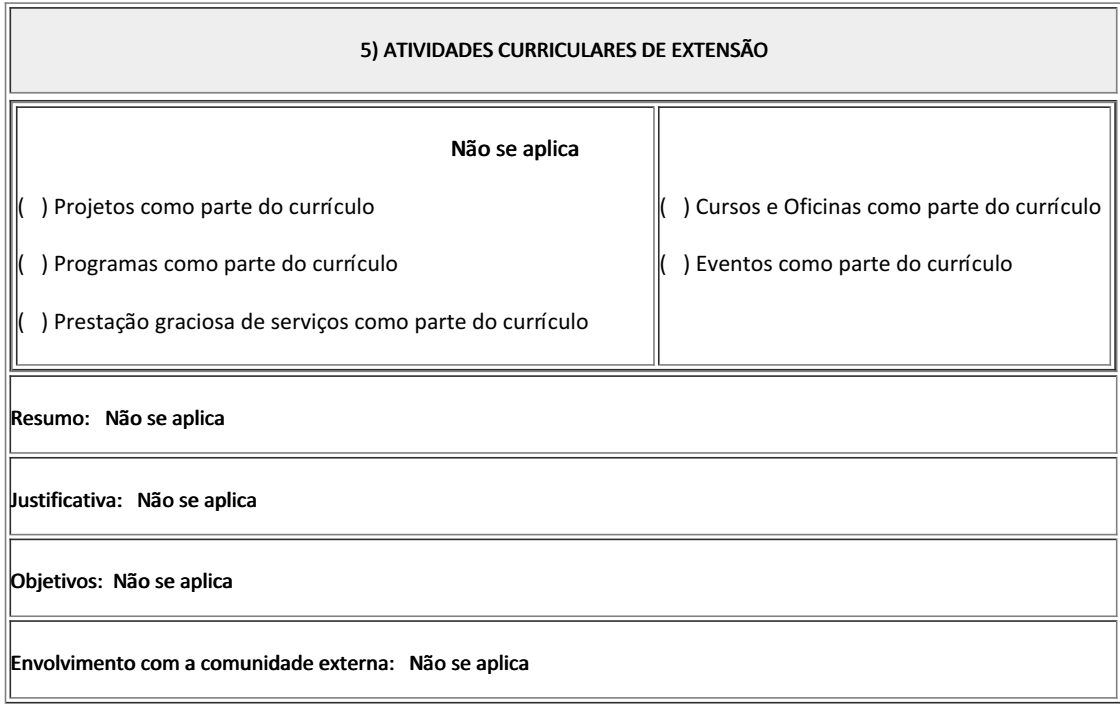

6) CONTEÚDO

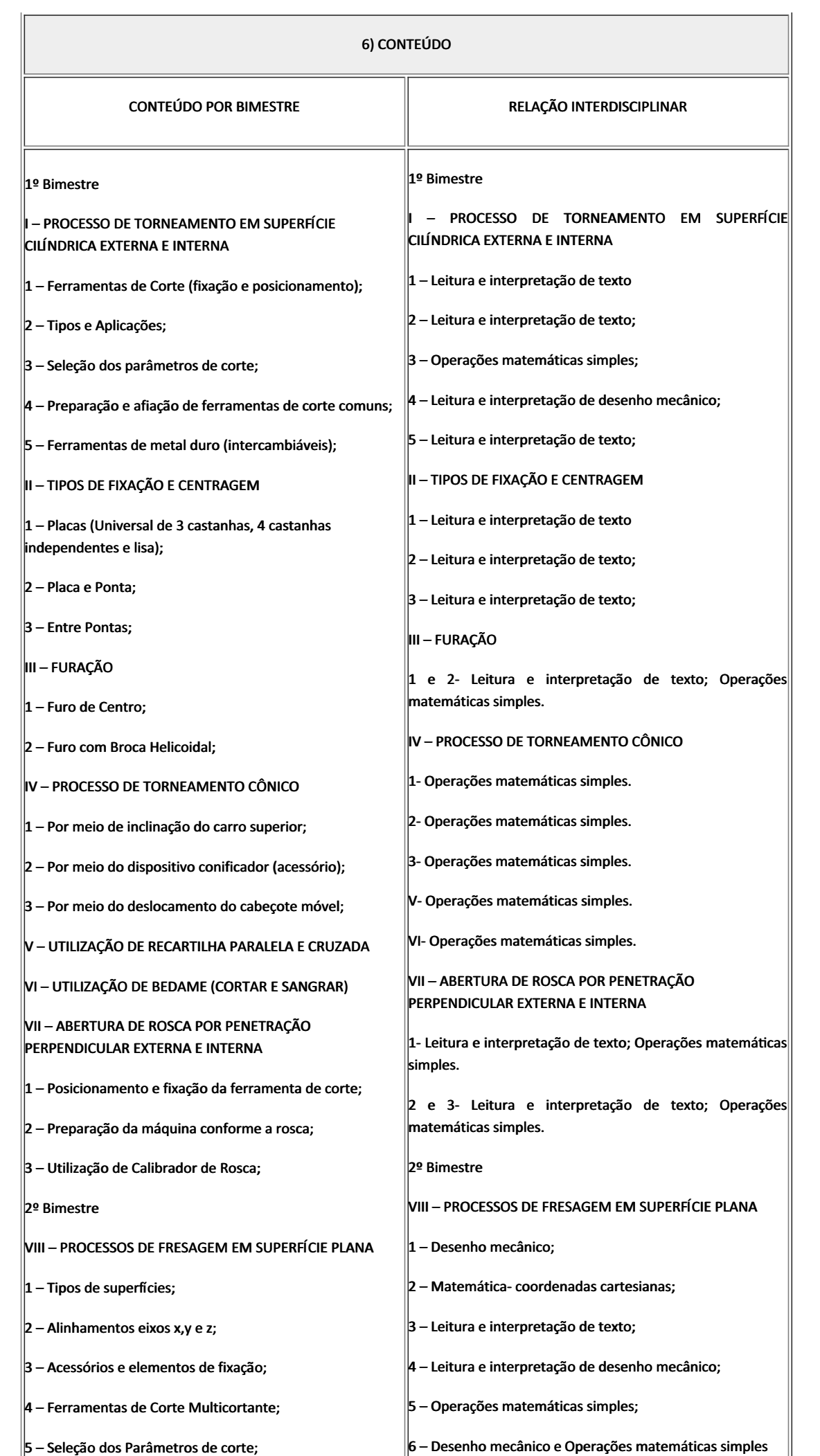

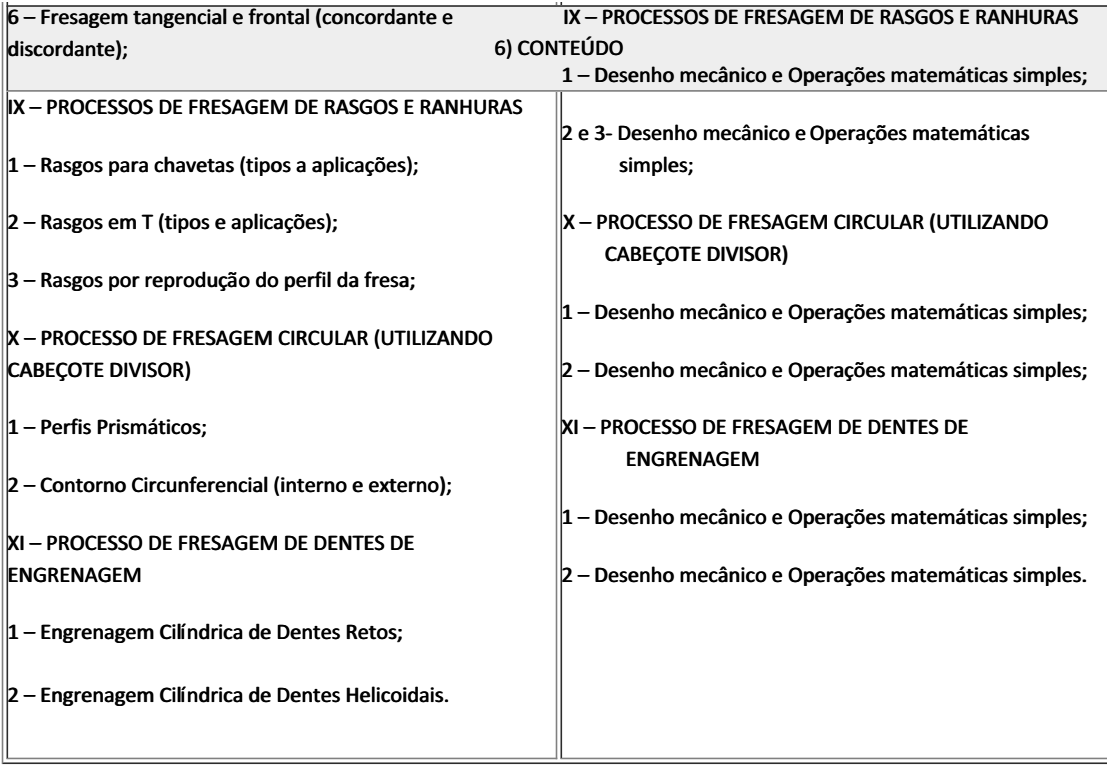

# 7) PROCEDIMENTOS METODOLÓGICOS Aula expositiva dialogada Atividades em grupo ou individuais • Pesquisas Atividades práticas

Serão utilizados como instrumentos avaliativos: provas escritas individuais, trabalhos individuais, trabalhos em grupo e atividades práticas. Todas as atividades serão avaliadas segundo o desenvolvimento das resoluções, sendo instrumentalizado a partir da quantidade de acertos. Para aprovação, o estudante deverá obter um percentual mínimo de 60% (sessenta por cento) do total de acertos do semestre letivo, que será convertido em nota de 0,0 (zero) a 10,0 (dez).

### 8) RECURSOS FÍSICOS, MATERIAIS DIDÁTICOS E LABORATÓRIOS

Quadro, Datashow, laboratório de usinagem com mobília e equipamento próprio e materiais consumíveis diversos.

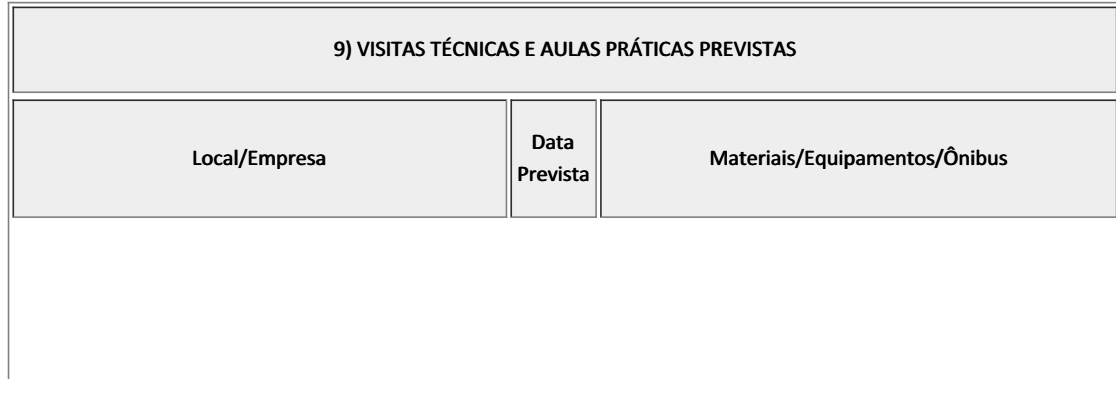

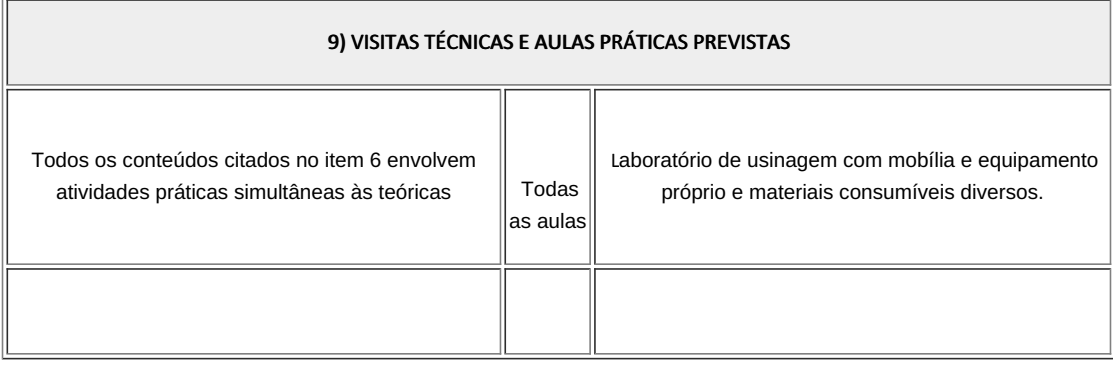

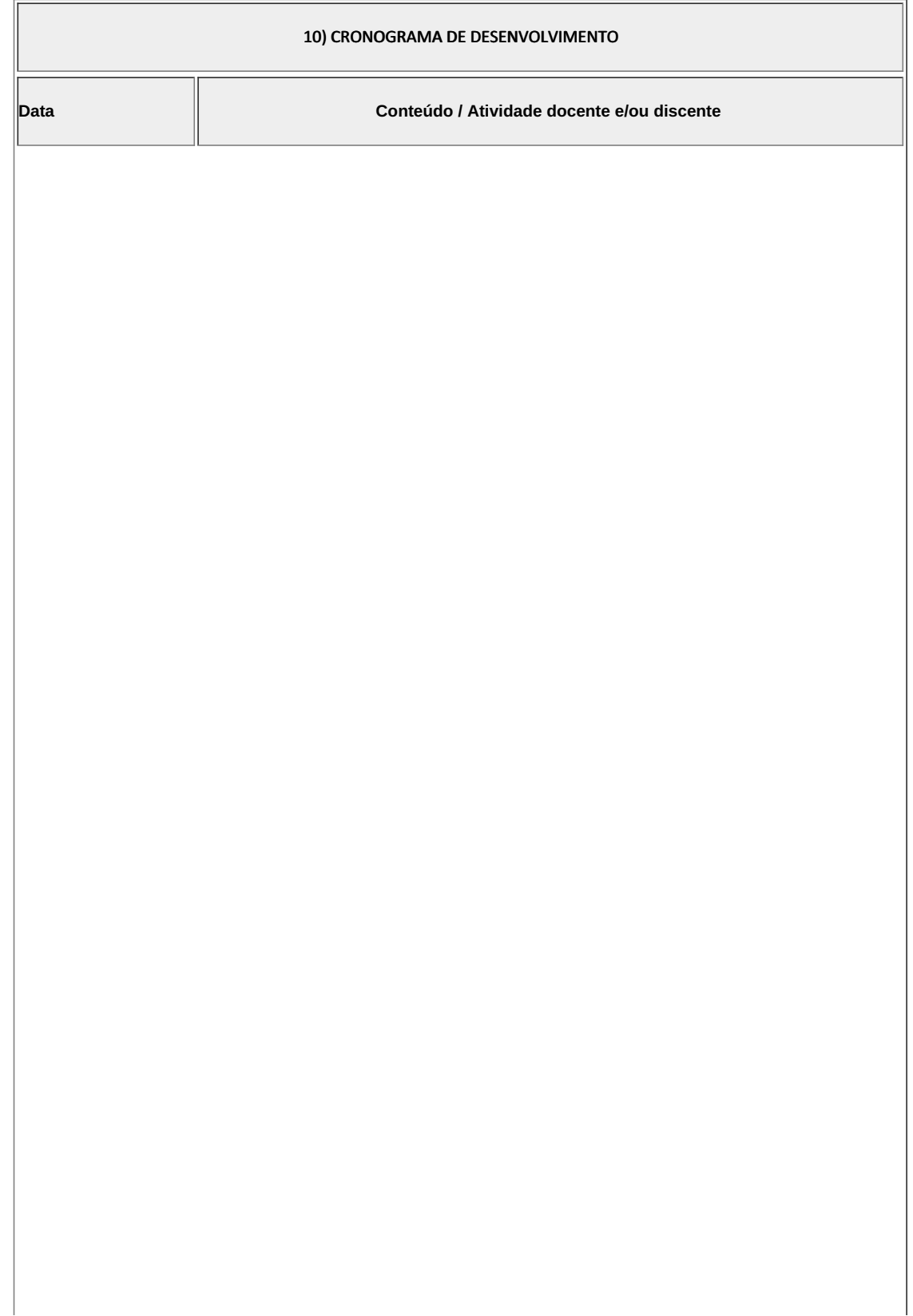

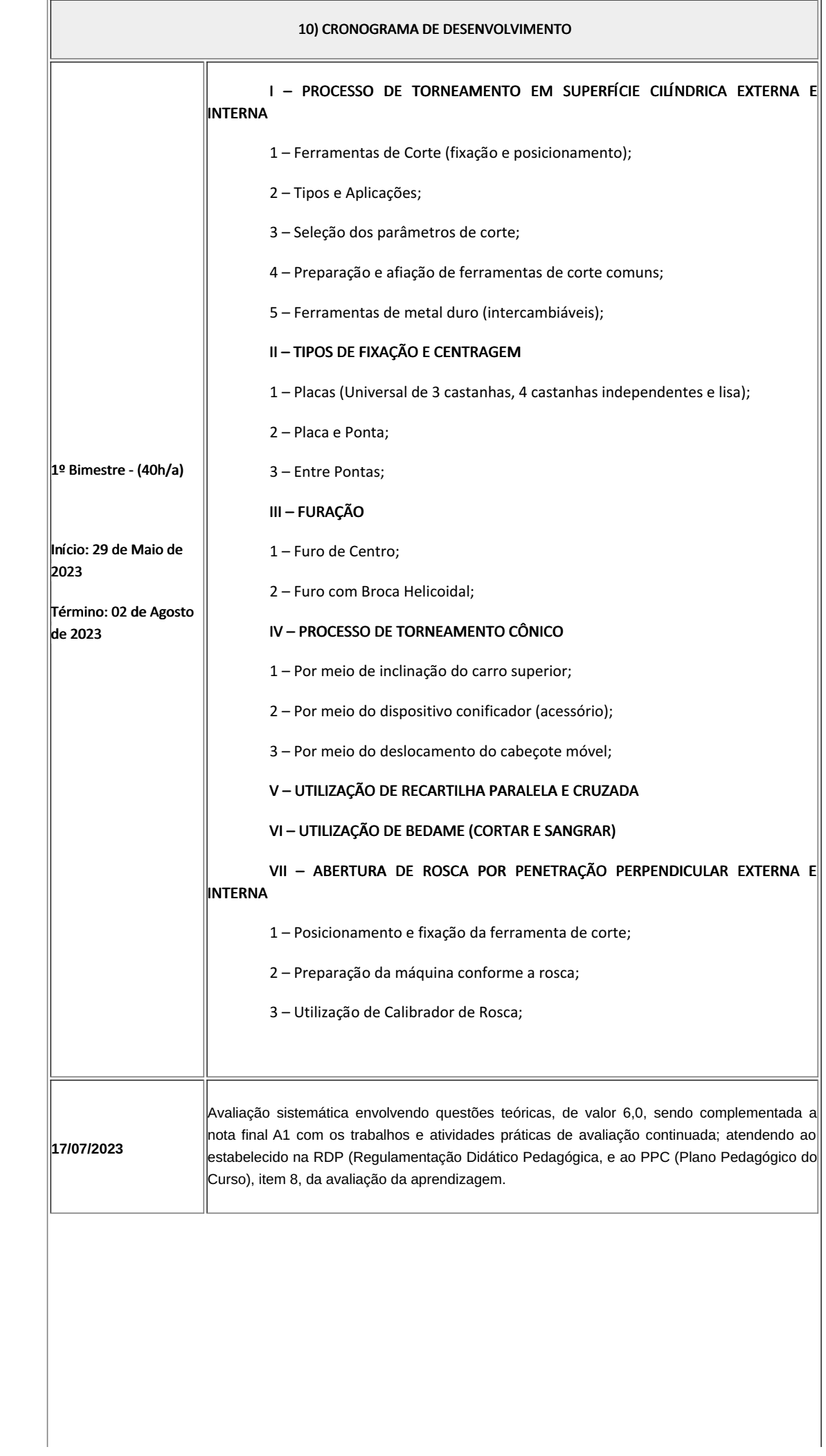

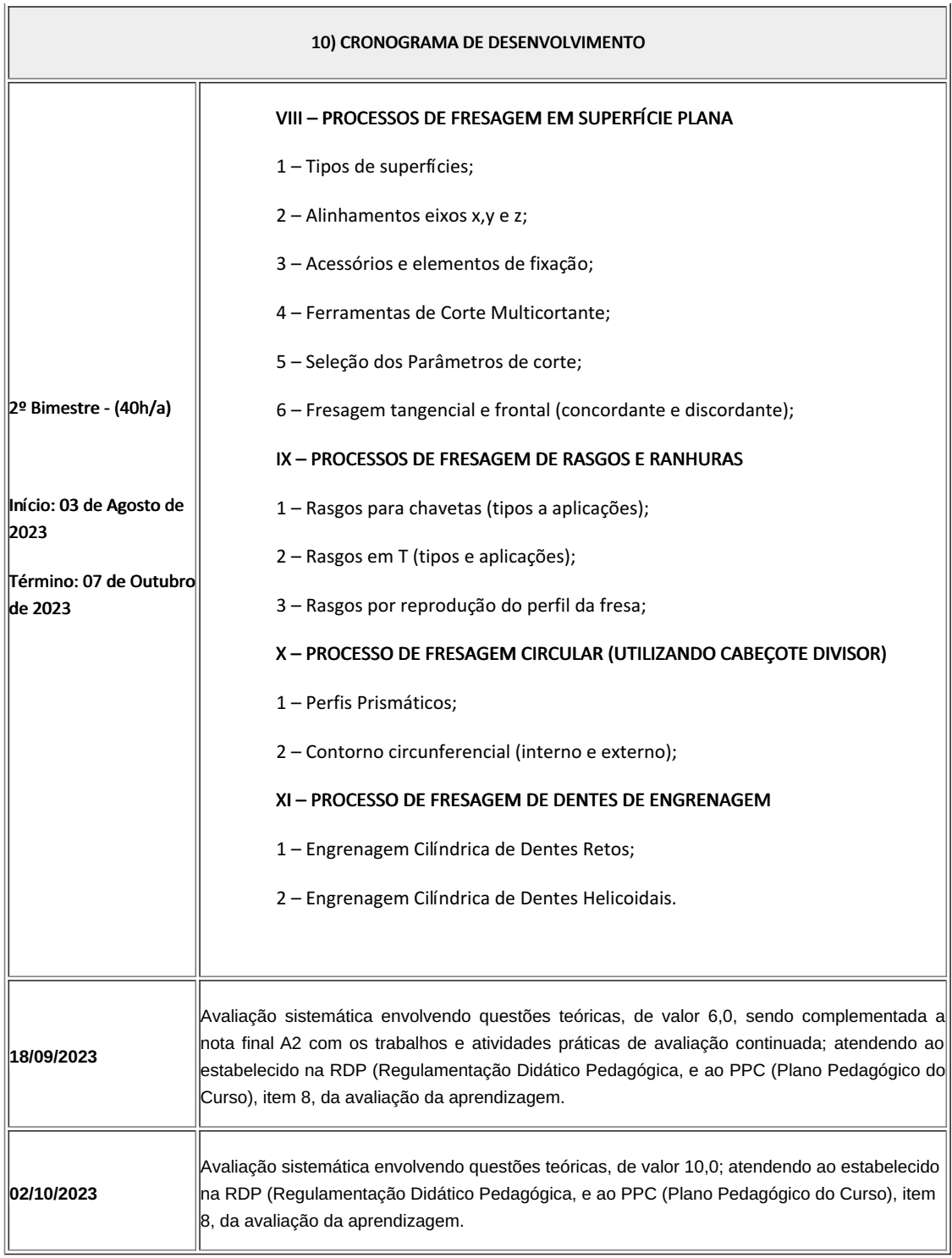

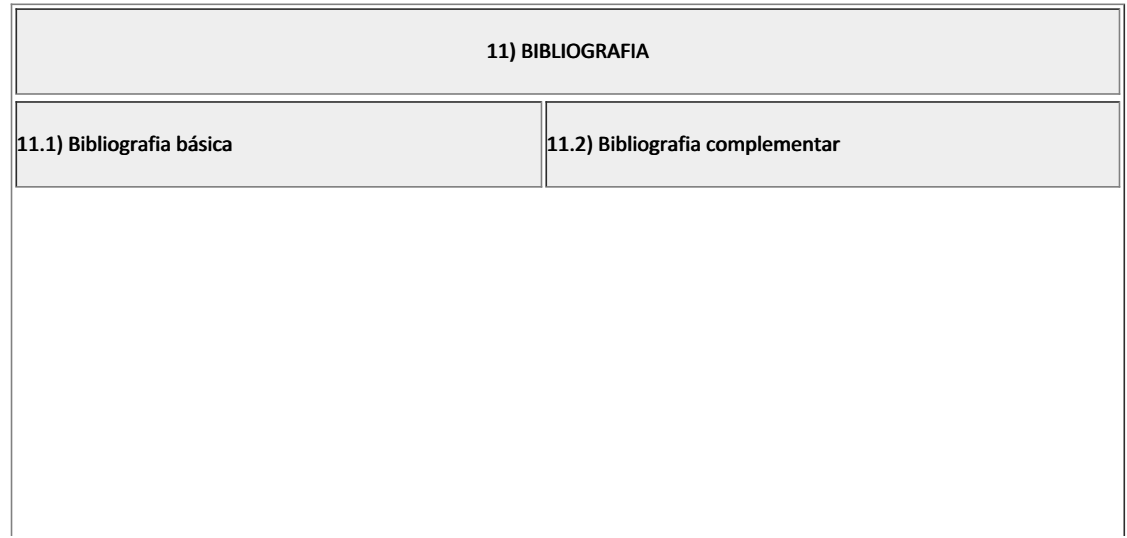

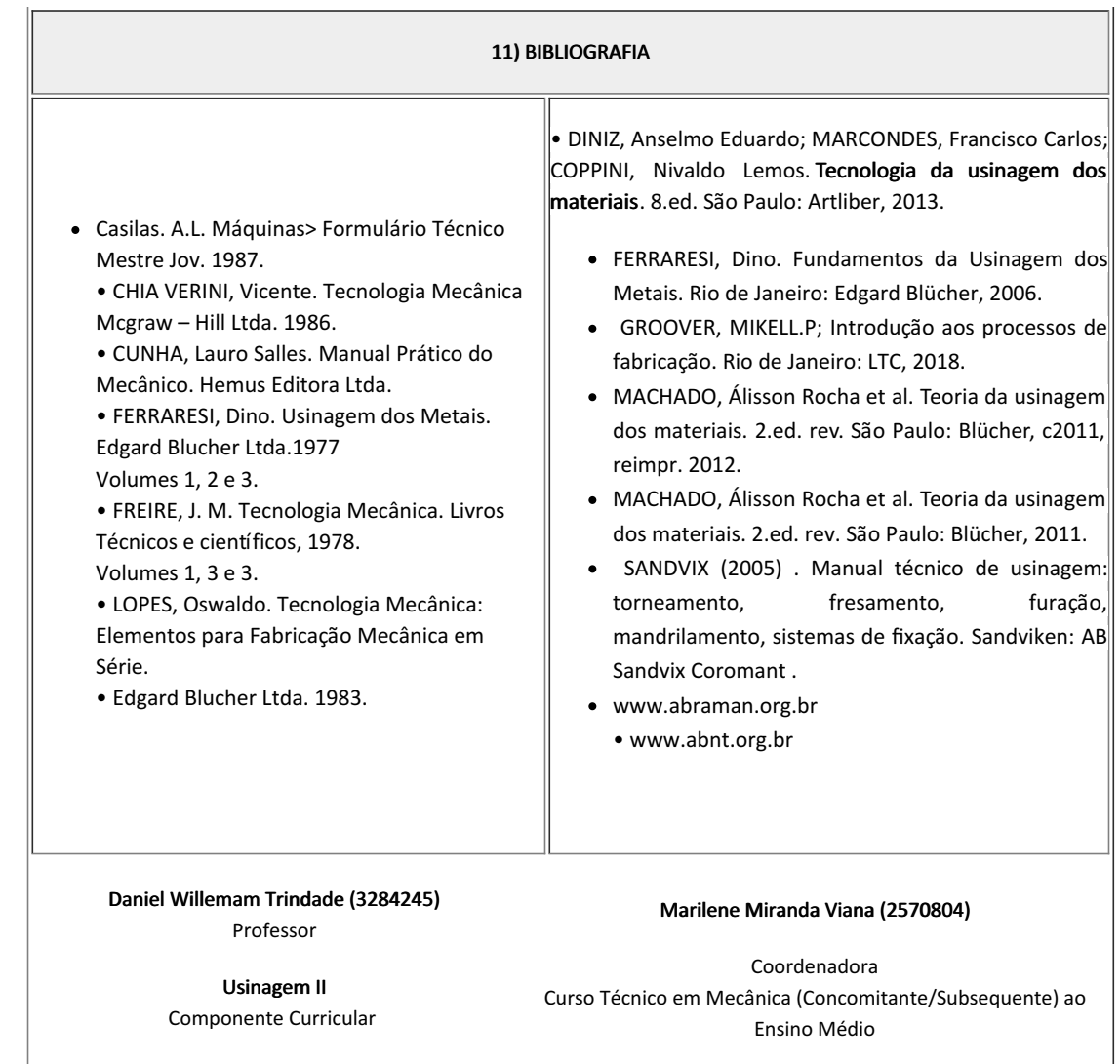

- Marilene Miranda Viana , COORDENADOR(A) FUC1 CCTMCC, COORDENACAO DO CURSO TECNICO DE MECANICA, em 08/05/2023 15:07:55.
- Daniel Willemam Trindade, PROF ENS BAS TEC TECNOLOGICO-SUBSTITUTO , COORDENACAO DO CURSO TECNICO DE MECANICA, em 05/05/2023 18:43:50.

Este documento foi emitido pelo SUAP em 06/04/2023. Para comprovar sua autenticidade, faça a leitura do QRCode ao lado ou acesse https://suap.iff.edu.br/autenticar-documento/ e forneça os dados abaixo:

Código Verificador: 439362 Código de Autenticação: 859e5b5629

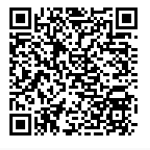

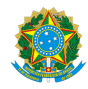

PLANO DE ENSINO CCTMCC/DAEBPCC/DEBPCC/DGCCENTRO/REIT/IFFLU N° 68

# PLANO DE ENSINO

Curso: Técnico em Mecânica (Concomitante/Subsequente) ao Ensino Médio

Eixo Tecnológico de Controle e Processos Industriais

Ano 2023.1 Turma(s):3BN

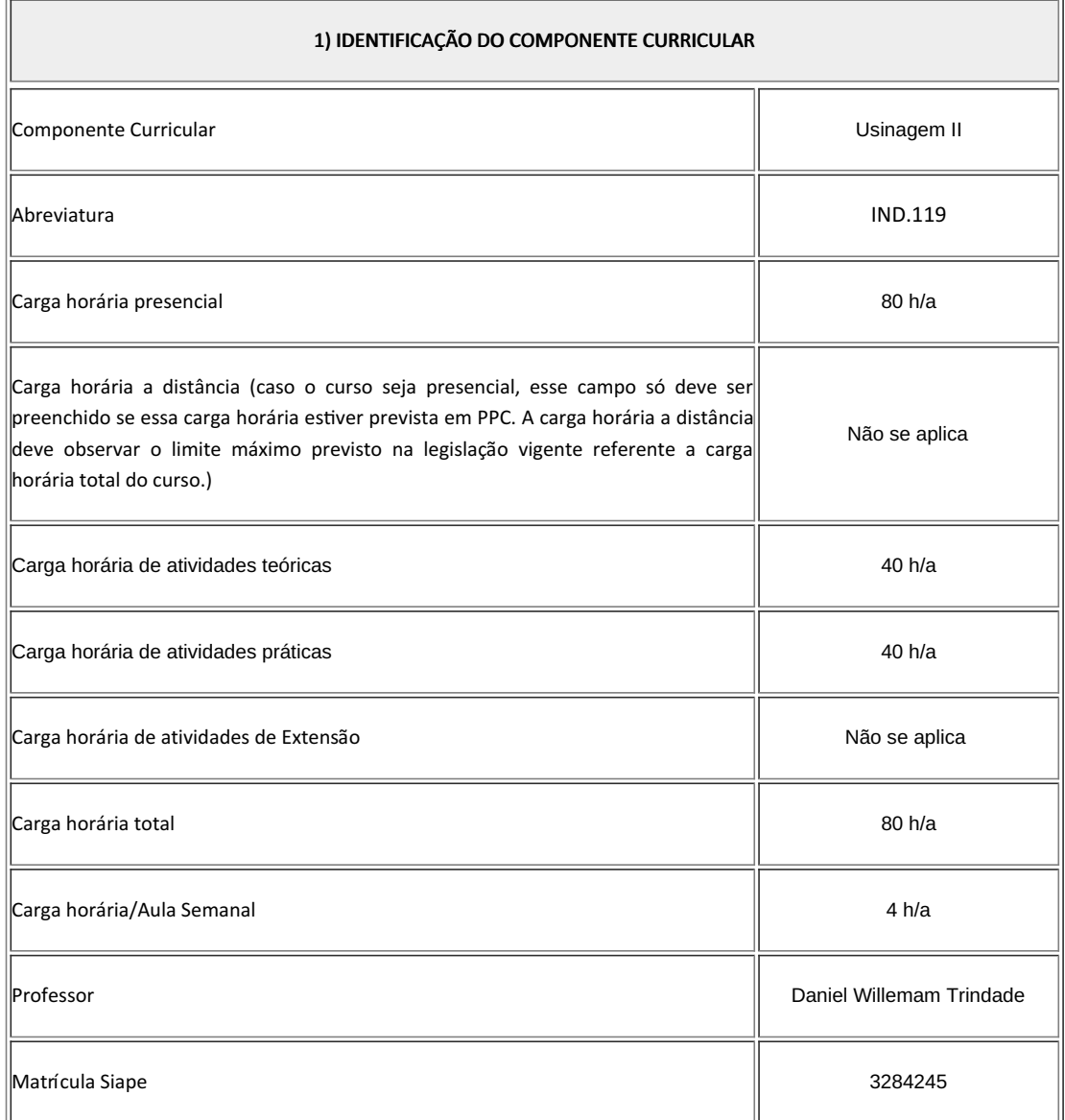

2) EMENTA

- Conceitos e técnicas de utilização do torno convencional.
- · Conceitos e técnicas de utilização das fresadoras convencionais tipo universal e ferramenteira e seus respectivos acessórios.
- Uso de ferramentas e instrumentos de controle e medição.

#### 3) OBJETIVOS DO COMPONENTE CURRICULAR

#### $\|$ 1.1. Geral:

• Desenvolver no futuro técnico de mecânica a capacidade de elaborar, interpretar, delinear e executar processos de usinagens dos metais com máquinas e ferramentas convencionais. Tornos e fresadoras. Aplicando técnicas durante os processos e, respeitando normas ambientais, de qualidade e de saúde e segurança no trabalho.

#### $\|$ 1.2. Específicos:

Não se aplica

## 4) JUSTIFICATIVA DA UTILIZAÇÃO DA MODALIDADE DE ENSINO

Não se aplica

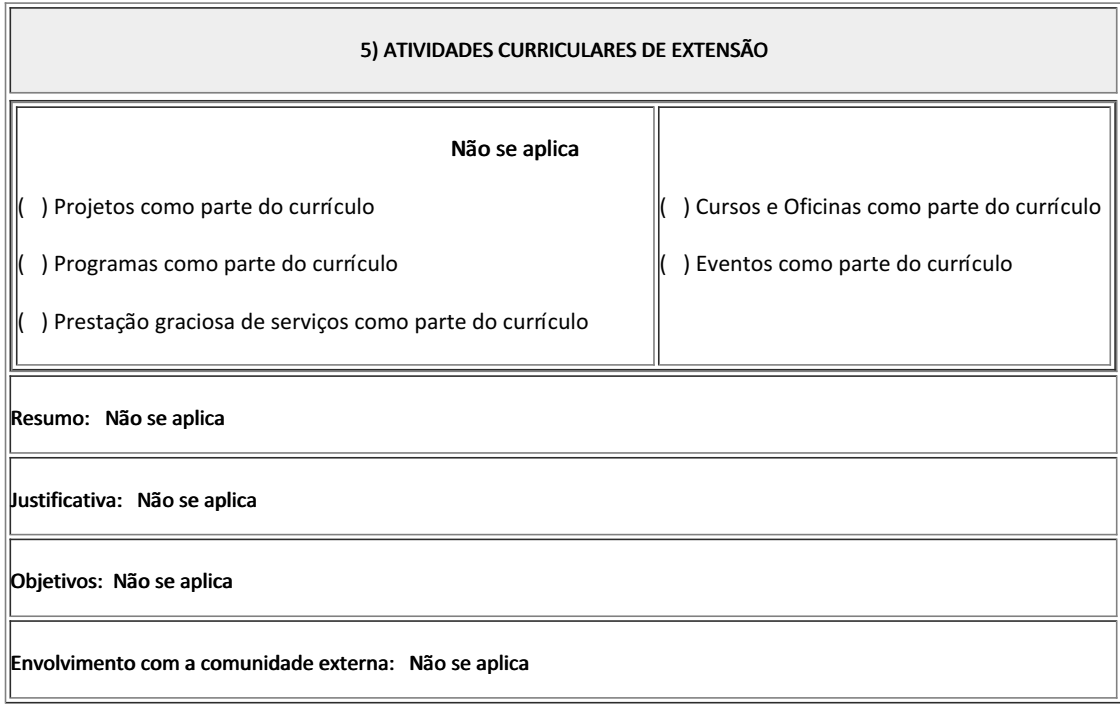

6) CONTEÚDO

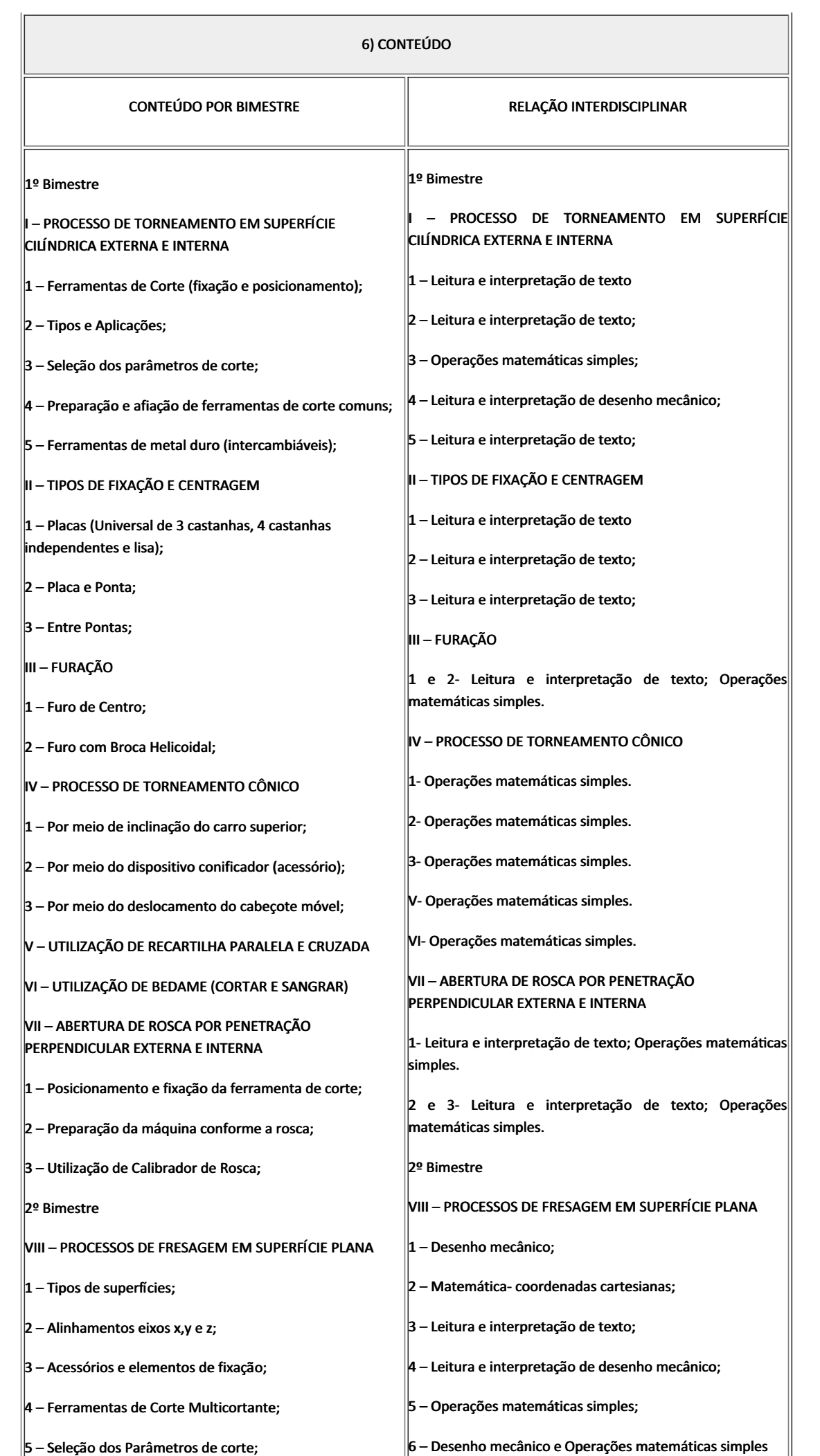

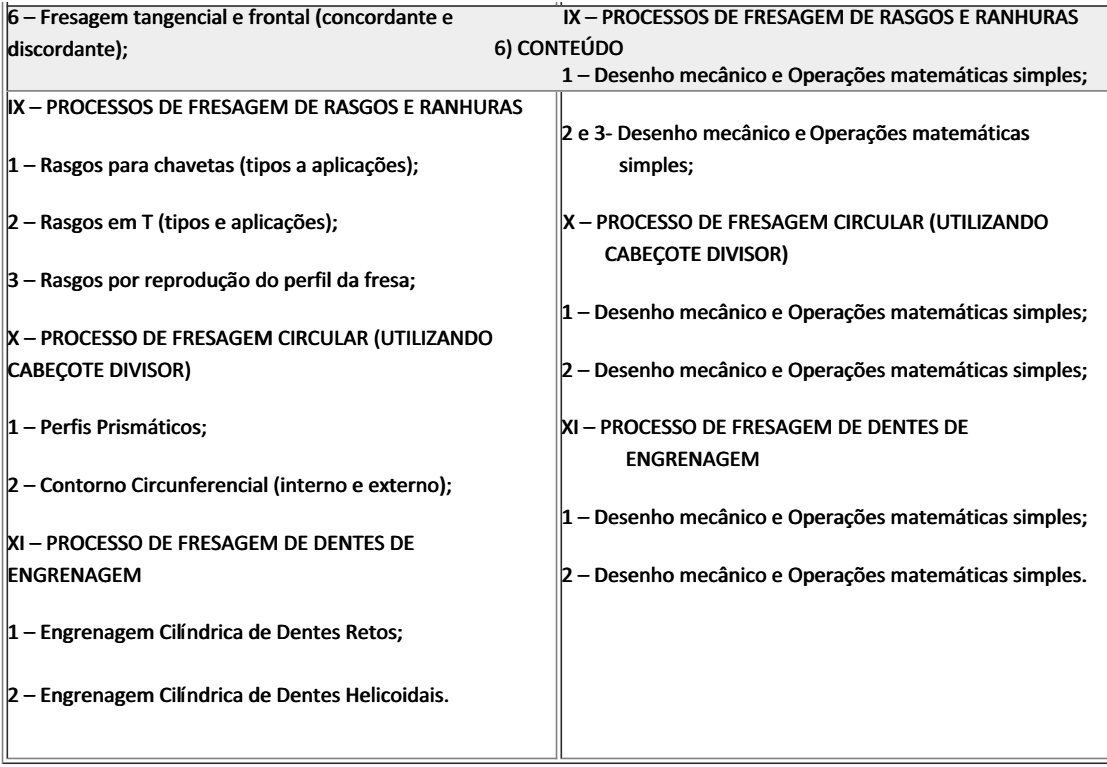

# 7) PROCEDIMENTOS METODOLÓGICOS Aula expositiva dialogada Atividades em grupo ou individuais • Pesquisas Atividades práticas

Serão utilizados como instrumentos avaliativos: provas escritas individuais, trabalhos individuais, trabalhos em grupo e atividades práticas. Todas as atividades serão avaliadas segundo o desenvolvimento das resoluções, sendo instrumentalizado a partir da quantidade de acertos. Para aprovação, o estudante deverá obter um percentual mínimo de 60% (sessenta por cento) do total de acertos do semestre letivo, que será convertido em nota de 0,0 (zero) a 10,0 (dez).

### 8) RECURSOS FÍSICOS, MATERIAIS DIDÁTICOS E LABORATÓRIOS

Quadro, Datashow, laboratório de usinagem com mobília e equipamento próprio e materiais consumíveis diversos.

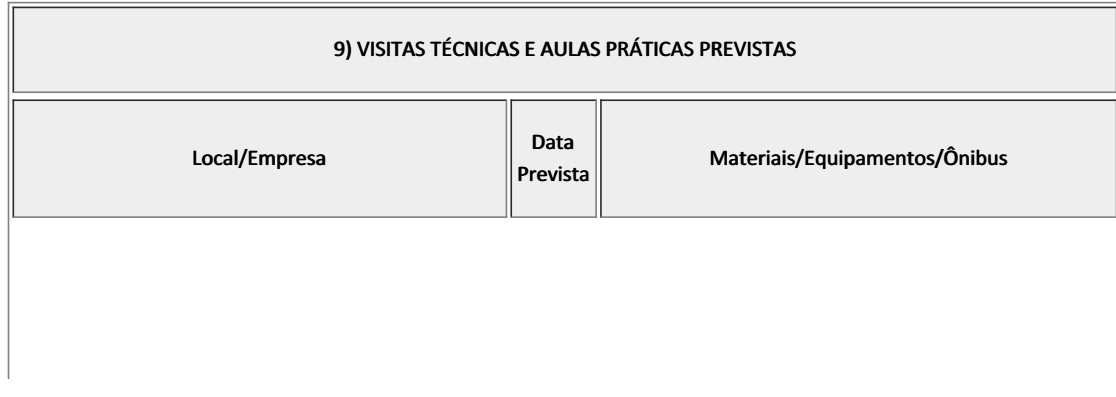

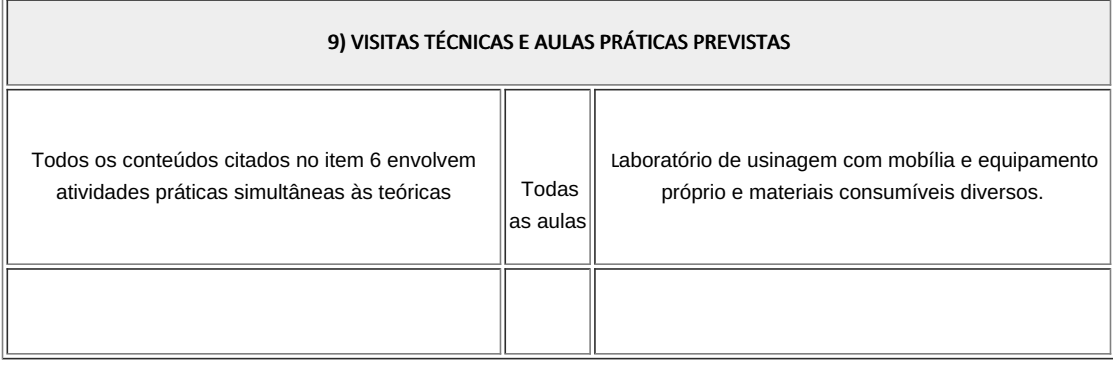

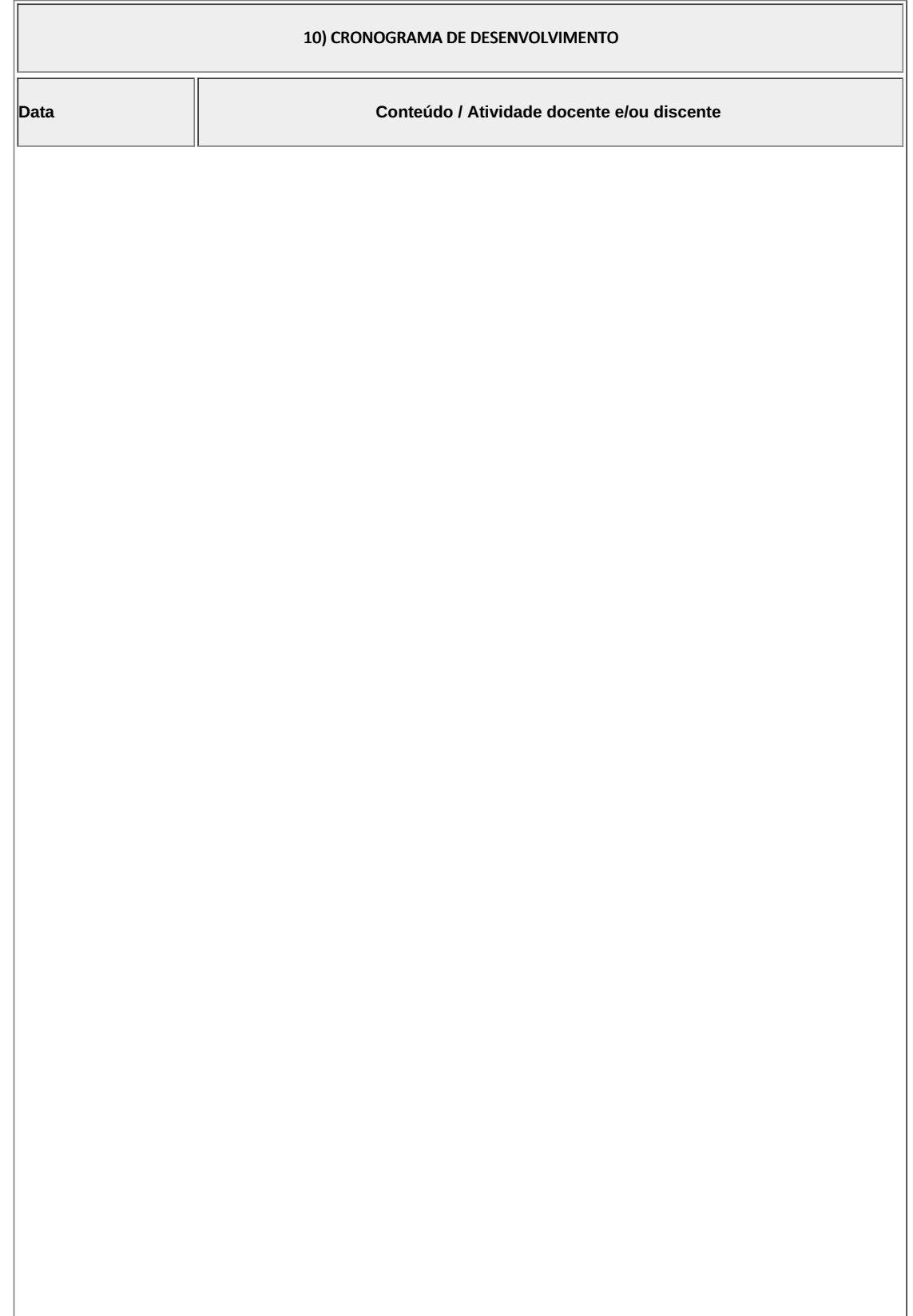

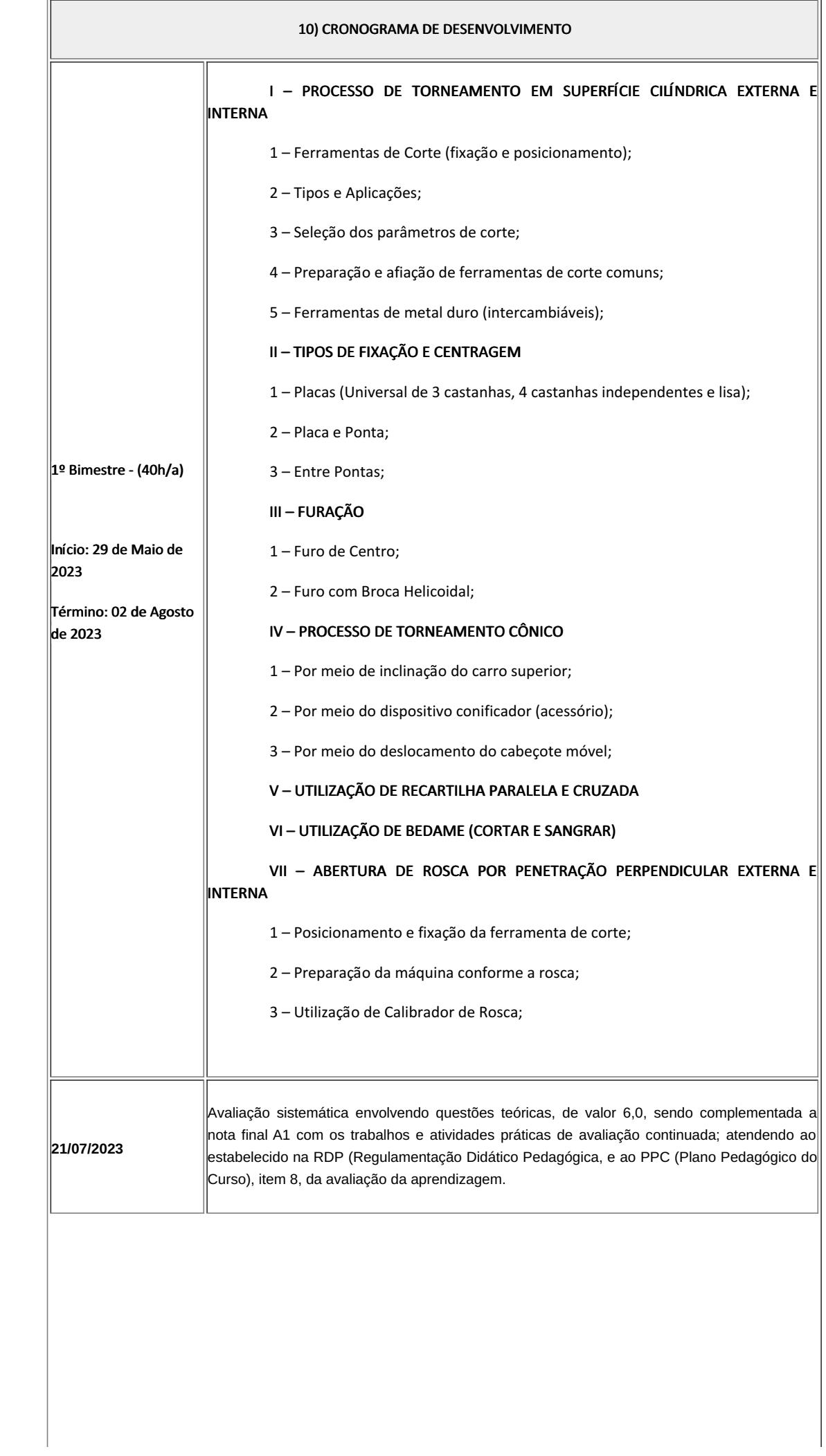

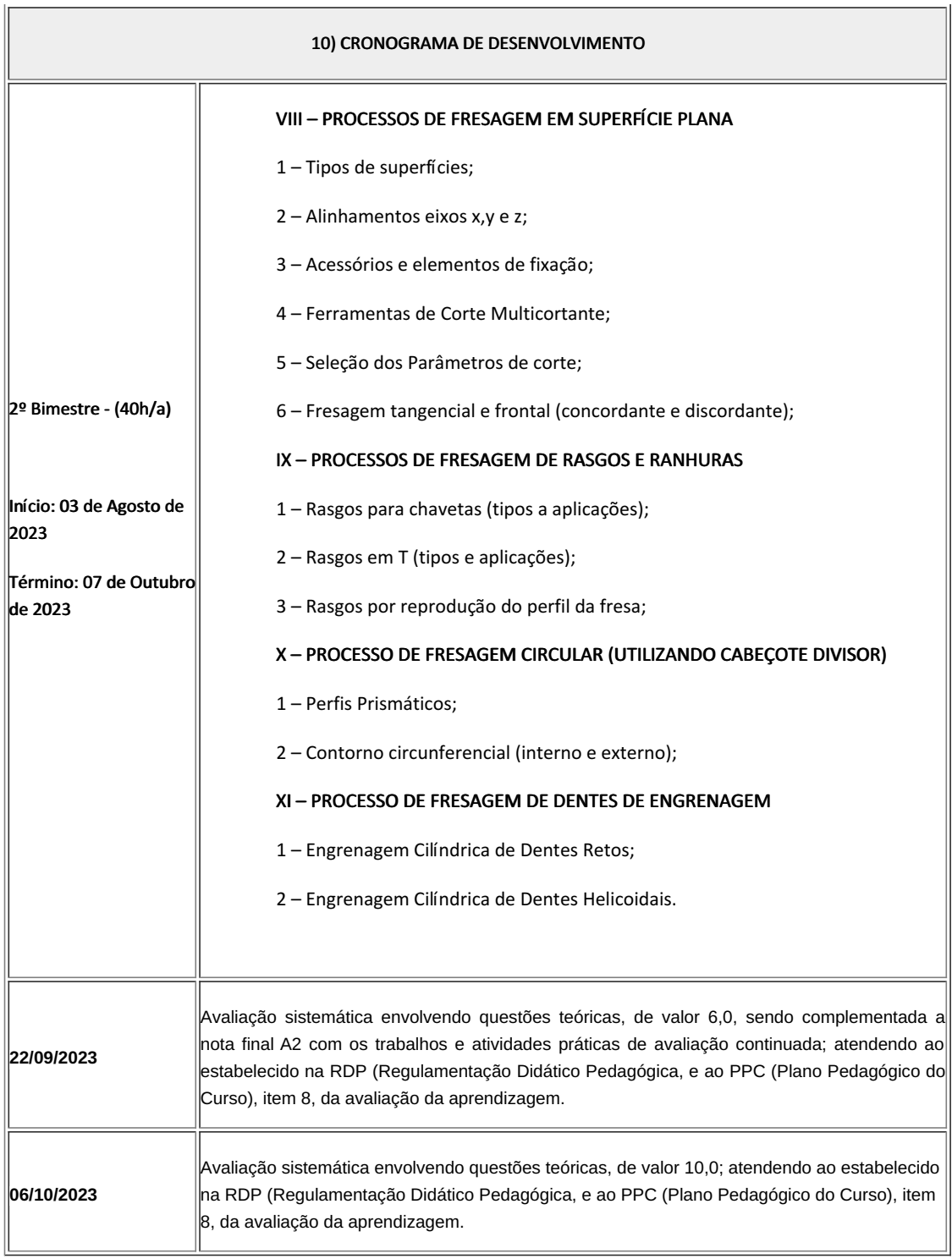

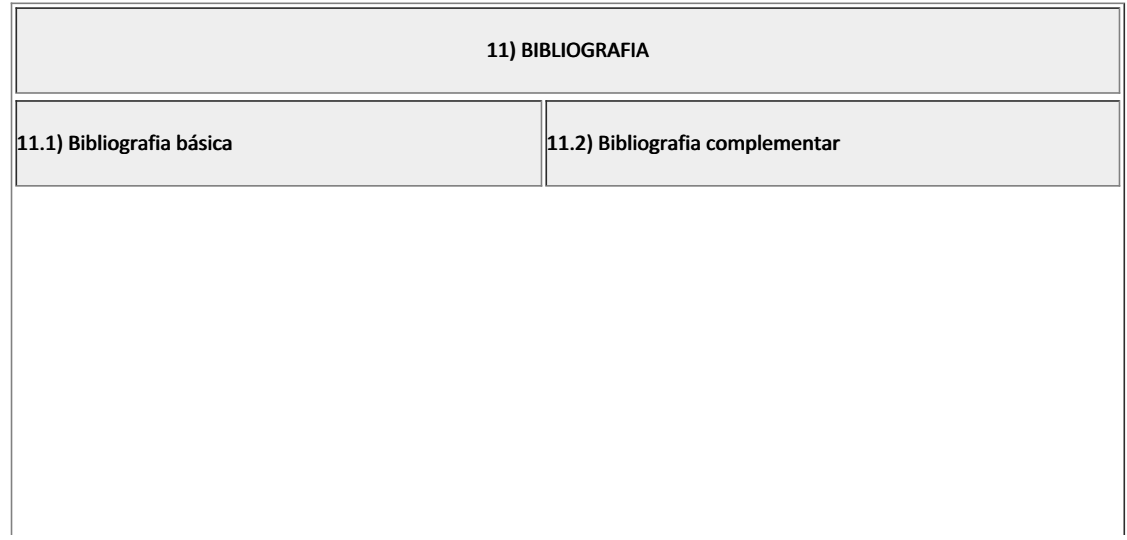

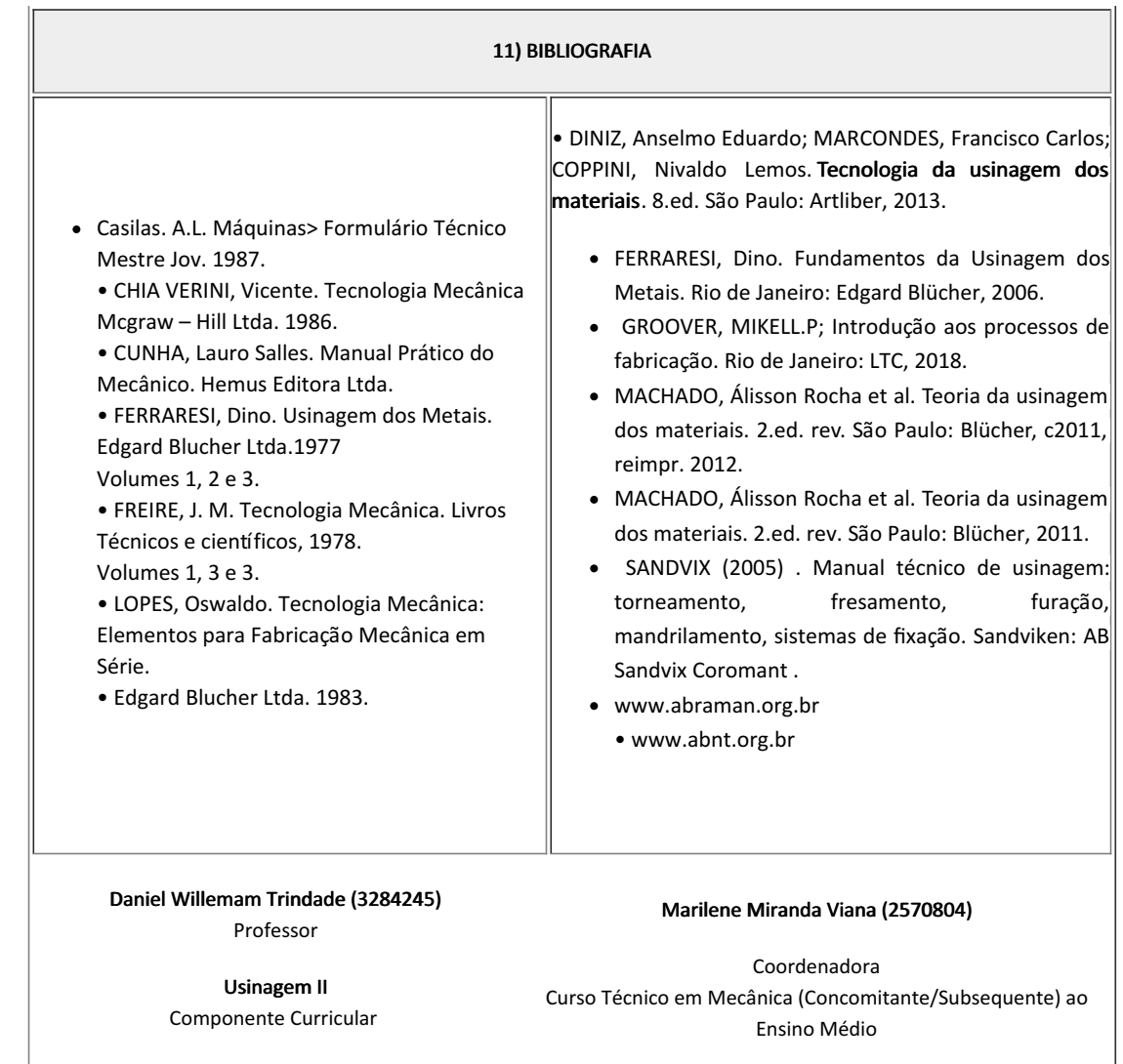

- Marilene Miranda Viana , COORDENADOR(A) FUC1 CCTMCC, COORDENACAO DO CURSO TECNICO DE MECANICA, em 08/05/2023 15:00:33.
- Daniel Willemam Trindade, PROF ENS BAS TEC TECNOLOGICO-SUBSTITUTO , COORDENACAO DO CURSO TECNICO DE MECANICA, em 05/05/2023 18:45:08.

Este documento foi emitido pelo SUAP em 06/04/2023. Para comprovar sua autenticidade, faça a leitura do QRCode ao lado ou acesse https://suap.iff.edu.br/autenticar-documento/ e forneça os dados abaixo:

Código Verificador: 439350 Código de Autenticação: ac285ba8b7

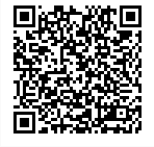